## Goedkope Brain-Computer Interfaces in de praktijk

*Een onderzoek om een platform voor diverse Brain-Computer interfaces te ontwikkelen en gedachten te onderscheiden*

2 Juni 2015

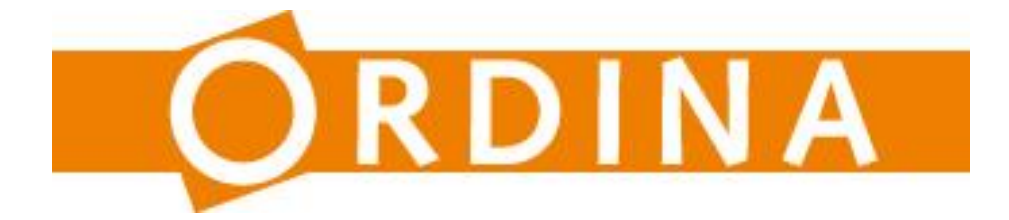

Afstudeerscriptie Technische Informatica Hogeschool Utrecht Dhr. F.M. Broers Student Technische Informatica Specialisatie: Onderzoek Studentnummer: 1613921 M: +31 6 114 53 609 [martin.broers@student.hu.nl](mailto:broers.martin@gmail.com)

> Ordina Afdeling Smart Technologies Begeleider: Dhr. R. van Tilborg M: +31 6 510 17 492 [richard.van.tilborg@ordina.nl](mailto:richard.van.tilborg@ordina.nl)

> > Examencommissie: Eerste examinator: Dhr. H.B.A. Beerlage [harry.beerlage@hu.nl](mailto:harry.beerlage@hu.nl) Tweede examinator Dhr. J.J. Zuurbier [jan.zuurbier@hu.nl](mailto:jan.zuurbier@hu.nl)

# **U HOGESCHOOL UTRECHT**

## **Versiebeheer**

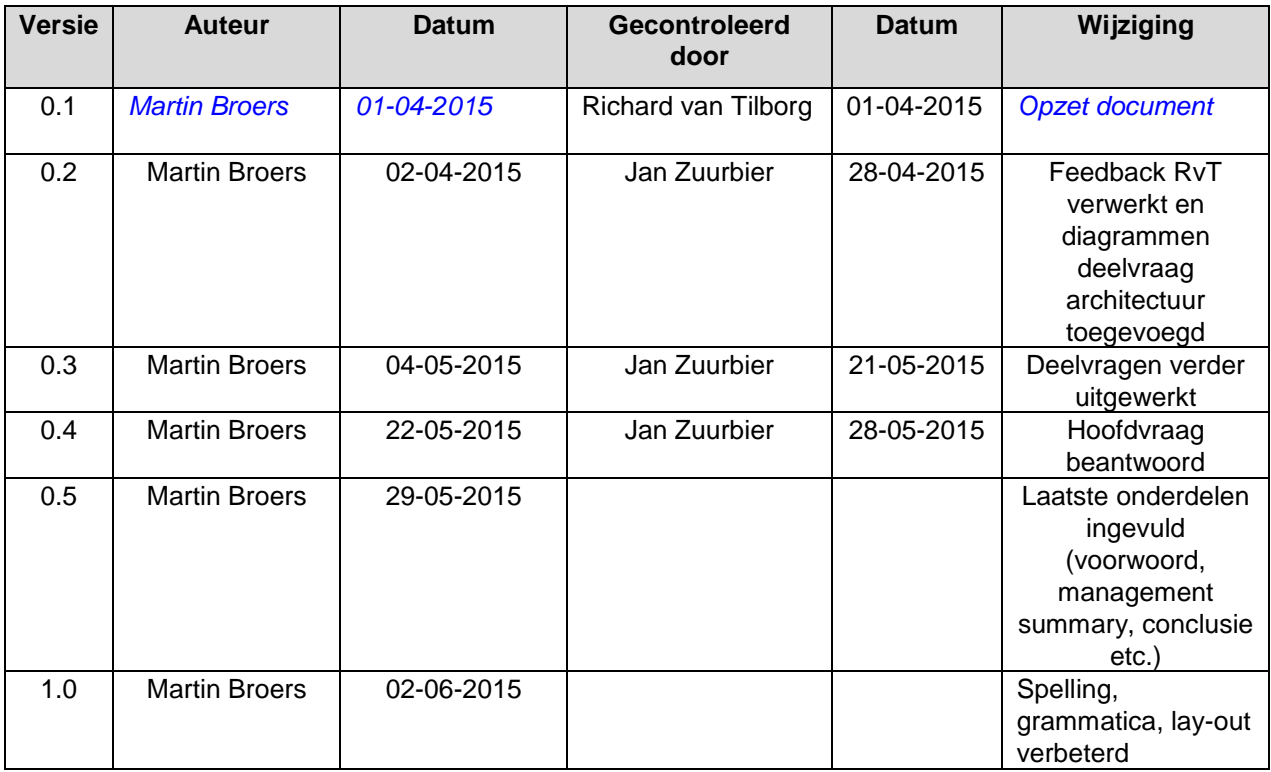

## **Voorwoord**

Geachte lezer,

Ik wil in dit voorwoord de kans aangrijpen om een aantal mensen die mij begeleid hebben te bedanken. In de eerste plaats komt daar Richard van Tilborg. Richard heeft het mogelijk gemaakt om binnen de afdeling Smart Technologies van Ordina. een afstudeerstageplaats vrij te maken zodat ik de mogelijkheid kreeg om af te kunnen studeren met een gaaf onderwerp. Ook tijdens de stage heeft Richard voldoende tijd vrij gemaakt om mij te begeleiden in het schrijven van de scriptie alsmede het houden van een open blik naar de problemen waar ik tegenaan liep en met het spiegelen van theorieën.

Daarnaast wil ik Jan Zuurbier bedanken. Jan heeft mijn scriptie voortduren beoordeeld en heeft mij op het goede pad gehouden. Hij heeft ervoor gezorgd dat ik me aan de richtlijnen hield zodat het eindresultaat een stuk beter is.

Als laatste wil ik Simone van Steen en Guus Broers bedanken voor het proofreaden van mijn scriptie, zonder hun hulp was deze scriptie een stuk minder leesbaar, omdat ze mij gewezen hebben op foutieve zinsconstructies.

Hoogachtend,

Martin Broers 02 juni 2015, Nieuwegein

## **Management Summary**

Smart Technologies is een afdeling van Ordina te Nieuwegein. Deze afdeling probeert de nieuwste technologieën toepasbaar te maken door samen met de klant te bekijken wat voor kansen de nieuwe technologie kan betekenen voor de organisatie van de klant. Een van de technologieën die recent op de markt verschenen zijn, zijn brain-computer interfaces(BCI's). Deze apparaten zijn op de consument gerichte apparaten die hersengolven kunnen meten en zijn bedoeld om een nieuwe dimensie aan gaming te kunnen toevoegen.

Smart Technologies heeft daar een ander doel mee voor ogen: het besturen van een bestuurbare robot, een rolstoel of een camera. De apparaten, de Muse van Interaxon en de Epoc+ van Emotiv, kunnen zelf niet genoeg gedachten onderscheiden om een complete besturing mogelijk te maken. De Muse heeft geen voorbeelden waarin het daadwerkelijk gedachten onderscheidt om een besturing mogelijk te maken, de Epoc+ kan er slechts twee onderscheiden.

De onderzoeksopdracht is het ontwikkelen van een platform waar deze twee BCI's op aangesloten kunnen worden en het verbeteren van de onderscheidingsalgoritmes. De algoritmes kunnen bijvoorbeeld verbeterd worden door een langere trainingstijd aan te bieden, maar daarvoor moet eerst een werkend algoritme gebouwd worden welke minimaal net zo goed presteert als de Epoc+. Emotiv heeft niet gedocumenteerd welke technieken ze gebruiken om twee gedachten te onderscheiden, dus er moet een nieuw algoritme geïmplementeerd worden om de langere trainingstijd aan te kunnen bieden.

In dit document wordt een platform ontworpen waar beide BCI's op kunnen worden aangesloten. Dit platform is modulair van opzet; andere typen BCI's kunnen gemakkelijk aangesloten worden op het platform, andere algoritmes om de gemeten data te analyseren kunnen worden toegevoegd en de ruwe meetwaarden van verschillende BCI's kan worden weergegeven.

Om de data te analyseren worden er machine learning technieken gebruikt, een neuraal netwerk en een support vector machine(SVM). Het neurale netwerk en de SVM blijken niet in staat om een onderscheid te maken tussen gedachten wanneer er wordt gekeken naar de fast-fourier transformatie(FFT) van het gemeten signaal.

Dit onderzoek sluit niet uit dat neurale netwerken en SVM's niet geschikt zijn om gedachten te onderscheiden, maar dat het niet lukt in de huidige opzet. De FFT produceert namelijk per sensor een array van 256 elementen, welke de intensiteit van een frequentie voorstellen. In combinatie met de 14 sensoren van de Epoc+ resulteert dit in dermate veel variabelen die getraind moeten worden dat de trainingset enorm groot moet zijn. Praktijktests wijzen uit dat een trainingset die groot genoeg is om het netwerk effectief te trainen niet te maken is door de hoge variëteit van de hersengolven, deze verschillen van moment tot moment.

Smart Technologies moet de complexiteit terug brengen door een ander ontwerp te kiezen voor de machine learning algoritmes om met een kleinere trainingset te kunnen voldoen. Andere machine learning technieken zijn misschien beter geschikt om gedachten te onderscheiden. Ook moet Smart Technologies kijken naar betere signal processing technieken om een stabielere input te verkrijgen van de BCI sensoren.

## Inhoudsopgave

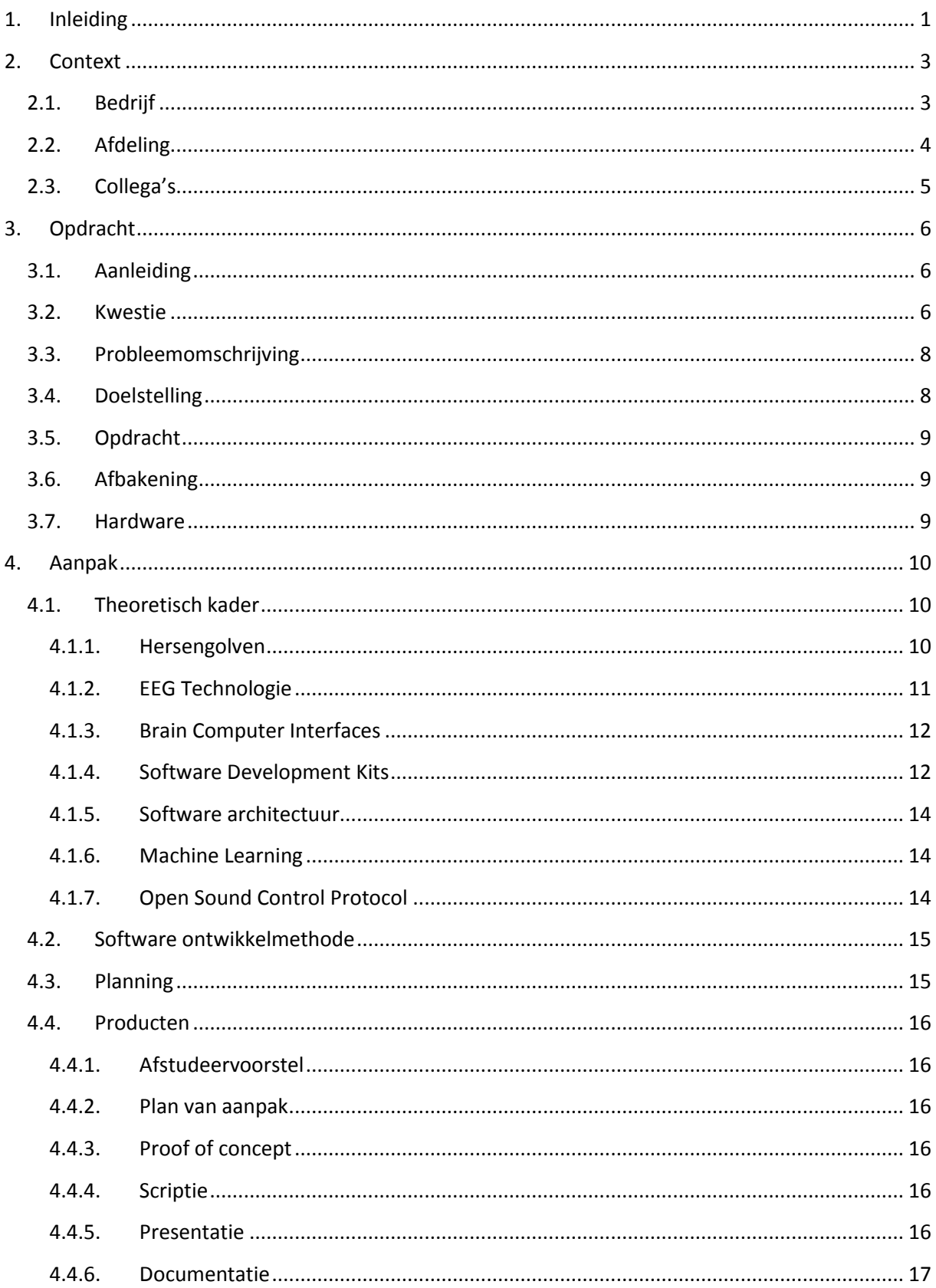

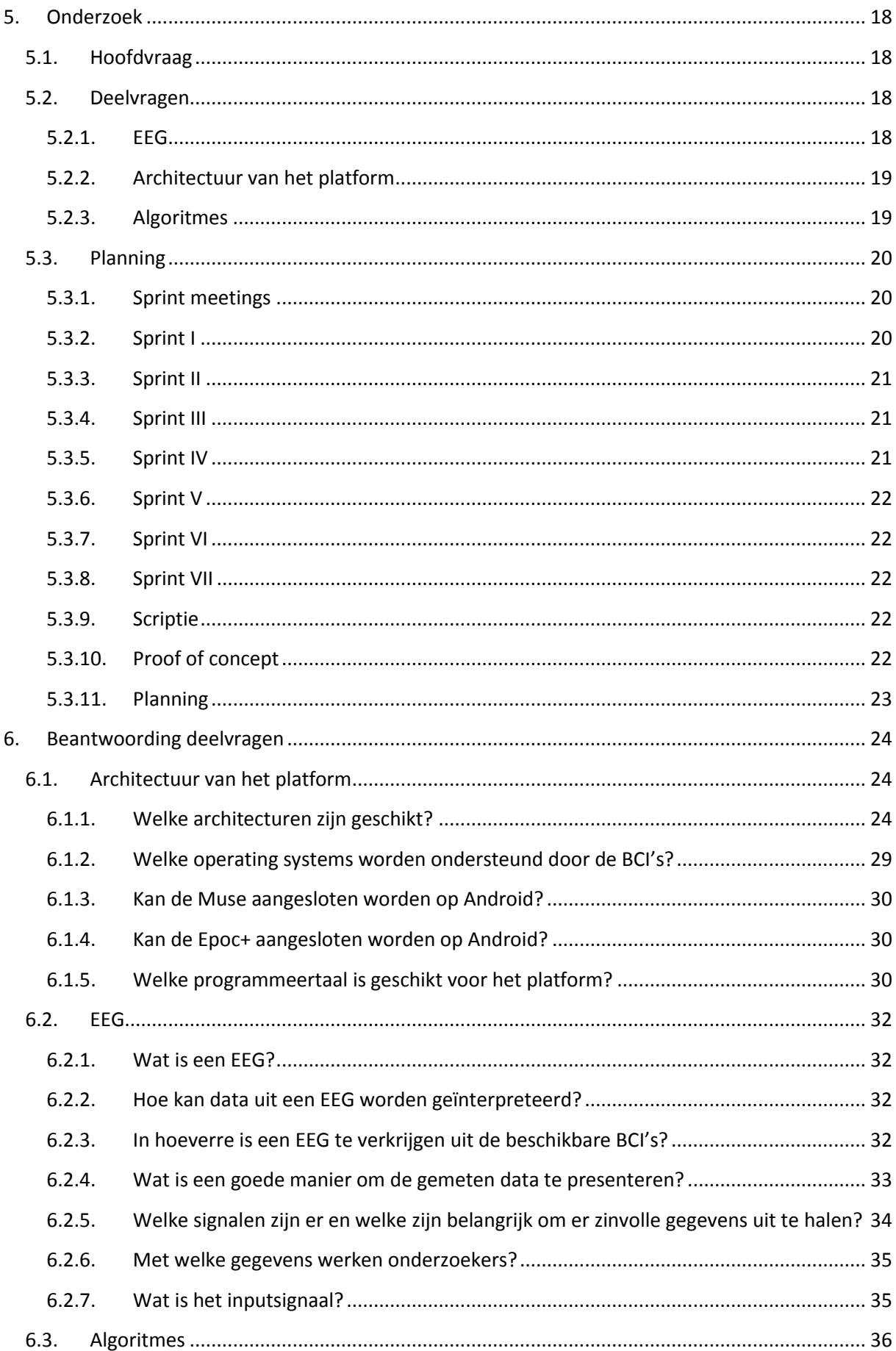

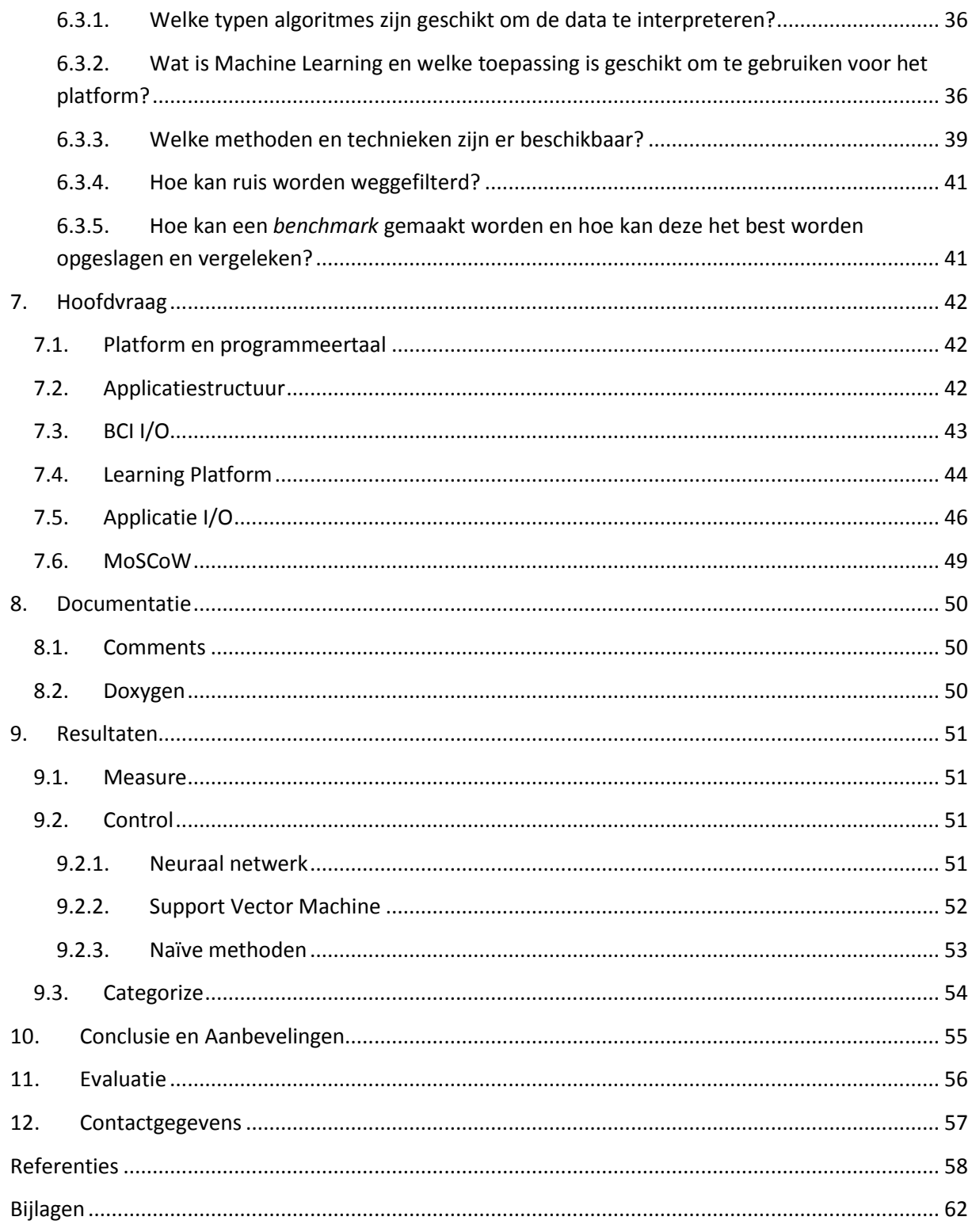

## <span id="page-7-0"></span>**1. Inleiding**

In 1973 presenteerde Jacques J. Vidal zijn paper "Toward Direct Brain-Computer Communication" (Vidal, 1973). In deze paper stelt (en beantwoordt) Vidal de vraag of de elektrische activiteit van het menselijke brein, in de buitenste cortex vlak onder de schedel, ingezet kan worden als informatiedrager en zo gebruikt kan worden in de communicatie tussen mens en computer om externe hulpmiddelen zoals protheses of ruimtevaartuigen te besturen. Vidal stelt dat met de technologie van 1973 een dergelijke prestatie al mogelijk is.

Nu, 42 jaar later, is een dergelijke besturing nog steeds geen onderdeel van de huidige samenleving. Technologie daarentegen is niet meer weg te denken, maar brain-computer interfaces (BCI's) zijn geen gemeengoed. Wetenschappers zijn wel met BCI's bezig met onderzoek naar brain-computer communication, maar BCI's die geaccordeerd zijn als medische instrumenten zijn simpelweg voor de consument of (gehandicapte) patiënt niet te betalen.

Om dat gat te overbruggen zijn er verschillende goedkope alternatieven op de markt verschenen. Deze alternatieven mogen niet het stempel "medische apparatuur" dragen en worden daarom vooral als "gaming-devices" op de markt gebracht. Zowel de Epoc+ van Emotiv als de Muse van Interaxon zijn goedkope alternatieven voor consumenten die de hersenactiviteit van een gebruiker kunnen meten.

De Epoc+ is een apparaat met veertien sensoren die de hersenactiviteit van een gebruiker kan meten en komt met software om aan te tonen dat het apparaat en de software onderscheid kunnen maken tussen een gedachte aan "links" of "rechts". De Muse is een simpeler variant; deze heeft slechts vier sensoren en richt zich met name op de gemoedstoestand van de gebruiker.

Experimenten met de Epoc+ hebben aangetoond dat het apparaat en de software twee tegengestelde gedachten in een live modus kunnen onderscheiden. Echter, wanneer de software wordt ingesteld om een derde richting te onderscheiden, wordt het aanzienlijk moeilijker om überhaupt nog een richting te herkennen voor het programma. In dit onderzoek wordt een poging gedaan om met behulp van andere softwaretechnieken, bijvoorbeeld door het toepassen van machine learning, deze herkenning te verbeteren en zo meer uit de Epoc+ te halen.

De Muse software is niet geschikt om gedachten te onderscheiden. De algoritmes die voor de Epoc+ in dit onderzoek geschreven worden, zullen ook getest worden op de data die de Muse meet om te kijken of de Muse een geschikt apparaat is om gedachten mee te onderscheiden.

ICT automatiseerder Ordina heeft de mogelijkheid geboden om op de afdeling Smart Technologies dit onderzoek in het kader van de afstudeerscriptie technische informatica uit te voeren. Het onderzoek bestaat uit twee onderdelen; het eerste deel is een onderzoeksdeel waarin wordt onderzocht wat er gemeten wordt door de BCI's en hoe deze data geanalyseerd kan worden met behulp van verschillende (machine learning) algoritmes en in het tweede deel wordt het onderzoek gerealiseerd wordt in een proof of concept.

In hoofdstuk twee wordt de context waarin het onderzoek zal plaatsvinden besproken, waarna in hoofdstuk drie zal worden ingezoomd op de onderzoeksopdracht zelf. In hoofdstuk vier zal vervolgens de onderzoeksaanpak uiteengezet worden. Hoofdstuk vijf bevat de hoofd- en deelvragen

welke in hoofdstuk zes en zeven zullen worden beantwoord. Hoofdstuk acht zal kort de documentatie behandelen, waarna in hoofdstuk negen de resultaten worden besproken. In hoofdstuk tien staat de conclusie en de aanbevelingen die daaruit volgen.

## <span id="page-9-0"></span>**2. Context**

## <span id="page-9-1"></span>**2.1. Bedrijf**

Ordina is opgericht in 1973 als dochteronderneming van het Franse Ordina en daarna als dochteronderneming van SG2. In 1985 werden alle activiteiten verzelfstandigd door een managementbuy-out. In die tijd waren er ongeveer 77 mensen werkzaam bij het bedrijf, inmiddels is dat aantal gegroeid naar 3000 medewerkers (Ordina, 2014) met een omzet van 400 miljoen euro in 2013.

Het bedrijf is opgesplitst in vijf grote divisies. Deze divisies (Business Consulting & Solutions, Technologie & Competenties, Beheer, Sourcing en BeLux) zijn allen opgedeeld in een aantal excellence centers.

Voor de divisie Technologie & Competenties, zijn dat Requirements, Testing & Integratie, Projectmanagement & Architectuur, Enterprise Applications, Software Development, PMO, Bus. Inf. Mgt & Cloud apps, XPX en Externen / Resource management. Onder deze excellence centres zijn verschillende Business Units (BU) gehuisvest. Iedere BU heeft zijn eigen manager, de BUM. Door deze structuur is Ordina een typisch Nederlands bedrijf, door de platte structuur is de CEO, Stépan Breedveld, aanspreekbaar voor iedereen.

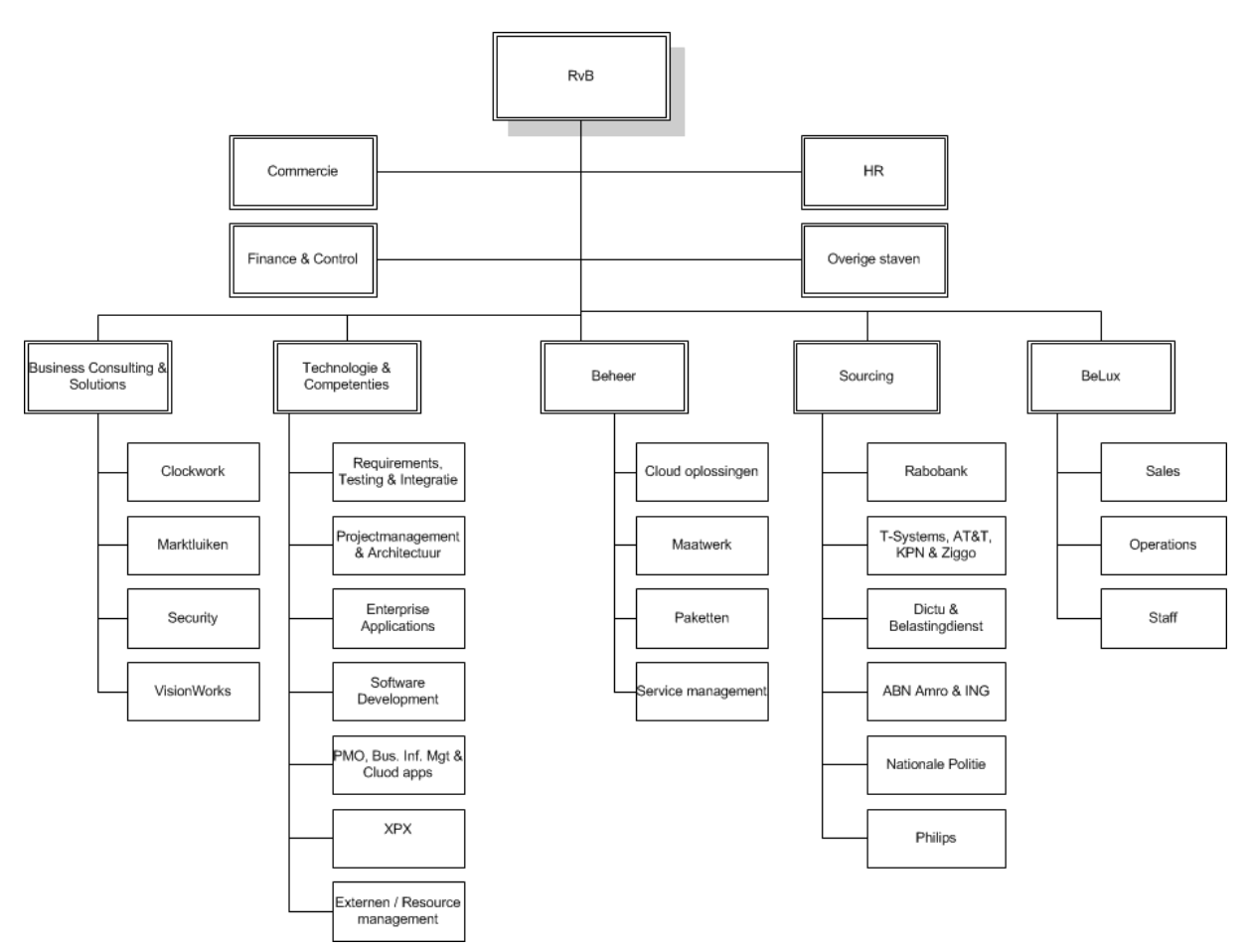

FIGUUR 1: ORGANOGRAM ORDINA (ORDINA, 2015)

## <span id="page-10-0"></span>**2.2. Afdeling**

In de wereld van de IT gaan de ontwikkelingen enorm snel. Om daar adequaat op te reageren, heeft Ordina de BU Smart Technologies opgericht. Op deze afdeling wordt er gewerkt met de nieuwste technieken, zoals de Google Glass, Oculus Rift en diverse andere innovatieve producten als Philips Hue en diverse smartwatches. De toepassingen van deze producten veranderen de wereld in een rap tempo. De afdeling Smart Technologies maakt de innovatie toepasbaar door combinaties van:

- Sensoring (kunstmatige zintuigen)
- Wearables (draagbare technologie zoals Google Glass)
- Robotica (programmeerbare machines zoals drones)
- Augmented reality (werkelijkheid met digitale toevoegingen)
- Virtual reality (andere wereld dan waar je fysiek bent)
- Machine 2 machine (communicatie tussen producten) (Ordina, 2014)

Smart Technologies heeft een aantal aandachtsgebieden. Zo was de afdeling betrokken bij de ontwikkeling en toepassing van de lichaamspleister die hartactiviteit meet (Partena, 2012) . Deze pleister meet de hartactiviteit en stuurt de gegevens door naar een computer of smartphone. Omdat de patiënt niet per se in het ziekenhuis hoeft te blijven om hartritmestoornissen te monitoren, kan de arts op afstand de hartgegevens uitlezen en de patiënt houdt geen bed in het ziekenhuis bezet. Dit is een manier waarop Smart Technologies technologie toepasbaar maakt.

Een ander project waarbij Smart Technologies betrokken was, was het ontwikkelen van een smartwatch app voor de SNS bank. Zo kunnen klanten van de SNS bank hun banksaldo checken met behulp van een smartwatch. Dit is een voorbeeld van het inzetten van de nieuwste technologieën en in samenwerking met de klant (de SNS bank) een toepassing te vinden, waarbij de techniek wordt ingepast in de huidige bedrijfsvoering.

Daarnaast heeft de afdeling een augemented reality platform ontwikkeld waarbij er met behulp van de camera van een smartphone extra informatie aan mensen gegeven kan worden met behulp van textoverlays, zi[e Figuur 2.](#page-10-1)

<span id="page-10-1"></span>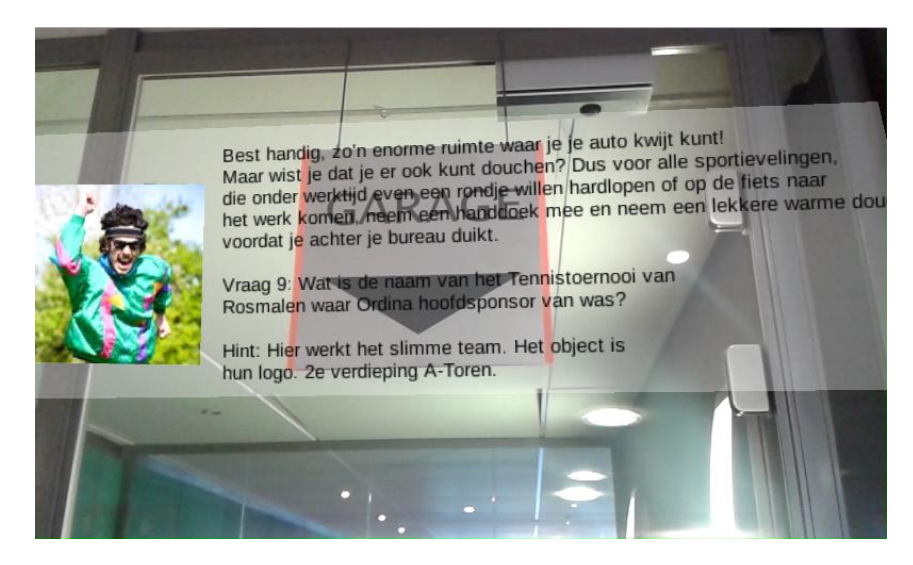

FIGUUR 2: ORDINA AR TOUR (ORDINA, 2015)

## **2.3. Collega's**

<span id="page-11-0"></span>De relatief jonge afdeling Smart Technologies bestaat pas sinds januari 2014. Smart Technologies is gevestigd op het hoofdkantoor van Ordina in Nieuwegein. Op de (snelgroeiende) afdeling zijn inmiddels zo'n dertig man werkzaam die bezig zijn met de verschillende projecten van Smart Technologies. Op de afdeling werken enthousiaste mensen die allen aanwezig zijn tijdens kantooruren, al is er ook een mogelijkheid om vanuit huis te werken. Echter, de beste resultaten worden gehaald wanneer men samen kan werken en dat gaat het beste als iedereen op kantoor is.

Alle collega's op de afdeling staan open om hulp en suggesties te geven aan dit onderzoek, andersom wordt ook verwacht dat de onderzoeker actief meedenkt aan de lopende projecten. Tijdens een wekelijkse teammeeting presenteren een of twee mensen het project waar ze mee bezig zijn, wat enerzijds bedoeld is om elkaar van elkaars projecten op de hoogte te houden, anderzijds om iedereen in de gelegenheid te stellen mee te denken aan andere projecten.

De afdelingsmanager is Richard van Tilborg. Richard van Tilborg heeft de opleiding technische informatica aan de Technische Universiteit Eindhoven in 2003 afgerond. Hij heeft ervaring met het begeleiden van stagiairs van verschillende achtergronden, onder anderen technische informatica, psychologie, information technology en artificial intelligence.

Er zijn er grofweg twee typen mensen op de afdeling. Er zijn collega's die zich meer met klanten en promotie bezighouden, consultants met een technische achtergrond en collega's die zich primair bezighouden met het maken, creëren en ontwerpen van applicaties en toepassingen.

De ideeën van de toepassingen komen tot stand in gesprekken met mogelijke klanten, maar ook tijdens de zogeheten *Inspiration Roadshows*. Deze presentaties worden op diverse locaties gegeven en dagen mensen uit het werkveld uit om met ideeën te komen welke de technologie toepassing die tijdens de presentatie gepresenteerd is.

## <span id="page-12-0"></span>**3. Opdracht**

In dit hoofdstuk wordt de onderzoeksopdracht uitgeschreven. De business case wordt uitgewerkt aan de hand van de aanleiding, de kwestie en de probleemomschrijving van het te onderzoeken en op te lossen probleem. Daarna worden de doelstelling en opdracht opgesteld, welke gelijk worden afgebakend om een duidelijke onderzoeksopdracht vast te stellen. Dit hoofdstuk wordt afgesloten met een sectie die kort de gebruikte BCI's toelicht.

## <span id="page-12-1"></span>**3.1. Aanleiding**

Computerinteractie gaat traditioneel gezien op een fysieke manier. Met behulp van een muis en een toetsenbord geeft een gebruiker instructies door aan een computer. Dat deze manier van input aan het evolueren is, is welbekend. Niet alleen zijn er aanraakgevoelige beeldschermen, ook kunnen computers tegenwoordig op spraak of beeld reageren en van input en instructies worden voorzien.

Deze evolutie biedt ook kansen voor mensen met een beperkte motorische functie, bijvoorbeeld gehandicapte mensen, mensen met een dwarslaesie, hersenbloeding of een amputatie. Door het fysieke onderdeel van computerinteractie zoveel als mogelijk weg te nemen, kan technologie ook gebruikt worden voor en door deze mensen. Zo zijn deze mensen, met behulp van technologie minder zorgbehoevend.

Een veelbelovende ontwikkeling voor mensen met een beperkte motorische functie, is de ontwikkeling van brain-computer interfaces(BCI's). Wetenschappers hebben al aangetoond dat het mogelijk is om de hersengolven in te zetten als gegevensdrager om een besturing uit te oefenen op bijvoorbeeld een rolstoel (Rechy-Ramirez, Hu, & McDonald-Maier, 2012). De redenen dat rolstoelen nog niet aangestuurd worden met behulp van BCI's, zijn dat onder anderen de kosten van een BCI , de tijd die het kost een BCI aan te sluiten en de afwezigheid van draadloze oplossingen.

Net als met techniek in het algemeen, waarvan de chips steeds kleiner en goedkoper worden, gaat de ontwikkeling van BCI's razendsnel. In de recente jaren zijn er goedkope en op de consument gerichte BCI's op de markt verschenen, met name om een extra dimensie aan gaming te geven. Ondanks dat de doelgroep gaming is, zijn onderzoekers met deze apparaten aan de slag gegaan om te kijken of deze BCI's ook voor andere doeleinden ingezet kunnen worden (Lee, Rahman, Nisar, Malik, & Yea, 2013) (Stamps & Hamam, 2010) (Rechy-Ramirez, Hu, & McDonald-Maier, 2012)**.** Ook dit onderzoek sluit daarbij aan. De BCI's die hier centraal staan, zijn de Muse (Interaxon, 2015) van de firma Interaxon en de Epoc+ (Emotiv Inc., 2015) van de firma Emotiv. Deze BCI's zijn in staat hersengolven te meten met sensoren die verwerkt zijn in een headband. Zie Hoofdstuk [Hardware](#page-15-2) voor meer informatie over deze BCI's.

## <span id="page-12-2"></span>**3.2. Kwestie**

Smart Technologies is een afdeling die zich richt op het toepasbaar maken van de nieuwste technologische ontwikkelingen. Door ervaring is gebleken dat niet alle nieuwe marketing uitingen van fabrikanten zonder meer aangenomen kunnen worden. Smart Technologies heeft aangetoond dat de software van Emotiv inderdaad in staat is twee gedachten ("links" en "rechts") van elkaar te onderscheiden en zo een bestuurbare robot aan te sturen. Deze robot kan naar links en rechts bewegen en maakt dit visueel door middel van een webcam (van Tilborg & Broers, 2015). Smart Technologies wil graag onderzoeken in hoeverre deze besturing te verbeteren is, want de Epoc+ software kan niet meer dan twee of drie besturingen gelijktijdig meten, dit is gebleken uit eigen (niet gepubliceerde) experimenten. De Muse daarentegen is helemaal niet op de markt gebracht om besturingen te onderscheiden, maar zal er worden onderzocht of dit wel mogelijk is.

Mocht blijken dat de BCI's erg goed gebruikt kunnen worden voor zaken als besturing, dan kan Smart Technologies kijken hoe deze apparaten toegepast kunnen worden in andere toepassingen, zoals het besturen van een rolstoel of een bestuurbare camera (van Tilborg & Broers, 2015). Mocht blijken dat de BCI's niet goed presteren, dan weet Smart Technologies dat er (voorlopig) niet gekeken hoeft te worden naar de toepasbaarheid van deze BCI's.

Dit onderzoek is bedoeld om de mogelijkheden van de BCI's te exploreren. Zowel Interaxon als Emotiv hebben SDKs beschikbaar gesteld, om zelf de ruwe data te ontvangen en deze te analyseren (Muse, 2015) (Emotiv Inc., 2015). Emotiv heeft een eigen applicatie ontwikkeld waarmee de

gebruiker een besturing uit kan oefenen door slechts aan een beweging te denken. De applicatie laat dan een vierkantje op het beeldscherm bewegen[\(Figuur 3:](#page-13-0)  [Emotiv Control Panel.](#page-13-0) Door het eerst programma aan te leren wanneer de gebruiker aan een besturing ("links", "rechts" of een dergelijke actie) denkt, kan het programma daarna live de hersensignalen analyseren en vergelijken met de trainingswaarden om de besturing FIGUUR 3: EMOTIV CONTROL PANELte onderscheiden.

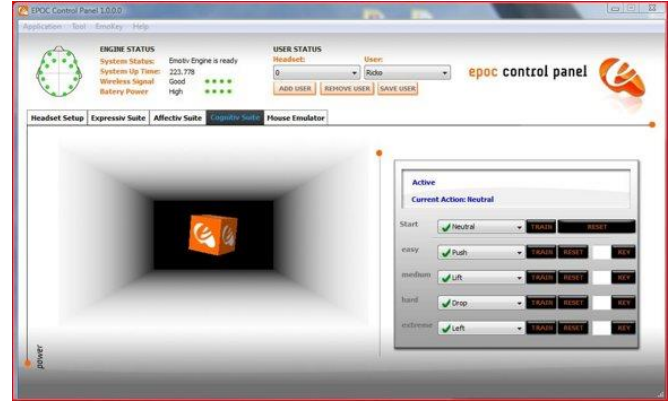

<span id="page-13-0"></span>

Echter, uit eigen experimenten blijkt dat dat programma niet in staat is om meer dan twee verschillende besturingen waaraan een gebruiker denkt tegelijk te ontdekken. Dat wil zeggen, het programma is in staat om in de live-modus twee besturingen te onderscheiden; zodra er geprobeerd wordt om een derde besturing aan het programma te leren, kan het zelfs de eerste twee niet meer ontdekken in de hersensignalen.

Smart Technologies denkt dit algoritme te kunnen verbeteren door langere leerperiodes aan te brengen, dit is niet mogelijk in het Emotic Control Panel. Daarnaast is er misschien een verbetering aan te brengen door andere technieken toe te passen, zoals machine learning. Door zelf een lerend algoritme te schrijven is de verwachting dat het mogelijk is om meer dan twee besturingen in een live-modus te onderscheiden.

Smart Technologies probeert de technologie van deze BCI's toepasbaar te maken door bijvoorbeeld met de BCI's een rolstoel of bestuurbare camera te besturen. Als een gebruiker rolstoelgebonden is, kunnen BCI's het een gebruiker gemakkelijk maken zich voort te bewegen door aan een richting ("links", "rechts", "rechtdoor") te denken.

Met het oog op de toekomst denkt Smart Technologies de BCI's toe te kunnen passen in het Immersive Learning Platform dat het aan het ontwikkelen is. Met dit platform kan een gebruiker zichzelf, met behulp van verschillende devices als een Microsoft Kinect, een Occulus Rift of een ander aangesloten apparaat, leren presenteren. De verschillende apparaten zorgen voor feedback op de houding of laten de gebruiker zich in een echte omgeving wanen. Een BCI zou ook op dit Immersive

Learning Platform aangesloten kunnen worden om een gebruiker te wijzen op zijn of haar stressniveau. Het is zelfs misschien mogelijk om een hersenprofiel van andere sprekers op te nemen en op basis van zo'n profiel persoonlijke tips te geven voor de gebruiker. Niet iedere spreker gebruikt immers altijd dezelfde technieken, dus tips kunnen ook verschillen van persoon tot persoon. Naar de mogelijkheid van het categoriseren van een type mens met behulp van een BCI, is weinig onderzoek gedaan. Het is daarom nog zeer de vraag of het überhaupt mogelijk is.

De te ontwikkelen applicatie heeft dus drie toepassingen, een toepassing die slechts de hersenactiviteit **meet**, een toepassing die een gedachte aan een richting omzet naar een **besturing** en een toepassing die de hersenactiviteit **categoriseert** op basis van verschillende personen. Deze categorieën zullen in het onderzoek measure, control en categorize genoemd worden.

## <span id="page-14-0"></span>**3.3. Probleemomschrijving**

Het probleem dat dit onderzoek probeert op te lossen is de beperking die de applicatie van Emotiv heeft, namelijk dat dit programma slechts in staat is twee acties te onderscheiden. Door langere trainingsperiodes te hanteren, hoopt Smart Technologies met de BCI's een geavanceerdere besturing te koppelen aan hersensignalen dan slechts de twee waar de applicatie van Emotiv in staat is.

Interaxon zelf heeft nog geen applicatie gemaakt waar het mogelijk is om verschillende gedachten te onderscheiden. De Muse is op de markt gebracht om de gemoedstoestand van een gebruiker in kaart te brengen. Deze applicatie meet of een gebruiker gestrest of ontspannen is. Aan de hand van deze parameter speelt de applicatie muziek af om de gebruiker meer gefocust te laten zijn.

## <span id="page-14-1"></span>**3.4. Doelstelling**

Concreet wil Smart Technologies weten of de BCI's in staat zijn om een bestuurbare robot, bijvoorbeeld een rolstoel of camera, te besturen. Hiermee wordt de vraag gesteld of de BCI's in staat zijn om de gedachten "links" van "rechts" en "doe niets" van elkaar te onderscheiden. Daarnaast is de hoop dat de BCI's meerdere gedachten kunnen onderscheiden om zo een completere besturing mogelijk te maken, door bijvoorbeeld gebruik te maken van algoritmes die een langere trainingstijd ondersteunen of machine learning technieken te gebruiken.

Het programma dat geschreven wordt aan de hand van dit onderzoek, is een proof of concept (POC). Dit betekent dat er meer nadruk gelegd zal worden op de functionaliteit van de algoritmes. Het is niet de bedoeling dat er een applicatie ontwikkeld zal worden die door iedere (eind-)gebruiker gebruikt kan worden.

De koppeling met een rolstoel is slechts een voorbeeld. Smart Technologies heeft mogelijkheden om het concept van een rolstoel te simuleren; er is een op afstand bestuurbare auto beschikbaar waarmee het concept kan worden aangetoond. Mocht het lukken een op afstand bestuurbare auto aan te sturen, dan is het een kleine stap om een echte rolstoel of camera aan te sluiten.

## <span id="page-15-0"></span>**3.5. Opdracht**

<span id="page-15-5"></span>De opdracht die is meegegeven aan de onderzoeker luidt:

"Maak een proof of concept, een applicatie, waar zowel de Muse als de Epoc+ op aangesloten kunnen worden. De applicatie moet een learning platform bevatten welke de gemeten data kan uitlezen, analyseren en vergelijken met eerder opgenomen data. Het learning platform moet zelf de data opslaan voor latere analyses en vergelijkingen. Het learning platform moet daarnaast een interface aanbieden om de data te kunnen visualiseren (meten), om de conclusies die uit de data getrokken zijn door te geven (besturen) en, mits het meetcomponent en het besturingscomponent klaar zijn, zal het categoriseringscomponent worden toegevoegd. Dit is een interface om de verschillende categorieën hersenprofielen te categoriseren en weer te geven."

## <span id="page-15-1"></span>**3.6. Afbakening**

De opdracht bestaat uit het schrijven van een POC die verschillende typen BCI's abstraheert voor verschillende typen toepassingen. De focus zal liggen op het aansluiten van de hardware op een enkele applicatie. Er zal niets in de firmware noch protocollen van de verschillende BCI's aangepast worden, want de consument zal verwachten dat een BCI gelijk zal werken wanneer deze aangesloten wordt.

Er zal worden gefocust op het opleveren van een applicatie die op een goede manier weergeeft wat er gemeten wordt, het meetcomponent, en op het besturingscomponent die twee of meer tegengestelde gedachten (links-rechts, boven-onder, etc.) kan onderscheiden. Wanneer dat gerealiseerd is, zal er worden doorgegaan op het categoriseringscomponent.

## **3.7.Hardware**

<span id="page-15-2"></span>De BCI's waarmee gewerkt zal worden, zijn de Muse van Interaxon (Interaxon, 2015) en de EPOC+ van Emotiv (Emotiv Inc., 2015). Deze twee apparaten verschillen in de uitvoering, voornamelijk in de zin dat de Muse een headband is met 4 sensoren, die over het voorhoofd van oor tot oor hersengolven meten. De Epoc+ heeft er 14 die over de gehele schedel zijn verdeeld.

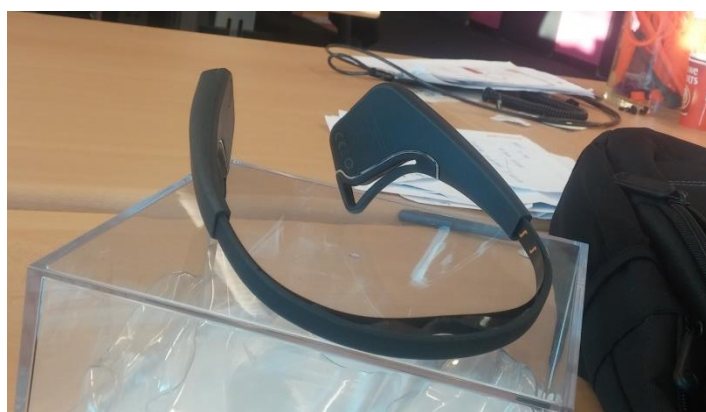

In [Figuur 4](#page-15-3) is de Muse afgebeeld, in [Figuur 5](#page-15-4) staat de Epoc+.

<span id="page-15-3"></span>FIGUUR 4: MUSE

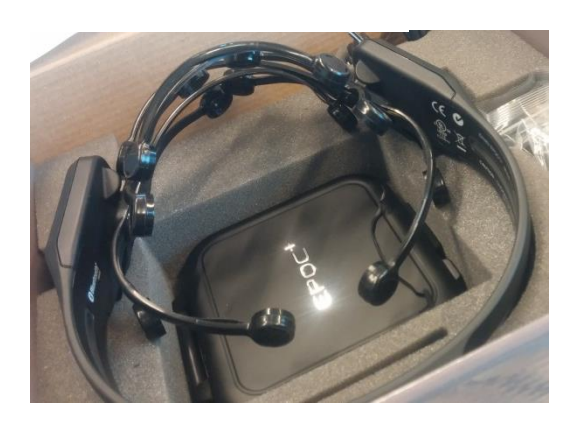

Voor beide apparaten is een SDK beschikbaar gesteld. Met behulp van deze SDK's kan de ruwe data van de sensoren worden uitgelezen.

<span id="page-15-4"></span>FIGUUR 5: EPOC+

## <span id="page-16-1"></span><span id="page-16-0"></span>**4. Aanpak**

## **4.1.Theoretisch kader**

## **4.1.1. Hersengolven**

<span id="page-16-2"></span>De hersenen zijn een complex orgaan. Door een netwerk van talloze zenuwcellen die onderling elk in verbinding staan tot een groot aantal andere zenuwcellen wordt het gezien als de meest complexe structuur in het universum (Mind/Brain Institue, 2015). De communicatie tussen twee hersencellen gebeurt met behulp van spanningsverschillen. De versturende zenuwcel bouwt een spanning op in zijn axon (een uitloper van een zenuwcel), welke kan worden opgevangen in een dendriet (ook een uitloper, maar dan een die een opgebouwde spanning ontvangt). Op deze manier communiceren de zenuwcellen binnen het brein voortdurend met elkaar.<sup>1</sup>

Door gevoelige sensoren vlak bij de hersenen te plaatsen (het potentiaalverschil is immers slechts enkele microvolts), kan de communicatie tussen twee hersendelen worden gemeten. Een enkele puls tussen twee hersencellen is veel te zwak om door de schedel heen te komen, maar als duizenden hersencellen zo een puls versturen, is dit wel op te vangen. Aangezien de hersenen uit miljoenen of miljarden connecties tussen hersencellen bestaat, kan inzichtelijk gemaakt worden welke gebieden actiever zijn tijdens een bepaalde actie, zoals informatieverwerking, fysiek bewegen of de algehele activiteit tijdens slapen.

Hersengolven worden doorgaans in verschillende categorieën ingedeeld, naar de frequentie waarin ze voorkomen. Het blijkt namelijk dat er een ritme zit in de elektrische activiteit van de hersencellen. Met behulp van een Fourier transformatie kan een complex signaal (spanningsverschil over tijd) opgesplitst worden in frequentiedomein. De verschillende typen golven zijn hierdoor bekend geworden, zie [Tabel 1.](#page-16-3)

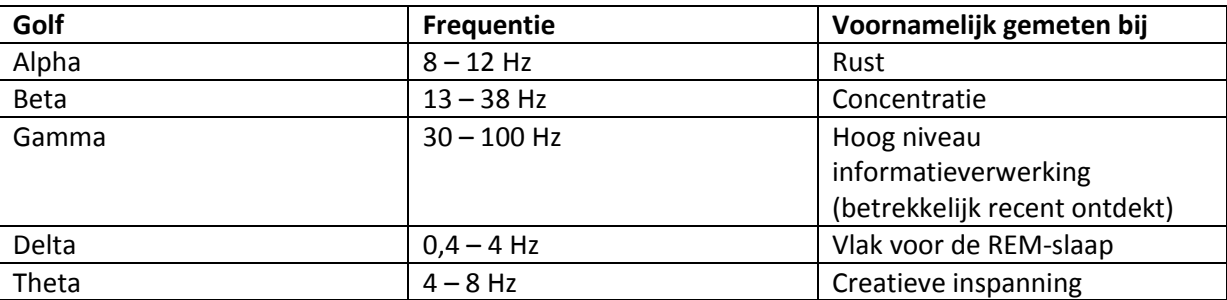

<span id="page-16-3"></span>TABEL 1: TYPEN HERSENGOLVEN (VON STEIN & SARNTHEIN, 2000)

Daarnaast is niet alleen het type golf onderzocht, maar ook gebieden binnen de hersenen. Zo blijkt dat de gebieden op het achterhoofd erg actief zijn wanneer er visuele informatie verwerkt wordt en de gebieden centraal bovenop het hoofd worden geassocieerd met motorische activiteit.

1

 $1$  Dit is een abstracte, versimpelde weergave van de communicatie tussen neuronen. Voor de complete uitleg hiervan, zi[e http://nl.wikipedia.org/wiki/Zenuwcel](http://nl.wikipedia.org/wiki/Zenuwcel)

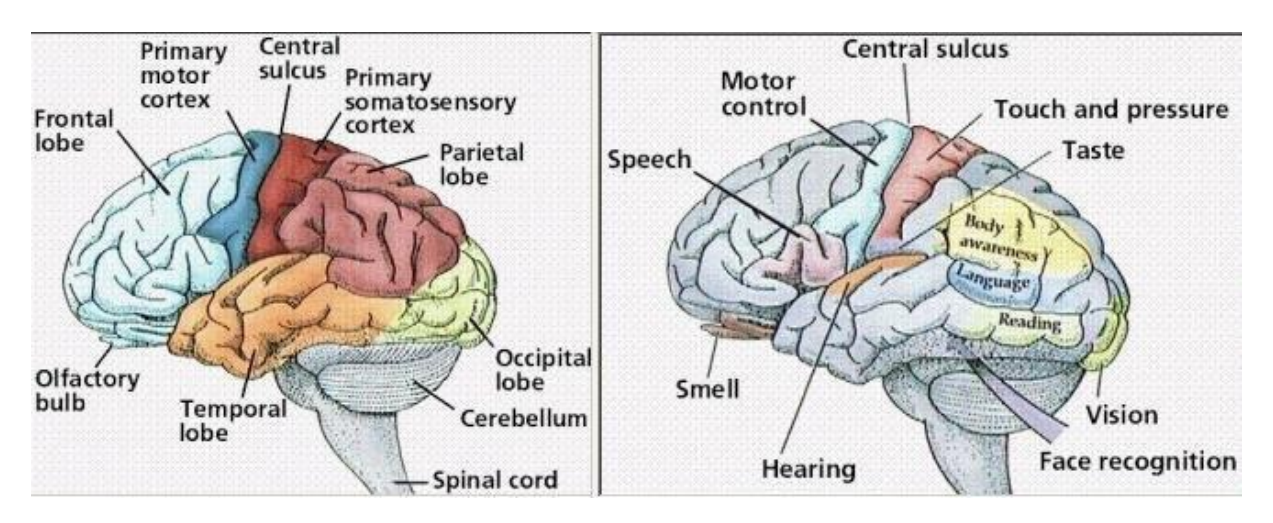

<span id="page-17-1"></span>FIGUUR 6: VERSCHILLENDE REGIO'S IN DE HERSENEN (VERTONGHEN, 2015)

In [Figuur 6](#page-17-1) staan een aantal van deze verschillende gebieden aangegeven.

## **4.1.2. EEG Technologie**

<span id="page-17-0"></span>Een elektro-encefalogram(EEG) is een methode waarmee de neurale activiteit van een (proef)persoon gemeten wordt door de spanningspieken tussen twee gebieden in de hersenen te meten met behulp van een sensor op de schedel. Al vroeg in de 20<sup>e</sup> eeuw is hier onderzoek naar gedaan, door de neuroloog Hans Berger. Hij probeerde een verband te zoeken tussen een externe impuls en de elektronische activiteit in het brein.

De BCI's meten de elektronische activiteit tussen twee gebieden op de schedel door de pulsen te registreren die van axonen naar dendrieten gaan. Deze pieken worden gezien als hersengolven. Naar hersengolven is en wordt ontzettend veel onderzoek gedaan<sup>2</sup>. Hersengolven worden doorgaans visueel gemaakt met behulp van een grafiek, waarin voor elke gemeten puls de spanning als functie van de tijd wordt geplot.

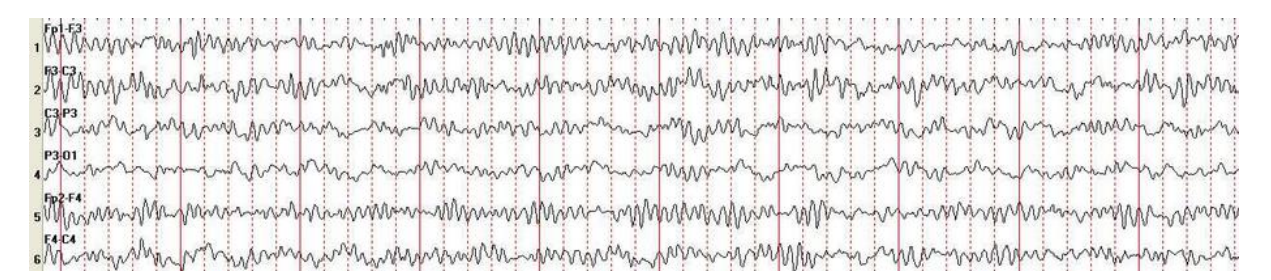

<span id="page-17-2"></span>FIGUUR 7: ELEKTRO-ENCEFALOGRAM (MODERN, 2014)

In [Figuur 7](#page-17-2) is zo'n diagram opgenomen. Helemaal links staan de oudste gemeten spanningsverschillen, rechts de nieuwste. Door de x-as constant te verschuiven naar links kunnen de nieuwste waarden aan de rechterkant geplot worden. Iedere grafiek stelt een andere sensor voor.

In academische context is er al veel onderzoek gedaan naar de functies en mogelijkheden van diverse BCI's. Zo hebben onderzoekers aangetoond dat het mogelijk is om met behulp van EEG een rolstoel aan te sturen (Tanaka, Matsunaga, & Wang, 2005). Enkele beperkingen die onderzoekers hierbij ondervonden, zijn dat er krachtige, veelal zeer dure, apparatuur benodigd is om de signalen degelijk

**.** 

<sup>2</sup> https://scholar.google.nl/scholar?hl=en&q=brain+waves

te verwerken, alsmede de tijdsinspanning die benodigd is om een EEG helm bij een patiënt aan te brengen.

## **4.1.3. Brain Computer Interfaces**

<span id="page-18-0"></span>Brain-Computer Interfaces zijn apparaten die het mogelijk maken om direct te communiceren vanuit het brein naar een computer. Dit betekent dat er geen andere hulpmiddelen als stem, muis of iets anders voor nodig is om een commando aan een computer te geven.

Er is geen definitie hoe zo'n apparaat eruit dient te zien. Het aantal sensoren is niet van belang (dit varieert van een enkele sensor tot in de honderden), zelfs de positie van de sensoren maakt niet uit. Wetenschappers zijn er zelfs in geslaagd om sensoren direct in de hersenen te implanteren en zo nog preciezer onderscheid te kunnen maken tussen de verschillende hersengolven en -activiteit. (Konrad & Shanks, 2010).

Het begrip is in 1973 geïntroduceerd door Vidal (Vidal, 1973). Sindsdien zijn wetenschappers bezig om een gedegen besturing mogelijk te maken met behulp van het uitlezen, analyseren en vergelijken van hersengolven. Er zijn diverse resultaten geboekt, maar deze hebben de weg naar de maatschappij nog niet gevonden; deels omdat de apparatuur te duur is alsook omdat het uren kost om een BCI aan te brengen.

## **4.1.4. Software Development Kits**

<span id="page-18-1"></span>Zowel Emotiv (Emotiv Inc., 2015) als Interaxon (Muse, 2015) hebben een SDK beschikbaar gesteld waarmee de toegang tot de gemeten signalen opengesteld wordt. De opzet en filosofie van de SDK's is wel heel anders. Omdat de SDK's zo wezenlijk verschillen, zullen ze apart worden besproken.

## *4.1.4.1. Emotiv SDK*

Emotiv heeft een SDK vrijgegeven waarbij het mogelijk is de functionaliteit van het programma (Emotiv EPOC) aan te spreken via eigen code of via een ander programma. Met behulp van dit programma kan een gebruiker van de Epoc+ de BCI gebruiken om de eigen hersengolven te interpreteren. De verschillende mogelijkheden die het programma zelf aanbiedt, zijn:

- Facial Expresions

De Epoc+ meet de spieractiviteit op de schedel om in te schatten of de gebruiker lacht, knippert met de ogen, of fronst.

- Mental commands

Na een relatief korte training van acht seconden voor de neutrale meting en acht seconden per richting is de software in staat om de hersengolven van een gebruiker te interpreteren. Hierbij is de software in staat om een tot vier verschillende acties te onderscheiden, waarbij een gebruiker gemakkelijk een enkele gedachte kan laten onderscheiden (van neutraal) door de software. Wel geldt er dat hoe meer verschillende gedachten onderscheiden meoten worden, hoe lastiger het wordt.

- Gyroscoop

In de BCI zit een gyroscoop ingebouwd waarmee de software de stand van het hoofd kan meten.

- Emostate

Aan de hand van de intensiteit van verschillende hersengolven maakt de software onderscheid in de emotionele staat van de gebruiker; van gefocust tot ontspannen, van kalm tot gestrest.

Op basis van deze SDK is een implementatie gemaakt in BCI2000 (BCI2000, 2011) en OpenVibe (OpenVibe, 2014). Deze programma's zijn ontwikkeld in de academische gemeenschap om een tool te hebben die signalen van BCI's kan interpreteren.

De SDK is gesloten van opzet; om de SDK te kunnen gebruiken, moeten er DLL's aan het path worden toegevoegd<sup>3</sup> en moeten er een headerfiles worden ge-included. Via de headerfiles kan er toegang worden verkregen tot een aantal handles om de EPOC+ mee uit te lezen. De data die de Epoc+ via een versleuteld Bluetooth kanaal naar de ontvanger verstuurt, is alleen via de SDK te bereiken. Er zijn verschillende functies waarmee de data van de Epoc+ uitgelezen kunnen worden. Deze functies moeten continue gepolled worden om data te verkrijgen.

De functionaliteit die Emotiv (onder andere) via de SDK aanbiedt, heeft dezelfde functies als het Emotiv Epoc programma. Daarnaast kan de gemeten ruwe data van het apparaat worden opgevraagd. De waarden die hiermee uitgelezen kunnen worden, zijn het totaal potentiaalverschil welke er door een bepaalde sensor gemeten wordt. Er wordt in deze waarde geen onderscheid gemaakt tussen verschillende frequenties. Hierdoor is niet direct inzichtelijk welke type golven (alpha, beta etc) actief zijn.

Het aanroepen van de functionaliteit van de SDK is beperkt; de enige commando's die gegeven kunnen worden in de SDK zijn dezelfde commando's als in het Control Panel van Emotiv. Hierdoor is het niet mogelijk om andere parameters mee te geven aan commando's. Er kan bijvoorbeeld wel een nieuwe trainingssessie gestart worden voor een gebruiker, maar het is niet mogelijk om deze langerof korter te laten duren.

De SDK en bijbehorende software zijn nog volop in ontwikkeling, wat de documentatie en support niet ten goede komt. Bij veel functies is nog niet aangegeven wat de verschillende in- en output variabelen moeten zijn. Ook zijn de mogelijke waarden die teruggegeven zijn niet gedocumenteerd. De ruwe sensorwaarden bijvoorbeeld hebben geen onder- noch bovengrens gedocumenteerd gekregen.

## *4.1.4.2. Muse SDK*

Interaxon heeft, net als Emotiv, een applicatie gemaakt om de mogelijkheden van de Muse headband aan te tonen. De applicatie, Calm, detecteert de gemoedstoestand van de gebruiker en probeert de gebruiker, wanneer er een stressniveau gemeten wordt, te laten ontspannen door rustige muziek af te spelen.

De SDK is ook nog volop in ontwikkeling. In tegenstelling tot de Emotiv SDK is de Muse SDK wel goed gedocumenteerd en kan een ontwikkelaar de ruwe data direct uitlezen. De ontwikkelaar krijgt toegang tot de ruwe data van de sensoren, waarbij de API de alpha, beta, gamma etc. waarden uit elkaar filtert. Daarnaast biedt de API ook een fast-fourier transform(FFT) aan van de data, waarmee de verschillende frequenties en intensiteiten van golven gemakkelijk kunnen worden bekeken.

 3 Edk.dll, libeay32, zitten in de installatiepackage van de SDK installer

## **4.1.5. Software architectuur**

<span id="page-20-0"></span>Om een goed POC te maken, moet er ook goed worden nagedacht over de architectuur van het platform. Er dient namelijk rekening gehouden te worden met enkele hardwarecomponenten (de BCI's), met de algoritmes die de data moeten verwerken en met de presentatie van de gemeten waarden.

Er zijn in de literatuur vele verschillende design patterns en software architecturen voorgesteld. Design patterns worden doorgaans gebruikt om de interne structuur van een klasse te beschrijven. Hiermee worden er grenzen gesteld aan de verantwoordelijkheden van verschillende klassen, waardoor het geheel gemakkelijker te onderhouden en uit te breiden wordt. Software architectuur is de structuur waarmee de samenhang van verschillende klassen wordt besproken.

Waarom dit met name belangrijk is, is omdat Smart Technologies het POC in de toekomst wellicht nog verder wil uitbreiden of integreren in het Immersive Learning platform. Door een goede architectuur op te zetten, maakt de architectuur het voor Smart Technologies een stuk gemakkelijker om dit POC verder te ontwikkelen.

## **4.1.6. Machine Learning**

<span id="page-20-1"></span>De data die verkregen wordt van de verschillende BCI's heeft een lage resolutie, ter vergelijking: EEG's die in academische context gebruikt worden, hebben meer dan 100 elektroden (Lau, Gwin, & Ferris, 2012), waar de EPOC+ er 14 heeft en de Muse zelfs maar 4. Om ondanks de lage resolutie hersengolven te analyseren en zo conclusies uit de data te kunnen trekken, moet de data geclassificeerd worden naar een set van discrete outputs.

Dit is gemakkelijker gezegd dan gedaan, hersengolven zijn immers uniek per persoon en het is onwaarschijnlijk dat van twee verschillende momenten dezelfde set golven gemeten wordt. Dit maakt een directe mapping onmogelijk. Een algoritme zal dus moeten kunnen omgaan met een set variabelen die keer op keer anders zal zijn, zowel de relationele als de absolute verschillen tussen verschillende sensoren.

De data zal daarom geclassificeerd moeten worden om er voor een algoritme conclusies (uit nieuwe data) uit te kunnen trekken. Classificeren is een taak die vaak uitgevoerd wordt binnen Machine Learning. Machine learning omvat technieken waarbij algoritmes in staat zijn om te leren en zo adaptief te reageren op een variabele input. Deze algoritmes kunnen op basis van een trainingsperiode een patroon leren herkennen welke bij een bepaalde gedachte hoort. Door dit op een automatische manier aan te pakken, kan het algoritme zelf conclusies uit de data trekken.<sup>4</sup>

## **4.1.7. Open Sound Control Protocol**

<span id="page-20-2"></span>Het open sound control (OSC) protocol is een netwerkprotocol waar systeemonafhankelijk tussen verschillende multimedia-apparaten gecommuniceerd kan worden. Door de lichte overhead en gebrek aan guaranteed delivery mechanismen is het protocol met uitstek geschikt voor real-time toepassingen.

**.** 

 $<sup>4</sup>$  Meer over Machine Learning en de uiteindelijk gebruikte techniek in de uitwerking van Sprint II</sup>

Het protocol is gemakkelijk in gebruik en er zijn vele libraries en programma's beschikbaar die het protocol hebben geïntegreerd<sup>5</sup>.

Met behulp van een Address Pattern wordt er per bericht aangegeven tot welke categorie een bericht behoort; dit kan bijvoorbeeld "MUSE/EEG\_SENS01" zijn. De implementatie van dit address pattern moet dan weten dat in dat bericht een float van 32 bits volgt. Zo moeten alle address patterns van tevoren worden gedocumenteerd voordat ze goed uitgelezen kunnen worden, waardoor het uitlezen van een bericht gestroomlijnder en makkelijker wordt.

## <span id="page-21-0"></span>**4.2. Software ontwikkelmethode**

De ontwikkelmethode waarmee gewerkt gaat worden en waarmee gewerkt wordt binnen Smart Technologies, is Agile Scrum. Agile Scrum is een ontwikkelmethode waarbij de opdracht wordt onderverdeeld in verschillende kleinere opdrachten. Alle taken, de kleinere opdrachten, komen in eerste instantie allemaal op de *backlog*. De backlog is dus een lijst met taken waarop alle taken staan die nog niet afgerond zijn (Prowareness, 2015).

Vervolgens wordt er een planning gemaakt. Elke deadline op de planning, gemiddeld rond de 1 á 2 weken, stelt het einde van een *sprint* voor. Een sprint is een periode van ongeveer twee weken waarin een aantal van de taken op de backlog moeten worden afgemaakt. Alle taken die niet binnen een sprint kunnen worden afgemaakt, blijven op de backlog staan.

Aan het begin van elke sprint worden er taken verdeeld en krijgen verschillende teamleden verschillende verantwoordelijkheden, zoals tester of programmeur. Aangezien dit onderzoek door een enkel persoon wordt uitgevoerd, is dat altijd zowel tester, programmeur als documentatieschrijver.

In de sprint backlog zullen alle taken worden opgenomen die voor het POC afgemaakt moeten worden. Deze taken zullen een voor een behandeld worden volgens een vooraf te maken planning. Wanneer een taak niet binnen de planning behandeld kan worden, dan blijft deze taak in de backlog staan en zal er tijd moeten worden gevonden in een latere sprint om ervoor te zorgen dat de taak alsnog wordt uitgewerkt. Er is tijd ingeruimd na de deadline voor de scriptie, 2 juni 2015 om onderdelen voor het POC af te maken, maar dit geldt uiteraard niet voor de onderdelen van de scriptie zelf. Mocht een deelvraag niet voldoende beantwoord kunnen worden in de sprint, dan zal hiervoor een hogere prioriteit aan gegeven worden om de deelvraag alsnog in een latere sprint te beantwoorden.

## <span id="page-21-1"></span>**4.3. Planning**

In iedere sprint zullen één of meerdere deelvragen worden beantwoord en deze zullen direct in de scriptie worden opgenomen. De deelvragen die in de verschillende sprints beantwoord dienen te worden, zijn te vinden vanaf hoofdstuk [5.3.2.](#page-26-3) De scriptie zal voortdurend aan de begeleiders beschikbaar worden gesteld, zodat de feedback ook gelijk verwerkt kan worden. Deze manier van itererend werken houdt alle betrokkenen op de hoogte van de voortgang van het onderzoek. Ook zal elke deelvraag, mits relevant, gelijk in het POC verwerkt worden.

**<sup>.</sup>** 5 http://opensoundcontrol.org/

## <span id="page-22-0"></span>**4.4. Producten**

## **4.4.1. Afstudeervoorstel**

## <span id="page-22-1"></span>*Deadline: 16 januari 2015*

Het afstudeervoorstel is een document aan de hand waarvan de afstudeercommissie al dan niet goedkeuring verleent om te mogen beginnen met afstuderen. Hierin staat globaal beschreven wat de opdracht is en wordt en de structuur van de opdracht beknopt weergegeven.

Het goedgekeurde voorstel is opgenomen in Bijlage II – [Afstudeervoorstel.](#page-97-0)

## **4.4.2. Plan van aanpak**

## <span id="page-22-2"></span>*Deadline: 20 maart 2015*

In het plan van aanpak wordt het afstudeervoorstel verder uitgewerkt en worden de hoofd- en deelvragen opgesteld. In dit document is ook een planning en werkwijze opgenomen. Er wordt beschreven hoe de hoofdvraag beantwoord moet worden en hoe het POC gemaakt moet worden. Er staat ook in aan welke eisen de verschillende onderdelen van de eindscriptie en het POC moeten voldoen.

Het goedgekeurde voorstel is opgenomen in Bijlage I – Plan [van aanpak.](#page-69-0)

## **4.4.3. Proof of concept**

## <span id="page-22-3"></span>*Deadline: 24 juni 2015*

Het POC is een programma waarop beide BCI's zijn aangesloten en waarin (machine learning) algoritmes zijn opgenomen die de EEG kunnen omzetten naar een conclusie. Omdat in het platform gewerkt wordt met machine learning algoritmes, zal vanaf nu worden gesproken over "learning platform".

Het POC moet de gebruiker laten kiezen welke modus hij of zij wil uitvoeren (measure, control, view). In de measure modus moeten er grafieken zijn, zoals in [Figuur 7](#page-17-2) te zien is. In de twee andere modi moet de gebruiker nog kunnen kiezen uit een trainingsmodus en een live-modus. In die modi moet de gebruiker zien welke actie (control) of categorie (categorize) er gemeten wordt.

De output van het learning platform, wanneer het zich in de control mode bevindt, kan vervolgens gemakkelijk worden aangesloten op een bestuurbare robot.

## **4.4.4. Scriptie**

## <span id="page-22-4"></span>*Deadline: 2 juni 2015*

De scriptie, het systematisch beantwoorden van de hoofd- en deelvragen, is het huidige document. In dit document wordt beschreven welke producten worden opgeleverd en wordt de achterliggende literatuur, alsmede de gemaakte keuzes voor het POC beschreven.

## **4.4.5. Presentatie**

## <span id="page-22-5"></span>*Deadline: 24 juni 2015*

Na oplevering van de scriptie en het POC zal de onderzoeker zijn bevindingen middels een presentatie presenteren. In deze presentatie zullen de belangrijkste onderdelen en mogelijkheden van het POC worden toegelicht.

## **4.4.6. Documentatie**

## <span id="page-23-0"></span>*Deadline: 24 juni 2015*

Het POC zal daarnaast ook gedocumenteerd worden, zodat anderen verder kunnen werken aan het POC. Dit zal gebeuren met behulp van commentaar binnen de code en doxygen.

## <span id="page-24-0"></span>**5. Onderzoek**

## <span id="page-24-1"></span>**5.1. Hoofdvraag**

De hoofdvraag van dit onderzoek is opgesteld na gesprekken met Richard van Tilborg en Jan Zuurbier en luidt als volgt:

*"Hoe ziet een proof of concept eruit die de gegevens van de BCI's van Interaxon en Emotiv ontvangt en de ontvangen data omzet naar een concrete output, waarin een onderscheid gemaakt wordt tussen verschillende (tegenovergestelde) gedachten voor de doeleindes meten, besturen en categoriseren?"*

De doeleinden waarvoor het platform moet zorgen, zijn, zoals voorgesteld in hoofdstuk [3.5](#page-15-5) [Opdracht,](#page-15-5) meten (measure), besturen (control) en categoriseren (categorize). Deze doeleinden zijn vastgesteld in gesprekken met Richard van Tilborg.

De algoritmes waarvan gebruik gemaakt gaat worden om de hersensignalen om te zetten in een concrete output, zijn algoritmes die kalibreren(hersensignalen verschillen qua sterkte van persoon tot persoon, tijd tot tijd), normaliseren (de output van verschillende BCI's onderling vergelijkbaar maken), ruis onderdrukken en een lerend karakter hebben (verschillende tegengestelde gedachten als "links" en "rechts" van elkaar kunnen onderscheiden).

## <span id="page-24-2"></span>**5.2. Deelvragen**

Om de hoofdvraag effectief te beantwoorden en een werkende POC te verkrijgen, dienen er verschillende zaken te worden onderzocht. Er zijn verschillende typen vragen te bedenken, namelijk vragen die het algemene begrip van EEG moeten verhogen, vragen die beantwoorden hoe het platform in zijn geheel ontworpen moet worden en vragen die te maken hebben met verschillende typen algoritmes.

## **5.2.1. EEG**

<span id="page-24-3"></span>In deze categorie zijn vragen gegroepeerd die tot een breder begrip moeten zorgen over wat de BCI's meten.

- Wat is een EEG?
- Welke signalen zijn er en welke zijn belangrijk om er zinvolle gegevens uit te halen?
- Hoe kan data uit een EEG worden geïnterpreteerd?
- Met welke gegevens werken onderzoekers?

Deze vragen moeten een antwoord geven op de vraag hoe deskundigen omgaan met de data die een EEG presenteert, op een globale manier. Er wordt onderzocht welke kenmerken specialisten zoeken in een dataset om een bepaalde conclusie te trekken. Dit zijn literatuuronderzoeken.

- In hoeverre is een EEG te verkrijgen uit de beschikbare BCI's? Er zal worden onderzocht in hoeverre de gebruikte BCI's overeenkomen met de wetenschappelijke gehanteerde standaard wat betreft een EEG. Dit is een toegepast onderzoek.
- Wat is een goede manier om de gemeten data te presenteren?

Met deze vraag wordt gezocht naar een goede manier om de gemeten data te presenteren aan de gebruiker. Er wordt bekeken hoe bestaande software de gemeten data weergeeft. Dit is een vergelijkend onderzoek.

Wat is het inputsignaal?

Met deze vraag wordt uitgezocht wat het signaal precies is wat de BCI's doorsturen naar de PC.

Dit is een literatuuronderzoek, er wordt in de documentatie van de API's opgezocht wat het signaal is dat de BCI's uitsturen.

## **5.2.2. Architectuur van het platform**

<span id="page-25-0"></span>Het platform dient verschillende BCI's te ondersteunen voor de input. Door zowel de input als de output op een goede manier te abstraheren, kunnen er op een gemakkelijke manier nieuwe toepassingen op het platform aangesloten worden.

Vragen die hiermee te maken hebben, zijn de volgende:

Welke architecturen zijn geschikt?

Het ontwerp van het platform begint met de keuze voor een bepaalde architectuur. Door eerst naar de voor- en nadelen te kijken van een aantal modellen, kan er daarna een keuze gemaakt worden voor een model.

Dit is een vergelijkend onderzoek.

- Welke operating systems worden ondersteund door de BCI's?

Dit is een literatuuronderzoek. Op de websites van de SDKs staat aangegeven welke operating systemen worden ondersteund. De SDK en bijbehorende toolchain zal ook worden getest, zodat zeker is dat dat operating system gebruikt kan worden.

- Kan de Muse aangesloten worden op Android?
- Kan de Epoc+ aangesloten worden op Android?

Er is een SDK beschikbaar, maar er moet worden getest of deze werkt in combinatie met Android. Mocht dit niet het geval zijn, dan wordt de applicatie slechts op Windows gemaakt. Dit is een toegepast onderzoek. Door te proberen wordt nagegaan of beide BCI's op Android kunnen worden aangekoppeld.

- Welke programmeertaal is geschikt voor het platform? Afhankelijk van het operating system wordt de programmeertaal geselecteerd.

## **5.2.3. Algoritmes**

<span id="page-25-1"></span>Deze vragen zijn gericht op de technische verwerking van de data die binnenkomt van de verschillende BCI's.

- Welke methoden en technieken zijn er beschikbaar?

Er is al veel onderzoek gedaan naar EEG. Met deze deelvraag wordt hiernaar gezocht en worden mogelijke geschikte technieken geselecteerd om te implementeren in het platform. Hierbij wordt niet alleen gekeken naar bestaande BCI software, maar ook naar andere typen signal processing.

Dit is een literatuuronderzoek.

Hoe kan ruis worden weggefilterd?

Omdat hersensignalen erg zwak zijn (ze moeten door een schedel heen voordat ze gemeten kunnen worden), zijn de sensoren erg gevoelig. Hierdoor is het aannemelijk dat in de ruwe

data veel ruis zit. Het is ook mogelijk dat de SDKs van de Muse en de Epoc+ al ruisonderdrukkende functionaliteit hebben.

Dit is een literatuuronderzoek. Er wordt nagegaan welke oplossingen er beschikbaar zijn.

- Hoe kan een *benchmark* gemaakt worden en hoe kan deze het best worden opgeslagen en vergeleken?

Als er vergelijkingen gemaakt moeten worden tussen een eerdere meting en een nieuwe meting, dan zal de oude meting ergens op een manier moeten worden opgeslagen en er moet een goede methode gevonden worden om twee metingen met elkaar te vergelijken. Is het een goede manier om ruwe data met elkaar te vergelijken of is het beter om hier een compressie te maken en alleen bepaalde onderdelen van een meting te vergelijken? Dit is een toegepast onderzoek. Door verschillende methodes te proberen kan er bekeken worden welke oplossing het beste past.

- Welke typen algoritmes zijn geschikt om de data te interpreteren? Er zijn ontzettend veel algoritmes bedacht die signalen of streams kunnen interpreteren en omzetten naar een bepaalde actie. Deze zullen niet allemaal (even) geschikt zijn om EEG data mee te vergelijken en interpreteren. Met deze deelvraag zal een selectie gemaakt worden uit de beschikbare algoritmes.

Dit is een literatuuronderzoek.

Wat is Machine Learning en welke toepassing is geschikt om te gebruiken voor het platform? Een van de mogelijkheden om een stream te interpreteren is met behulp van Machine Learning (A headset that reads your brainwaves, 2010). Welke mogelijkheden biedt Machine Learning en welke implementaties zijn geschikt voor het platform? Dit is een literatuuronderzoek.

## <span id="page-26-0"></span>**5.3. Planning**

In dit hoofdstuk worden de verschillende sprints van de planning verder uitgewerkt en wordt er uitgediept wat er in de verschillende sprints moet worden gehaald.

## <span id="page-26-1"></span>**5.3.1. Sprint meetings**

Sprint meetings zullen tweewekelijks plaatsvinden met Richard van Tilborg. Daarnaast zal de docentbegeleider actief bij de verschillende sprints betrokken blijven om de voortgang te bespreken. De uitkomst van deze gesprekken zal direct worden verwerkt in het POC en de scriptie. Omdat de meetings informeel van aard zijn, zullen er geen notulen van worden bijgehouden. Mocht worden afgesproken om de planning aan te passen tijdens een meeting, dan zal die beslissing worden opgenomen in de scriptie.

## <span id="page-26-2"></span>**5.3.2. Sprint I**

<span id="page-26-3"></span>*Deadline 3 april 2015*

In deze sprint wordt het antwoord gegeven op de volgende deelvragen:

- Welke architecturen zijn geschikt?
- Welke operating systems worden ondersteund door de BCI's?
- Kan de Muse aangesloten worden op Android?
- Kan de Epoc+ aangesloten worden op Android?
- Welke programmeertaal is geschikt voor het platform?

Er wordt tevens bepaald voor welk platform (operating system) en in welke programmeertaal het POC zal worden gemaakt.

## <span id="page-27-0"></span>**5.3.3. Sprint II**

#### *Deadline 10 april 2015*

Deze sprint zal een antwoord geven op de volgende deelvragen:

- Wat is een EEG?
- Hoe kan data uit een EEG worden geïnterpreteerd?
- In hoeverre is een EEG te verkrijgen uit de beschikbare BCI's?
- Wat is een goede manier om de gemeten data te presenteren?
- Welke signalen zijn er en welke zijn belangrijk om er zinvolle gegevens uit te halen?
- Met welke gegevens werken onderzoekers?

De deelvragen in deze sprint zijn onderdeel van een literatuurstudie. De antwoorden van deze deelvragen zijn voornamelijk van toepassing voor latere sprints om een goede keuze te kunnen maken tussen de algoritmes die conclusies moeten trekken uit de gemeten data. De antwoorden van de deelvragen moeten klaar zijn op 10 april 2015.

Daarnaast zullen de "Steigers" van het POC gemaakt worden. Dit is een applicatie waaraan algoritmes kunnen worden toegevoegd die de data kunnen verwerken en het measure onderdeel van het POC kan uitvoeren. Dit deel van het POC moet klaar zijn op 10 april 2015.

## <span id="page-27-1"></span>**5.3.4. Sprint III**

*Deadline 24 april 2015*

In deze sprint wordt het antwoord gegeven op de volgende deelvragen:

- Welke methoden en technieken zijn er beschikbaar?
- Welke typen algoritmes zijn geschikt om de data te interpreteren?
- Wat is Machine Learning en welke toepassing is geschikt om te gebruiken voor het platform?
- Hoe kan ruis worden weggefilterd?

Deze deelvragen moeten op 21 april 2015 beantwoord zijn. De vragen geven een richtlijn aan om de andere vragen in deze sprint te kunnen beantwoorden.

Daarna wordt machine learning toegevoegd aan het POC, waarmee onderscheid moet kunnen worden gemaakt tussen verschillende, tegenovergestelde, gedachten. Dit is klaar op 24 april 2015. Hiermee wordt het control onderdeel van het POC als klaar beschouwd.

Uitloop control onderdeel. Mocht het niet lukken het control onderdeel af te hebben, dan wordt daar prioriteit aan gegeven boven het categorize onderdeel en de daaropvolgende sprints.

## <span id="page-27-2"></span>**5.3.5. Sprint IV**

## *Deadline 1 mei 2015*

In deze sprint worden andere algoritmes toegevoegd aan het POC. De bedoeling van de andere algoritmes is om tot een beter resultaat te komen dan wanneer er slechts een enkel algoritme wordt toegevoegd. De resultaten van de verschillende algoritmes worden vergeleken en op basis van de resultaten wordt een algoritme gekozen die het beste presteert om als default gekozen te worden in het POC.

#### <span id="page-28-0"></span>**5.3.6. Sprint V**

#### *Deadline 8 mei 2015*

In deze sprint wordt het antwoord gegeven op de volgende deelvraag:

- Hoe kan een *benchmark* gemaakt worden en hoe kan deze het best worden opgeslagen en vergeleken?

Daarnaast wordt deze methode geïntegreerd in het POC en wordt het categorize onderdeel verder afgemaakt. Aan het einde van deze sprint moet het POC hier ook klaar voor zijn.

#### <span id="page-28-1"></span>**5.3.7. Sprint VI**

#### Deadline 22 mei 2015

Deze sprint wordt aangegrepen om de scriptie en backlog van de deelvragen af te maken. Tevens wordt de hoofdvraag beantwoord. Aan het einde van deze sprint zijn antwoorden op de deelvragen en hoofdvraag uitgeschreven.

#### <span id="page-28-2"></span>**5.3.8. Sprint VII**

#### Deadline 12 juni 2015

Deze sprint wordt aangegrepen om het POC af te maken en om een demo en filmpje hiervan te maken, zodat het resultaat aan de buitenwereld getoond kan worden.

#### <span id="page-28-3"></span>**5.3.9. Scriptie**

#### Deadline 2 juni 2015

In de scriptie wordt het gehele proces beschreven. De geformuleerde deelvragen en hoofdvraag worden beantwoord, beslissingen die gemaakt zijn voor het POC en de aanbevelingen en conclusies worden beschreven. Daarnaast zal er een beschrijving in worden opgenomen van het POC. In de periode na 22 mei (Sprint VI) en de Scriptie zullen alle ontbrekende hoofdstukken worden geschreven en de scriptie afgerond worden.

## <span id="page-28-4"></span>**5.3.10. Proof of concept**

#### Deadline 12 juni 2015

Het POC is een applicatie die een verbinding kan maken met zowel de Muse als de Epoc+. Een gebruiker kan met behulp van deze applicatie de BCI's gebruiken om een besturing te maken. Het POC zal slechts de gemeten waarden weergeven(measure), de onderscheidde gedachte laten zien(control) en het categorisatieonderdeel uitvoeren. De applicatie stelt de gebruiker in staat om een training te starten, oude trainingen te verwijderen en na een training de daadwerkelijke besturing uit te voeren.

| <b>Maand</b> | Week           | <b>Actie</b>                             |
|--------------|----------------|------------------------------------------|
| Februari     | 6              | Start afstuderen                         |
|              | $\overline{7}$ | PVA Schrijven & experimenteren met Muse  |
|              | 8              | PVA Schrijven & experimenteren met Muse  |
| Maart        | 9              | PVA Schrijven & experimenteren met Muse  |
|              | 10             | PVA Schrijven & experimenteren met Epoc+ |
|              | 11             | PVA Schrijven & experimenteren met Epoc+ |
|              | 12             | PVA deadline (20 maart)                  |
|              | 13             | Werken aan sprint 1                      |
| April        | 14             | Werken aan sprint 1                      |
|              | 15             | Werken aan sprint 2                      |
|              | 16             | Werken aan sprint 2                      |
|              | 17             | Werken aan sprint 3                      |
| Mei          | 18             | Werken aan sprint 4                      |
|              | 19             | Werken aan sprint 5                      |
|              | 20             | Werken aan sprint 6                      |
|              | 21             | Werken aan sprint 7                      |
| Juni         | 22             | Uitloop sprints & scriptie afronden      |
|              | 23             | Scriptie deadline (2 juni)               |
|              | 24             | Voorbereiding presentatie / POC afronden |
|              | 25             | Documentatie POC                         |
|              | 26             | Presentatie scriptie geven               |
| Juli         | 27             |                                          |
|              |                |                                          |

<span id="page-29-0"></span>**5.3.11. Planning**

TABEL 2: PLANNING

## <span id="page-30-0"></span>**6. Beantwoording deelvragen**

In dit hoofdstuk zullen de deelvragen die opgesteld zijn in hoofdstuk [5.2](#page-24-2) [Deelvragen](#page-24-2) worden beantwoord, in volgorde van de sprint waarin de betreffende deelvraag beantwoord is. Omdat niet in iedere sprint een deelvraag opgesteld is, zijn niet alle sprints opgenomen in dit hoofdstuk.

## <span id="page-30-1"></span>**6.1. Architectuur van het platform**

## <span id="page-30-2"></span>**6.1.1. Welke architecturen zijn geschikt?**

De architectuur van het platform is een verzameling van verschillende softwareparadigma's. De term (software-)architectuur kan worden verdeeld in de deelgebieden enterprise-architectuur, informatiearchitectuur, applicatie-architectuur en data-architectuur. Niet alle vier de typen architectuur zullen worden meegenomen als architecturale mogelijkheid voor het platform.

Enterprise-architecturen leggen de link tussen het bedrijfsleven en informatica. Dat is niet van toepassing op het ontwerpen van het platform zelf, maar bijvoorbeeld wel op de toepassing van het platform in een bedrijfsmatige omgeving.

Daarnaast zijn ook data-architecturen niet van toepassing. Dit gebied van de (software-)architectuur beschrijft de aanwezigheid van en benodigde data die een organisatie (nodig) heeft. Omdat dataarchitectuur ook op organisatieniveau een architectuur beschrijft, wordt de data-architectuur niet meegenomen.

Zo blijven er twee deelgebieden over; namelijk de applicatie-architectuur en de informatiearchitectuur. De applicatie-architectuur beschrijft de samenhang tussen applicaties en informatiesystemen, maar ook hoe applicaties onderling met elkaar communiceren. De reden waarom dit type architectuur meegenomen moet worden in dit onderzoek, is dat de API's van de BCI's als losse onderdelen van het platform kunnen werken. Dat wil zeggen; ze draaien in een eigen thread. Hierdoor kan het zijn dat de applicatie intern als drie verschillende applicaties opgebouwd wordt.

De informatie-architectuur beschrijft hoe de inhoudelijke relaties en samenhang tussen toepassingen en gegevensverzamelingen onderling geregeld is binnen een applicatie. Dit type beschrijft hoe de verschillende modules onderling in het platform elkaar moeten aanspreken, hoe de communicatie is geregeld en welke kant de datastromen op gaan maar kan ook een module zelf beschrijven; hoe zit een module intern in elkaar. De informatie-architectuur van het platform zal dus worden gedefinieerd als een set ontwerppatronen.

Het kiezen van een of een combinatie van patronen gebeurt aan de hand van de eisen die de verschillende onderdelen van de applicatie hebben. Aan de hand van deze eisen en de vergelijkingstabel in Bijlage III – [Ontwerppatronen.](#page-106-0) wordt een geschikt patroon voor de applicatie gekozen. Daarnaast zal, mits er een passend patroon is, voor de aparte onderdelen van de applicatie ook een patroon gekozen worden.

Kandidaten kunnen worden opgesplitst in twee categorieën, zoals eerder al aangegeven is; namelijk een globale architectuur en een lokale architectuur. Hiermee wordt bedoeld dat de globale architectuur op het platform als geheel slaat en de lokale architectuur op de individuele modules, klassen en objecten. In dit hoofdstuk zullen de architecturen dieper worden besproken en de diagrammen hiervan zullen uitgewerkt worden waarmee de functionaliteit van het platform dieper wordt uitgewerkt.

## *6.1.1.1. Voorwaarden voor de architectuur*

In het plan van aanpak staat globaal beschreven waaraan het platform moet voldoen:

"*Samenvattend gaat het platform zelf niets anders doen dan de verkregen data [van een BCI, ongeacht aantal sensoren] filteren en conclusies presenteren in een GUI. Welke conclusies en hoeveel conclusies [...] zal moeten blijken uit praktijkonderzoek*." (Broers, 2015, p. 10)

Uit deze definitie kunnen de volgende eisen worden gedestilleerd:

- 1) De algoritmes om een gedachte te analyseren of meten moeten zoveel als mogelijk onafhankelijk werken van de gebruikte BCI en mode (measure, control, categorize).
	- a. Toepassingen die gebruik maken van het platform moeten gemakkelijk de functionaliteit van het platform kunnen aanroepen.
	- b. De algoritmes moeten data kunnen verwerken ongeacht de aangesloten BCI. De gebruikte BCI's in het onderzoek zijn in staat verschillende typen signalen, al dan niet bewerkt, door te sturen naar een applicatie.
- 2) Nieuwe, andere BCI's moeten gemakkelijk kunnen worden toegevoegd.
- 3) Nieuwe, andere layouts, GUIs en toepassingen moeten gemakkelijk de conclusies van het learning platform en de (onbewerkte) stream data van het platform kunnen uitlezen.
	- a. Het platform moet een abstractie aanbieden van de algoritmes die het bevat. Deze algoritmes of het uitvoeren van diverse algoritmes moeten worden exposed naar een GUI of andere toepassing.
- 4) De gebruiker moet kunnen kiezen uit verschillende aangesloten BCI's op het platform.
	- a. Mits mogelijk, de gebruiker moet daarnaast nog specifieke BCI (API) functies kunnen gebruiken. Het platform dient hier ook gebruik van te kunnen maken.
- 5) Het platform moet de gebruiker laten selecteren welke MODE gekozen is (meten, besturen, categoriseren).
- 6) Het platform moet data kunnen opslaan.
	- a. Om een besturing te kunnen onderscheiden moet een vergelijking gemaakt kunnen worden met eerder opgeslagen patronen.
	- b. Om een meting te kunnen categoriseren, moet een vergelijking gemaakt kunnen worden met eerder opgeslagen patronen.

Vanuit het platform zijn er twee onderdelen die een externe I/O hebben, namelijk de Application I/O en de BCI I/O, zoals te zien is in [Figuur 8.](#page-31-0) Beiden hebben een bidirectionele communicatie

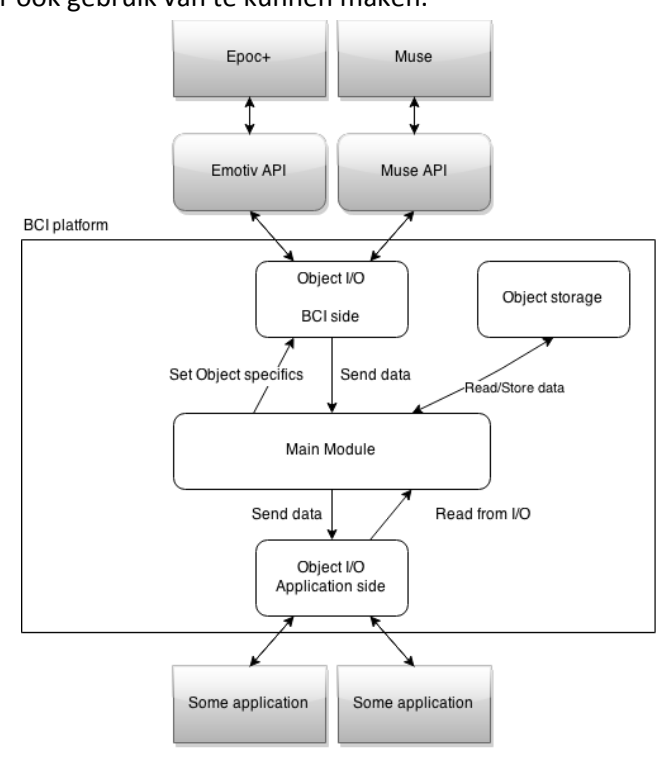

<span id="page-31-0"></span>FIGUUR 8: OVERZICHT APPLICATIE

naar een externe I/O. Het learning platform bekijkt in een loop of de API nieuwe data heeft gemeten. Omdat de Epoc+ zelf met een snelheid van 200 Hz data verstuurd, is het zinloos deze data gelijk door te sturen naar een applicatie, want met 200Hz een grafiek tekenen is voor (bijna) alle computers te hoog gegrepen. De application I/O moet daarom zelf de data uit het learning platform halen op een snelheid die wel reëel is, bijvoorbeeld 30Hz.

Elke module, zoals weergeven in [Figuur 9,](#page-32-0) kan nog bestaan uit subonderdelen met een eigen architectuur. Zo bestaat het learning platform uit een aantal klassen die samenwerken om de verschillende modi (measure, control en categorize) goed uit te kunnen voeren. De BCI I/O bestaat uit een aantal klassen die verantwoordelijk zijn voor het ontvangen van data van of de Muse of de Epoc+.

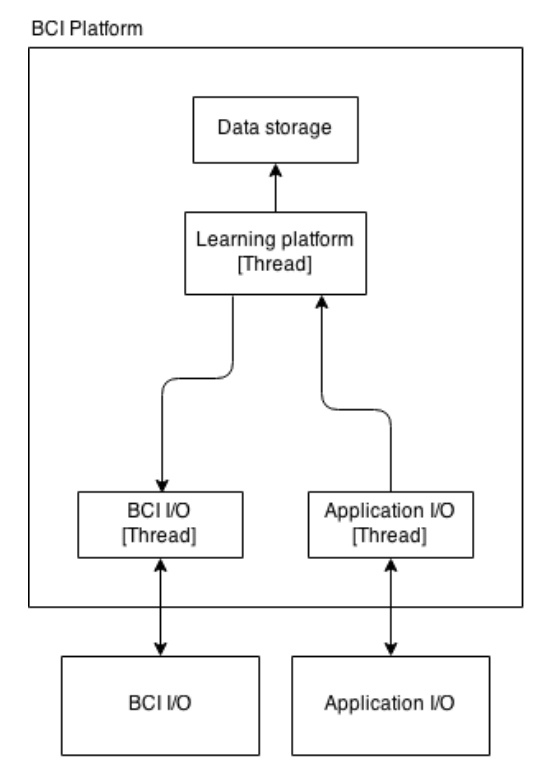

<span id="page-32-0"></span>FIGUUR 9: GLOBALE ARCHITECTUUR

Het learning platform communiceert met de BCI I/O om de gemeten data te verkrijgen en de juiste BCI te selecteren. De BCI I/O verkrijgt deze gemeten data uit de BCI API's.

Er is dus een learning platform dat een enkele BCI abstraction aansluit, waarbij de BCI abstraction een communicatiestructuur heeft waarbij het platform weer informatie terugkrijgt van de BCI abstraction. Ook moet er een Application I/O aanwezig zijn welke ervoor zorgt dat de gebruiker kan interacteren met de applicatie, waaronder het zien van de resultaten van de metingen alsook het kiezen van de verschillende modi.

## *6.1.1.2. Geschikte ontwerppatronen*

#### **Globaal**

Op globaal niveau wordt er een architectuur gekozen waarmee alle individuele objecten geïnstantieerd worden. Uit de vergelijkingstabel in Bijlage III – [Ontwerppatronen](#page-106-0) blijkt dat er uit twee ontwerppatronen gekozen worden, namelijk het builder pattern en het model view controller pattern. Beide voorzien in een structuur waarmee een complex ontwerp volgens een gedefinieerde set van regels minder complex kan worden gemaakt.

Het model view controller pattern schrijft zeer sterk voor hoe data binnen het platform moet stromen, namelijk van meten tot presenteren, waarbij er gelimiteerd wordt waar data opgeslagen en waar deze gemodificeerd mag worden. Het builder pattern voorziet meer regels in de opbouw van een complex object, zonder daar limiterende communicatielijnen voor te schrijven.

Als het platform als een complex object wordt gezien, is het builder pattern goed geschikt als ontwerppatroon. Op deze manier kan een Builder de verschillende onderdelen van de applicatie opstarten. Zoals te zien is in [Figuur 9](#page-32-0) draaien verschillende onderdelen ook in verschillende threads. Door het Builder pattern toe te passen kunnen de threads onafhankelijk van elkaar gemanaged worden.

De verantwoordelijkheden van de verschillende onderdelen, of lagen, kunnen nu ook gestructureerd worden:

- BCI I/O:
	- o Aan- en afsluiten API's
	- o Meten van nieuwe data
	- o Data doorsturen naar learning platform
- Learning platform
	- o Data analyseren (proberen gedachten te lezen uit de data)
	- o Data klaarzetten voor Application I/O
	- o Data opslaan en laden
- Application I/O
	- o Data ophalen uit learning platform
	- o Data tonen aan gebruiker
	- o Keuzes gebruiker doorgeven aan learning platform

Door de abstractie in deze lagen dekken deze verantwoordelijkheden de eisen af die gesteld zijn in het plan van aanpak.

#### **Lokaal**

Er zijn verschillende lagen die op een lokaal niveau een ontwerppatroon gebruiken om geïnstantieerd en gebruikt worden. De lagen zullen een voor een besproken worden.

#### *Learning platform*

Het learning platform heeft drie verantwoordelijkheden. Voor het data klaarzetten voor de Application I/O moet de klasse een buffer bijhouden die laatste data bevat. Daarnaast wordt voor het opslaan en laden van data een databaseklasse gecreëerd. Voor het analyseren van de data moet het learning platform diverse algoritmes instantiëren. Voor de flexibiliteit van de applicatie, andere algoritmes moeten later kunnen worden toegevoegd, wordt per algoritme een andere klasse geschreven.

In [Figuur 10](#page-34-0) zijn de onderlinge connecties tussen het Learning Platform en de overige objecten weergegeven.

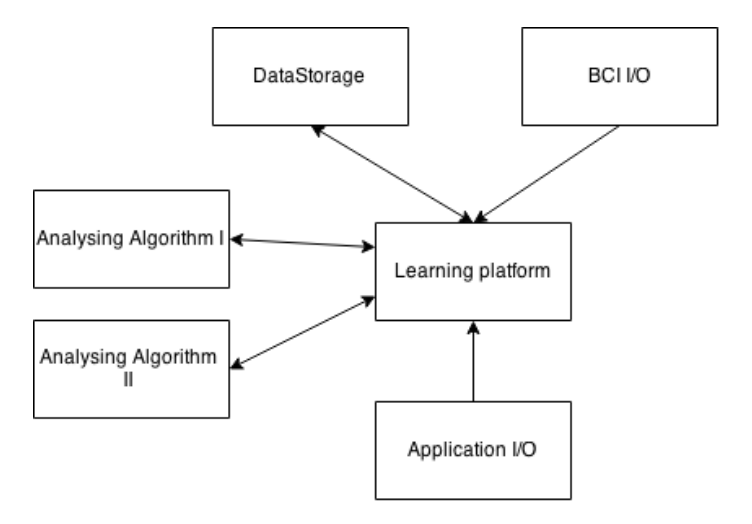

#### <span id="page-34-0"></span>FIGUUR 10: CONNECTIES LEARNING PLATFORM MET ANDERE OBJECTEN

Afhankelijk van de mode (measure, control, categorize) moet het learning platform een algoritme kiezen die het aan het werk zet.

In de applicatie hoeft er altijd maar een enkele learning platform te zijn. Daarom is een Singleton pattern een goede keuze. Het learning platform zelf moet verschillende klassen instantiëren en afhankelijk van de mode een Analysing Algorithm kiezen. Voor dat gedeelte wordt het State pattern gebruikt.

De DataStorage klasse hoeft slechts eenmaal geïnstantieerd te worden, waardoor dit ook een singleton pattern is.

#### *BCI I/O*

De BCI I/O is de laag die met verschillende API's moet communiceren. Deze laag moet de data doorsturen naar het learning platform. Omdat het met verschillende API's moet communiceren, is dit een abstracte interface waarmee een BCI gestart en gestopt kan worden.

De daadwerkelijke implementatie van de klasse hangt af van de mogelijkheden van de API. De enige eis die er nog gesteld moet worden aan de klassen, is dat ze zelf actief de gemeten data doorzenden naar het learning platform, die daarvoor een functie exposed. Hoe deze data er daadwerkelijk uitziet, kan pas worden vastgesteld als de deelvraag Wat is het [inputsignaal?](#page-41-1) is beantwoord.

#### *Application I/O*

De Application I/O moet voorzien in vier GUI's die aan de gebruiker getoond kunnen worden. Dit zijn:

- 1) Een keuzescherm voor de mode en BCI
- 2) Het measure scherm
- 3) Het control scherm
- 4) Het categorize scherm

De schermen laten de data zien, zoals in de deelvraag [Wat is een goede manier om de gemeten data](#page-39-0)  [te presenteren?](#page-39-0) wordt onderzocht.

De Application I/O bestaat uit vier aparte onderdelen. Deze onderdelen zijn onafhankelijk van elkaar en moeten andere data uit het learning platform opvragen. Afhankelijk van de mode waarin de applicatie zich bevindt, moet de Application I/O andere data ophalen uit het learning platform. Het state pattern is hiervoor geschikt.

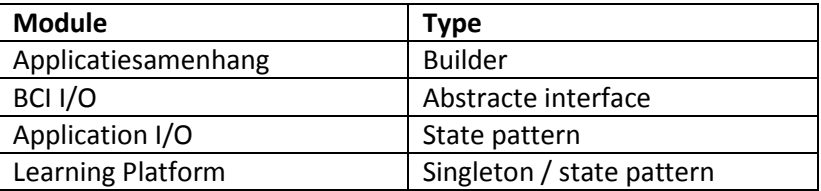

TABEL 3: GEKOZEN ONTWERPPATRONEN

#### <span id="page-35-0"></span>**6.1.2. Welke operating systems worden ondersteund door de BCI's?**

Om te bepalen in welke programmeertaal en voor welk operating system er een model gemaakt wordt, is een vergelijkend onderzoek uitgevoerd. Een van de keuzes die gemaakt is, is welke operating systems gekozen worden om uit te kiezen en welke programmeertalen er beschikbaar zijn.

Een succesvolle kandidaat, een combinatie van een operating system en een programmeertaal, is een succesvolle compilatie en deployment van een van de voorbeelden die Interaxon en Emotiv beschikbaar hebben gesteld op de sites van hun SDKs.

De volgende operating systems zijn onderzocht op haalbaarheid:

- Android OS ( versie 4.4 )
- Windows 7

Voor deze twee operating systems is gekozen puur op basis van beschikbaarheid. Er zijn laptops en telefoons aanwezig waarmee een applicatie geschreven kan worden voor deze twee operating systems. Naast de beschikbare applicaties zijn de volgende programmeertalen meegenomen in de vergelijking:

- Java
- $C++$

De keuze voor deze programmeertalen is zo gemaakt, omdat de onderzoeker daar zelf het meeste ervaring mee heeft.

Ondersteuning Muse:

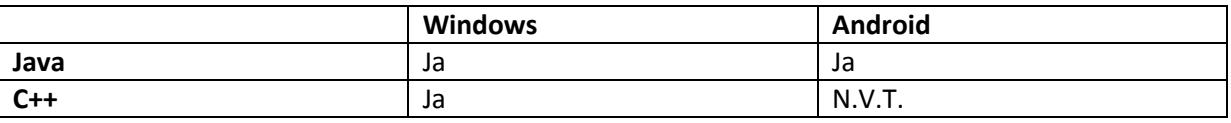

TABEL 4: ONDERSTEUNING MUSE

Ondersteuning Epoc+

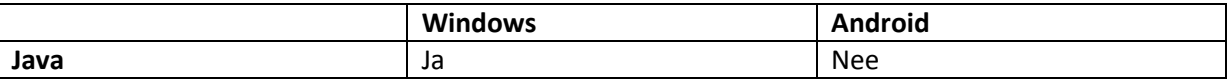
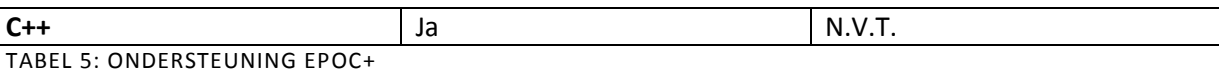

Het platform dat volledig ondersteund wordt, is Windows. Het POC zal daarom geschreven worden voor Windows.

### <span id="page-36-3"></span>**6.1.3. Kan de Muse aangesloten worden op Android?**

Interaxon heeft een API beschikbaar gesteld die met succes op Android gedraaid is, zoals te zien is in [Figuur 11.](#page-36-0)

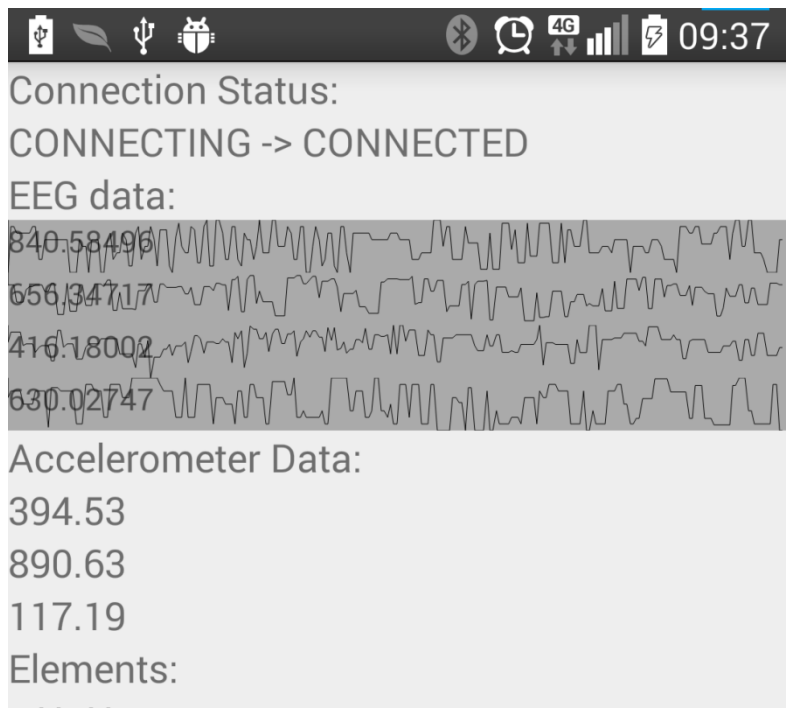

<span id="page-36-0"></span>FIGUUR 11: MUSE APP OP ANDROID

### <span id="page-36-2"></span>**6.1.4. Kan de Epoc+ aangesloten worden op Android?**

Voor de Epoc+ is (nog) geen API beschikbaar gesteld om de signalen te ontvangen op Android.

### <span id="page-36-1"></span>**6.1.5. Welke programmeertaal is geschikt voor het platform?**

Het platform wordt in C++ geschreven. Hiervoor is gekozen omdat beide BCI's en de API's dit ondersteunen, zo blijkt uit de deelvraag "*[Welke operating systems worden ondersteund door de](#page-35-0)  [BCI's](#page-35-0)?*". Daarnaast is er geen ondersteuning is vanuit de EPOC+ voor Android, dus wordt het Windows operating system gekozen als besturingssysteem waar de applicatie voor ontworpen en geschreven gaat worden.

Daarnaast zal de QT-library gebruikt worden voor de GUI's. Deze library is vrij beschikbaar en wordt veel in C++ applicaties toegepast als GUI decorator. Ook zal er gebruik gemaakt worden van de boost-libraries.

Mocht de afdeling Smart Technologies dit POC in de toekomst nog willen integreren in andere producten, dan vormt het gebruik van C++ geen probleem. Een van de projecten waar Smart Technologies dit POC graag nog in geïntegreerd zou willen zien (wat geen onderdeel van dit onderzoek is), is het Immersive Learning platform. Dit platform wordt gemaakt aan de hand van

Unity<sup>6</sup>. Het immersive learning platform maakt gebruik van gestandaardiseerde communicatieprotocollen(FTP, Database connections) om met externe apparaten en programma's te communiceren. C++ ondersteunt deze protocollen ook.

**.** 

 $6$  Unity is een cross-platform game-engine. "Programmers can use UnityScript (a custom language with ECMAScript-inspired syntax, referred to as JavaScript by the software), C#, or Boo (which has a Python-inspired syntax)."[ en.wikipedia.org/wiki/Unity\_(game\_engine)]

### **6.2. EEG**

### **6.2.1. Wat is een EEG?**

Electro-encefalografie is een methode om elektrische potentiaalverschillen die ontstaan in de hersenen via de hoofdhuid te meten (Wikipedia, 2014). Het elektro-encefalogram, EEG, is de weergave van de potentiaalverschillen in een diagram, zoals te zien in FIGUUR 12: EEG[Figuur 12.](#page-38-0)

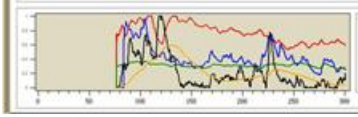

<span id="page-38-0"></span>

In [Bijlage IV](#page-112-0) – EEG staat meer informatie over EEG's en hoe deze gebruikt worden door de Muse en de Epoc+.

### **6.2.2. Hoe kan data uit een EEG worden geïnterpreteerd?**

In studies naar EEGs wordt onder meer gekeken naar de effecten in de hersengolven die te zien zijn na een externe stimulans. Door bijvoorbeeld een proefpersoon een lichtflits te laten zien, hopen onderzoekers op een event-gerelateerde potentiaal (event-related potential, ERP). Dat is een piek in een hersengolf zo'n 100 ms na de lichtflits. Op deze manier hebben onderzoekers bewezen (naast andere methodes) dat de visuele verwerking in de occipitale kwab gebeurt en de motorische aansturing van het lichaam in de frontale kwab.

Daarnaast hebben onderzoekers onderzocht welke combinatie van golf (alpha, beta, gamma etc.) en positie (frontaal, occipitaal etc) het meest actief was tijdens het voelen van verschillende emoties, activiteiten en externe stimulansen. Zo konden onderzoekers zien dat theta golven voornamelijk actief zijn in de frontale kwab in volwassen hersenen wanneer ze niet wakker zijn (Epilepsy Society, 2007). Met deze kennis kan worden geconcludeerd dat een proefpersoon slaapt wanneer er een toename van theta golven in de frontale kwab waargenomen wordt.

In het huidige onderzoek zal met name het geautomatiseerd verwerken van deze hersengolven centraal staan. De belangrijkste conclusie die uit deze deelvragen getrokken kan worden, is dat het mogelijk is om verschillende activiteiten, emotionele staten en gedachten van elkaar te onderscheiden zijn. Dat het platform eventueel nog efficiënter gemaakt zou kunnen worden door de beschikbare kennis van verschillende typen golven en regio's in de hersenen toe te passen kan in het achterhoofd gehouden worden tijdens de ontwikkeling van de algoritmes. In eerste instantie zal geprobeerd worden een algoritme te ontwikkelen dat onafhankelijk van deze kennis zelf de verschillen ziet tussen de golven en daar een besturing aan koppelt.

### **6.2.3. In hoeverre is een EEG te verkrijgen uit de beschikbare BCI's?**

De definitie van een EEG is niet vastgelegd in het aantal elektroden dat gebruikt wordt. De definitie van een EEG komt wel voort uit het feit dat er een potentiaalmeting wordt verricht die de hersengolven moeten meten. Een EEG is wel completer wanneer er meer elektroden worden gebruikt. Hoe meer elektroden, hoe beter de potentialen in de hersenen kunnen worden gemeten, waarmee verschillende gebieden in de hersenen ook preciezer gemeten kunnen worden in activiteit.

### **Muse**

De Muse meet op vier verschillende locaties hersengolven, namelijk TP9, FP1, FP2 en TP10. Door dit beperkte bereik zal de Muse minder in staat zijn het verschil tussen een visuele gedachte en een motorische gedachte te onderscheiden. De Muse is daarentegen gespecialiseerd om

gemoedstoestanden te onderscheiden, waar het apparaat ook voor bedoeld is. De applicatie die Interaxon meelevert meet de gemoedstoestand van de gebruiker. Wanneer er een hoog stressniveau gemeten wordt, speelt de applicatie rustige muziek af om de gebruiker te laten ontspannen.

In hoeverre er verschillende besturingen gemeten kunnen worden met de Muse is dus zeer de vraag. Misschien dat de gebruiker wel meer dan bij de Epoc+ trucjes, denken aan een auto en 100 meter sprinten als verschil tussen links en rechts, moet toepassen.

### **Epoc+**

De Epoc+ gebruikt meer posities, namelijk AF3, AF4, F3, F4, F7, F8, FC5, FC6, P7, P8, T7, T8, O1 en O2. Door het grote bereik van deze headband is er een redelijk compleet beeld van de hersenactiviteit te meten. Alle hersengebieden worden bereikt. Het nadeel van de Epoc+ ten opzichte van de Muse is het goed meten van alle posities. Dat wil zeggen dat het voor de Epoc+ lastiger is alle sensoren goed op de hoofdhuid aan te brengen. De Muse zit namelijk alleen op het voorhoofd, waar geen haren zitten, de Epoc+ op het gehele hoofd, ook waar haar zit. Als de elektroden niet goed op de hoofdhuid worden aangebracht, wanneer er bijvoorbeeld haren tussen een elektrode en de hoofdhuid zitten, is het gemeten signaal minder sterk.

### <span id="page-39-0"></span>**6.2.4. Wat is een goede manier om de gemeten data te presenteren?**

Er zijn verschillende manieren om de gemeten data te presenteren aan de gebruiker. De vraag die hier centraal staat, is wat de gebruiker verwacht. Verwacht de gebruiker om alle data te zien of slechts de conclusie die het platform trekt uit een bepaalde combinatie van hersengolven?

Hoe de gemeten data gepresenteerd gaat worden, wordt per mode bepaald. De verwachtingen van de gebruiker zullen verschillen per mode, want de gebruiker gebruikt het platform op een andere manier per mode en verwacht de gemeten resultaten ook op een andere manier te zien.

### *6.2.4.1. Measure*

Wanneer de gebruiker in de measure mode zit, wil de gebruiker ook de gemeten data daadwerkelijk zien. Voor deze mode wordt de data in een grafiek weergegeven zoals dat gebruikelijk is wanneer er gewerkt wordt met EEGs. Dit kan zijn zoals weergegeven i[n Figuur 7,](#page-17-0) of zoals in Figuur 13. Een andere weergave kiezen dan deze twee voorbeelden, zou onlogisch te noemen zijn, want in alle wetenschappelijke literatuur wordt er voor deze weergave gekozen.

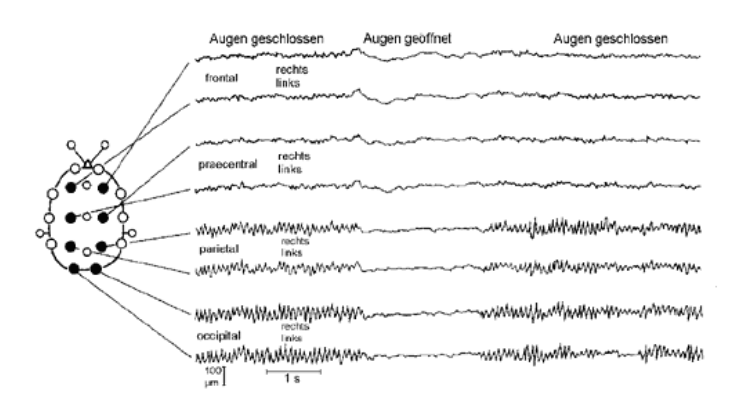

### FIGUUR 13: (NEUROTRANSCONCEPT, 2009)

In deze mode kan een gebruiker een goed beeld krijgen van de verschillende waarden die gemeten worden en eventueel een diagnostische studie doen wanneer de gewenste resultaten niet lukken. Zo kan de gebruiker in deze mode zien of alle sensoren wel werken en of er ruis aanwezig is. De gebruiker kan deze mode als diagnostische functie kiezen om te bekijken of de apparatuur wel goed werkt.

### *6.2.4.2. Control*

In deze mode is de gebruiker alleen geïnteresseerd in de conclusie die het platform trekt uit de gemeten data. Voor deze mode zal dus slechts te zien zijn waaraan het platform denkt dat de persoon denkt. Daarnaast zal er visuele feedback zijn in de vorm van "in training" en "live". Maar welke waarden er gemeten worden, hoeveel data er is, welke golven actief of minder actief zijn zal niet worden vermeld aan de gebruiker, want in dat soort details is de gebruiker niet geïnteresseerd.

Daarnaast moeten er controls aanwezig zijn; de gebruiker moet gemakkelijk een trainingssessie opstarten en verschillende richtingen kunnen leren aan het POC.

### *6.2.4.3. Categorize*

De categorize mode zal een waarschijnlijkheidsweergave kennen waarmee het platform aangeeft voor hoeveel procent de gebruiker overeenkomt met een groep van testpersonen. In deze modus zal de ruwe data dus ook niet getoond worden, alleen de overeenkomsten met een eerder ingemeten groep.

### **6.2.5. Welke signalen zijn er en welke zijn belangrijk om er zinvolle gegevens uit te halen?**

Het belangrijkste verschil tussen de opgevangen signalen is met name de frequentiesom van een signaal. Dit wil zeggen, van welke frequenties is een bepaalde piek opgebouwd. Deze informatie kan achterhaald worden met behulp van de fouier transformatie. De verschillende frequenties van een signaal vertellen het volgende over een signaal:

- Type golf (alpha, beta etc)
- Intensiteit

Het type golf kan onderscheid maken in een actieve gedachte en een neutrale fase van een golf. Zo kunnen beta- en theta golven[\(Tabel 1:](#page-16-0) 

[Typen hersengolven\)](#page-16-0), in het frequentiebereik van 4 tot 8 Hz (theta) en 13 tot 38Hz (beta) een indicatie zijn voor een focus van de gebruiker.

Daarnaast kunnen plotselinge toe- en afnames in de gemeten pulsen een indicatie zijn voor een toename van communicatie tussen twee gebieden in de hersenen. Deze toe- en afnames kunnen als trigger fungeren om te bepalen of iemand aan "links" of "rechts" denkt. Deze FIGUUR 14: ERP (OSTERHOUT) pieken heten event-related response

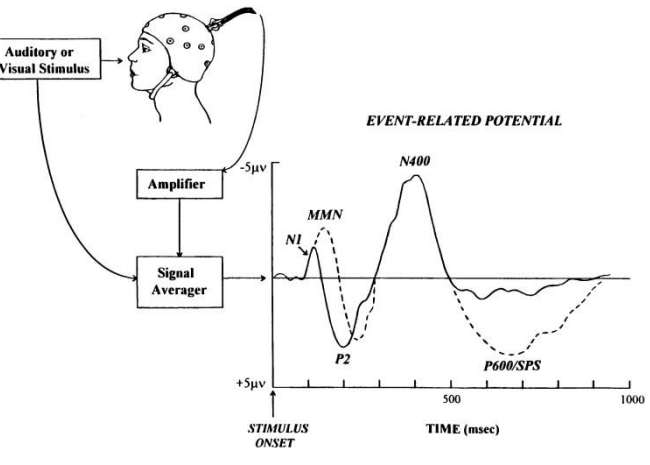

potentials, ERP, zie voor meer informatie over ERP's [Bijlage VII](#page-123-0) – ERP's.

### <span id="page-41-1"></span>**6.2.6. Met welke gegevens werken onderzoekers?**

Veel onderzoek wordt gedaan naar de event-related response potential, de ERP. Deze is relatief gemakkelijk te ontdekken, wanneer er gewerkt wordt met externe stimuli. Echter, in dit onderzoek wordt er niet gewerkt met externe stimuli, waardoor het lastig is op deze pulsen te concentreren.

In het gebied van gedachtenherkenning wordt vaak gewerkt met machine learning technieken. Deze technieken zullen worden uiteengezet in deelvraag [Wat is Machine Learning en welke toepassing is](#page-42-0)  [geschikt om te gebruiken voor het platform?](#page-42-0)

De gegevens zelf waarmee onderzoekers werken, zijn de ruwe signalen die gemeten worden door de sensoren. Deze ruwe data wordt doorgaans gefilterd op ruis, connectiviteit (hoe goed maakt de sensor contact met de hoofdhuid?) en er wordt een fourier-transformatie gemaakt. Hierdoor zijn er al een aantal zaken te zeggen over het gemeten signaal.

### <span id="page-41-0"></span>**6.2.7. Wat is het inputsignaal?**

Er wordt gewerkt met twee soorten input; de input van de Muse en de input van de Epoc+. Het grootste verschil in de data die de API's aanleveren heeft met het aantal aanwezige sensoren te maken, de Muse heeft er vier waar de Epoc+ met veertien sensoren werkt. Van elke sensor kan het ruwe signaal worden uitgelezen. Bij de Muse kan dit op meerdere manieren waar de Epoc+ de toegang tot ruwe signalen meer beperkt heeft.

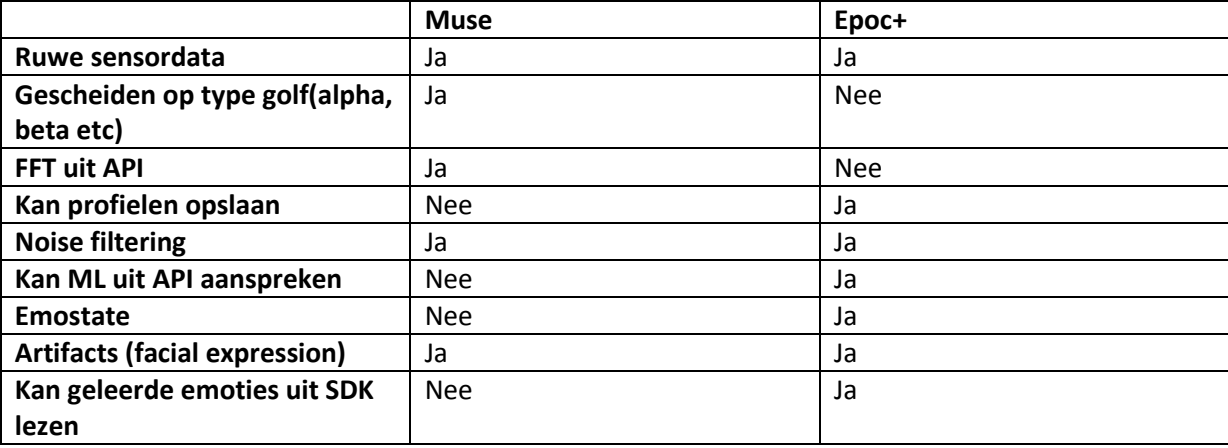

Onderstaande tabel geeft weer welke functies de API's van de Muse en Epoc+ ondersteunen.

TABEL 6: FUNCTIES VAN MUSE EN EPOC+

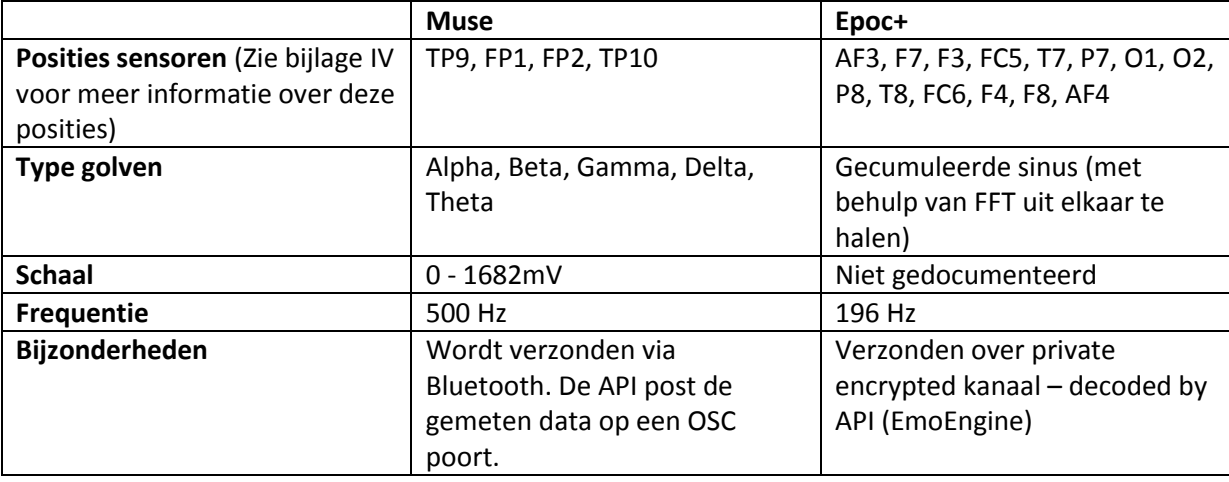

De ruwe data die uitgelezen kan worden, wordt als volgt gedefinieerd:

TABEL 7: RUWE DATA MUSE EN EPOC+

### **6.3. Algoritmes**

### **6.3.1. Welke typen algoritmes zijn geschikt om de data te interpreteren?**

In de komende vragen zal in kaart worden gebracht welke technieken er nodig zijn om de signaalinput tot een concrete besturing of categorie te *vertalen*. Omdat het algoritme een bepaalde input moet vertalen, zal er ten eerste worden uitgelegd wat voor input er is. Daarna wordt onderzocht wat machine learning is en waarom dat gebruikt kan worden binnen dit onderzoek. Daarna zal er onderzocht worden welke technieken en methoden er bij professionele EEG onderzoeken gebruikt worden om de hersenactiviteit in kaart te brengen. Uit die lijst zullen een aantal gebruikte algoritmes naar voren komen, waaruit een keuze gemaakt kan worden welke techniek geschikt is om te gebruiken in dit onderzoek.

### <span id="page-42-0"></span>**6.3.2. Wat is Machine Learning en welke toepassing is geschikt om te gebruiken voor het platform?**

Machine learning is een techniek waarbij een algoritme evolueert aan de hand van een bepaalde input. Een machine learning algoritme kan bijvoorbeeld leren konijnen op afbeeldingen te herkennen zonder dat de programmeur precies weet wat de staat van het algoritme is. Een veelvoorkomend begrip is dan ook de 'black box'. Door het algoritme afbeeldingen van konijnen te laten zien, update het algoritme zijn interne staat om op nog niet eerder getoonde afbeeldingen konijnen te herkennen.

### *6.3.2.1. Neuraal Netwerk*

Een neuraal netwerk kan goed worden ingezet als beslissingsfunctie voor een bepaalde input, zie voor de werking van een neuraal net Bijlage VI, [Neuraal netwerk.](#page-119-0) Het netwerk getraind worden door een testset te maken waar een aantal gedachten in zitten die aan een bepaalde actie denken ("neutraal", "links", "rechts", etc.).

De data van de EPOC+ kan worden geanalyseerd met behulp van een Fast Fourier FIGUUR 15: NEURAAL NETWERKTransformation(FFT). Bij FFT

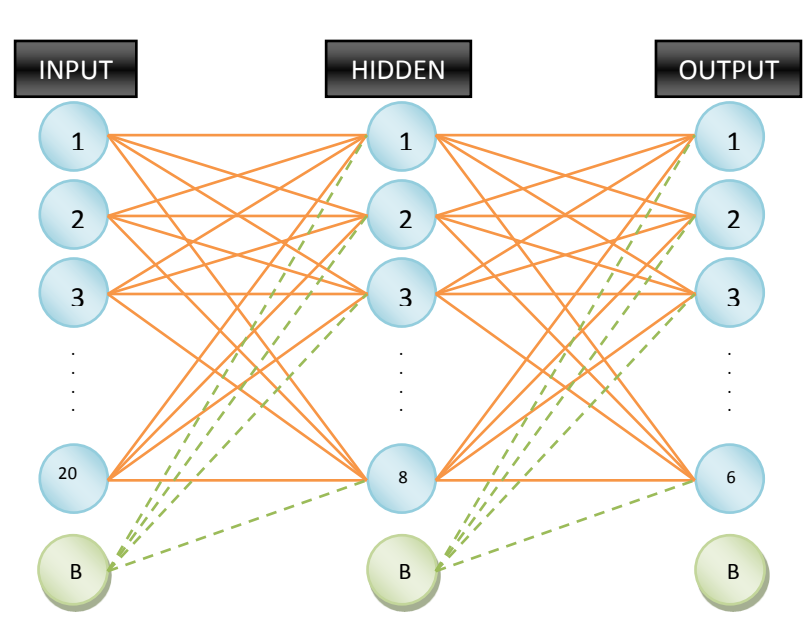

<span id="page-43-0"></span>

worden de frequenties en de intensiteit van elke frequentie geteld van een bepaald inputsignaal. Op deze manier kunnen de verschillende frequenties (alpha, beta, gamma, etc.) gescheiden worden. De Muse heeft deze functionaliteit in de API ingebouwd.

Met behulp van deze FFT waarden kan de data nu geanalyseerd worden door een neuraal netwerk. De input van het netwerk heeft dan het aantal sensoren (Epoc 14 en Muse 4) maal het aantal getelde frequenties. Dat zijn er 256, want hogere frequenties worden niet in de hersenactiviteit gemeten. Het netwerk heeft daarnaast een hidden layer. De grootte van deze laag zal in eerste instantie net zo groot zijn als de input-laag. Mocht echter uit resultaten blijken dat een andere grootte benodigd is, dan wordt deze grootte aangepast. Onderzoekers houden vaak deze werkwijze aan, want er is geen eenduidig antwoord op de grootte (en hoeveelheid) van de hidden layer bekend.

Initieel zal het netwerk van nodes er als volgt uitzien:

Rechts in [Figuur 15](#page-43-0) staan nu evenveel nodes als categorieën die het netwerk moet onderscheiden. Deze nodes sturen een hoog signaal uit wanneer er een grenswaarde wordt bereikt voor de respectievelijke getrainde actie. Dit kan bijvoorbeeld zijn "links", "rechts" of "neutraal".

Daarnaast zou ditzelfde netwerk gebruikt kunnen worden voor het categorieseringscomponent. De output is dan niet "naar boven" of "naar beneden", maar een vergelijking ten opzichte van eerdere metingen op andere personen.

De compexiteit van dit netwerk is hoog, want het aantal verbindingsassen is groot, er zijn namelijk (in het geval van de Epoc+) 14 \* 256 (inputnodes) + 1 (bias) die ieder verbonden zijn met 14 \* 256 nodes. Dat zijn dus 3585 (input) \* 3584 (hidden) = 12,4 miljoen verbindingsassen. De hidden layer heeft met de outputlaag 3584 \* 3 (initieel aantal output nodes ) = 10752 verbindingsassen. Om elke waarde op elke as zo goed mogelijk te krijgen, moet de trainingsset dus groot genoeg zijn om > 12 miljoen verbindingsassen te optimaliseren.

### *6.3.2.2. Support Vector Machine*

Een Support Vector Machine groepeert inkomende data als het ware in een grafiek en probeert daar zo goed als mogelijk een scheidende vector voor te vinden zodat de coördinaten links van de vector bij categorie A horen en de coördinaten rechts bij categorie B. Zie voor de uitleg van een SVM Bijlage VI – Support Vector Machines.

### **Toepassing in applicatie**

De SVM moet onderscheid kunnen maken tussen verschillende gedachten. De gedachten moeten dus ieder getraind worden ten opzicht van alle andere gedachten. Wanneer er dus op "links", "rechts", "neutraal" gereageerd moet worden door het algoritme, zijn de volgende combinaties waarop getraind moet worden van toepassing:

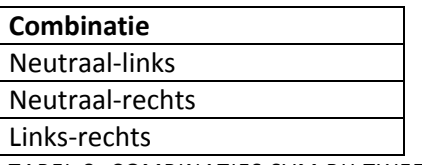

TABEL 8: COMBINATIES SVM BIJ TWEE RICHTINGEN

De vectorruimte waarin de vergelijking gemaakt moet worden, is een 256 dimensioneel veld. Per meting zullen daar, wanneer de Epoc+ gebruikt wordt, 14 bolletjes geplaatst worden die allemaal tot een categorie behoren. Door verschillende metingen te verrichten is de verwachting dat het algoritme een goede steunvector kan vinden.

Het is nu wel zeer waarschijnlijk dat niet alle bolletjes goed gescheiden kunnen worden naar categorie. Het is namelijk onwaarschijnlijk dat de gemeten hersenactiviteit op twee verschillende momenten precies gelijk is, zelfs niet wanneer de proefpersoon aan precies hetzelfde probeert te denken. Daarnaast kunnen sensoren meer- of minder last hebben van ruis. Het is dus van belang om het resultaat van de straffunctie zo beperkt mogelijk te houden en een goede vergelijkings- en verdeelfunctie te vinden.

### *6.3.2.3. Naïef (geen machine learning)*

Misschien is het ook mogelijk om de gedachten te onderscheiden aan de hand van een regulier algoritme. Hierbij wordt er geen gebruik gemaakt van machine learning. Een aantal van die benaderingen zullen in dit hoofdstuk worden uiteengezet.

### **Afstand**

De afstand van een nieuwe meting wordt afgezet tegen een bestaande meting. Hierbij wordt het verschil berekend met een eerdere meting waarvan bekend is wat voor een gedachte daarbij hoort. De meetwaarde van sensor 0 wordt vergeleken met de bekende waarde van sensor 0. Het totale verschil wordt berekend en het kleinste verschil wordt als antwoord meegenomen. De input kan zowel de ruwe meetdata zijn als de waarden na de FFT conversie.

### **Relationele afstand**

De relationele afstand zal op een eenzelfde manier berekend worden als de afstand, behalve dan dat het verschil niet berekend wordt, maar de waarden van de sensoren zal worden gedeeld in plaats het verschil. De som die het dichtst bij 1 ligt, zal de conclusie zijn.

### **Relationele afstand tussen sensoren**

Deze methode bekijkt meer de route die de sensoren onderling in een grafiek afleggen. De meetwaarde van een totale meting zal bestaan uit zoveel punten als er sensoren zijn en de vectoren die tussen twee sensoren ligt zal als vergelijkingsuitgangspunt gelden. Hierbij wordt dus bekeken wat het verschil is tussen sensor x en y ten opzichte van het verschil tussen sensor x en y van een bekende meting.

### **Neutrale meting**

Voor alle methoden is ook een andere toepassing mogelijk; namelijk dat de waarde die vergeleken wordt eerst van een neutrale meting wordt afgetrokken, zodat voor het algoritme slechts het onderscheid tussen de set van richtingen bepaald hoeft te worden.

Daarnaast geldt er dat er niet direct met de gemeten data gewerkt wordt, maar met een gemiddelde over een aantal metingen. Die om de pieken eruit te filteren, omdat de kans klein is dat er altijd een piek gemeten zal worden.

### **ERP**

ERP, Event Related Potential, is een techniek waarbij er gelet wordt op een plotselinge af- of toename van een meetwaarde. Deze techniek wordt vaak met externe stimuli gebruikt, maar de toeen afnames zijn wellicht goed te gebruiker als indicator voor wanneer een gebruiker aan een richting denkt.

### <span id="page-45-0"></span>**6.3.3. Welke methoden en technieken zijn er beschikbaar?**

### *6.3.3.1. Bestaande BCI software*

Sinds 1973 (Brunner, Andreoni, Bianchi, Blankertz, & et al, 2012)wordt er melding gemaakt van software die wordt ingezet om de resultaten van een BCI te interpreteren. Sindsdien ligt de ontwikkeling van dit soort pakketten niet stil en zijn er verschillende pakketten beschikbaar die gebruikt kunnen worden om de metingen van een BCI te interpreteren. In het artikel, BCI Software Platforms, worden een aantal van deze platforms op een rijtje gezet.

Wat deze platforms gemeen hebben, is dat ze erg uitgebreid zijn, data kan van verschillende interfaces komen en op verschillende manieren worden weergegeven. Er zijn platforms die gemakkelijk over verschillende systemen geïnstalleerd kunnen worden om grotere hoeveelheden data te kunnen verwerken of meerdere BCI's en outputmonitors te ondersteunen, maar ook lokaal op een enkel systeem draaien.

Wat helaas blijkt, is dat er geen standaard is gedefinieerd. Er is geen standaard hoe de verkregen (gemeten) data geïnterpreteerd dient te worden, er is geen standaard hoe deze data gerepresenteerd (intern binnen applicatie dan wel naar eindgebruiker/onderzoeker toe) dient te worden. Omdat het aantal sensoren van een Muse of een Epoc+ BCI beperkt is ten opzichte van een BCI die in de academische context gebruikt wordt, die over de gehele schedel meet naar hersenactiviteit, is het de vraag of een standaard hier geholpen had. Deze twee factoren maken het lastig voor de gebruikte BCI's in dit onderzoek, de Muse en Epoc+, te integreren in een bestaand BCI platform.

De reden dat de bestaande platforms niet gebruikt worden, is dat bestaande platforms sterk gericht zijn op het gebruik van het platform in een academische context. Hierbij worden er geen constraints gelegd ten opzichte van gebruik op systemen die minder processorcapaciteit hebben dan de pc's die in de labatoria van de wetenschappers gebruikt worden. Daarnaast zijn de pakketten niet ingericht op het geven van een realtime terugkoppeling van het onderscheiden van verschillende gedachten. Er zijn wel pakketten die aan een of meerdere voorwaarden voldoen zoals hierboven beschreven, maar geen enkel pakket voldoet aan alle voorwaarden.

### *6.3.3.2. Signal Processing*

Het signaal wat de BCI's meten is een analoog signaal. Dit signaal wordt door de BCI opgevangen als digitaal signaal. Om dit signaal correct te interpreteren en te verwerken, kunnen er technieken als signal processing gebruikt worden. Een van de bekendere toepassingen van signal processing is audio processing; immers moet een geluid worden opgevangen uit de omgeving van een microfoon en dit geluid moet worden omgezet naar een signaal wat zo vrij mogelijk is van ruis en het geluid moet zo helder mogelijk zijn.

Een van de technieken die hier toegepast wordt, is ruisonderdrukking, of ruisfiltering. Deze techniek zorgt ervoor dat opgevangen ruis wordt weggefilterd middels een algoritme. Door een goed algoritme hiervoor te schrijven wordt ruis wel weggefilterd, maar blijft het signaal zelf grotendeels intact.

### *6.3.3.3. Fourier*

Om informatie uit het signaal te halen, moet er nog een bewerking gedaan worden op het signaal. Veel signalen uit de analoge wereld hebben een periodiciteit die kan worden omschreven als een som van verschillende sinussen. Fourier (Fourier, 1822) beschreef dit fenomeen als eerste. Door het analoge signaal (in het tijd-domein) te vertalen naar het frequentie-domein kan van de originele functie gezegd worden hoe deze is opgebouwd, wat veel kan zeggen over de intensiteit van de afzonderlijke sinussen. Heel kort door de bocht gezegd is de transformatie van een tijd-domein functie naar een frequentie-domein functie niets anders dan het tellen van de frequenties.

In Signal Processing wordt vaak de Fast Fourier Transform toegepast. Dit is een snellere techniek om een signaal op te splitsen in de orginele sinussen, meer over de FFT techniek, zie [Bijlage V](#page-115-0) – [Wiskunde achter FFT.](#page-115-0)

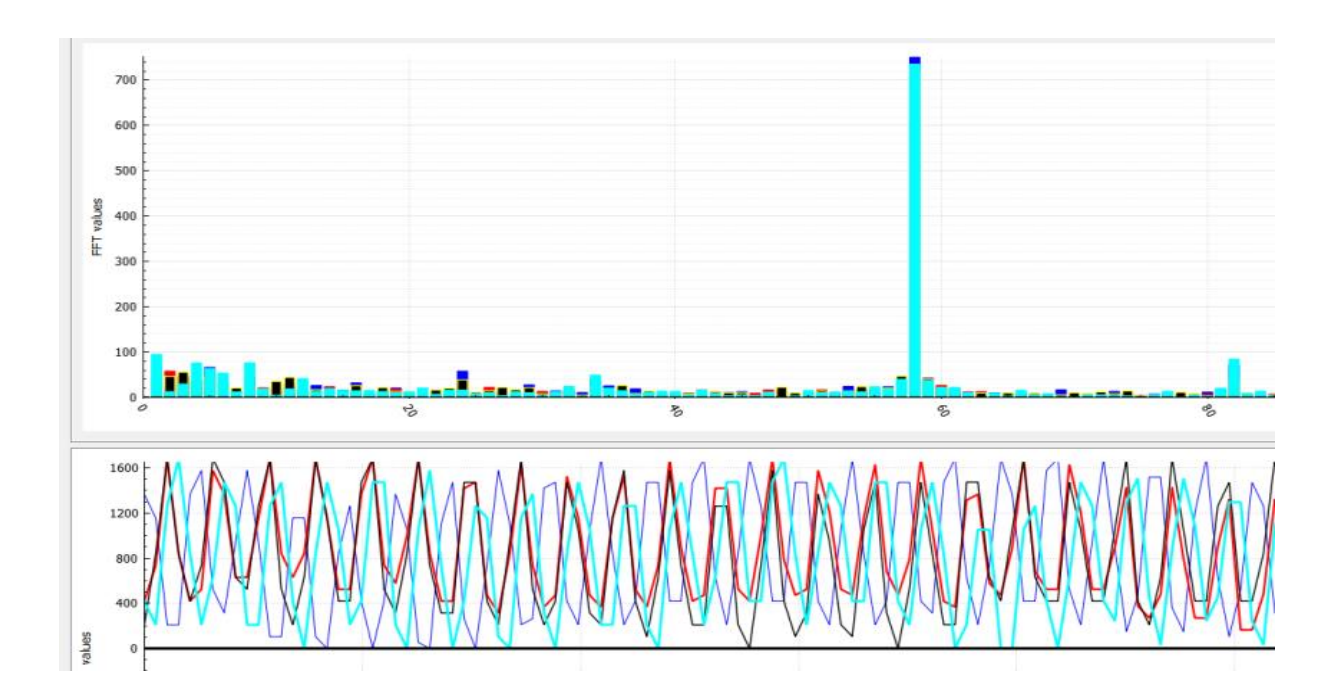

<span id="page-47-0"></span>FIGUUR 16: BOVEN DE FFT GRAFIEK(Y-SCHAAL: 0-700, X-SCHAAL: 0- 120). ONDER: GEMETEN RUW SIGNAAL(Y-SCHAAL: 0-1600, X-SCHAAL: 0-30)[EIGEN WERK]

In [Figuur 16](#page-47-0) zijn twee grafieken te zien; onder staat het gemeten signaal. Van dat signaal kan weinig gezegd worden; er zijn geen duidelijke pieken te zien, er zijn geen opvallende afwijkingen. Ook is de frequentie niet in een oogopslag te zien. Echter, wanneer van dat signaal een FFT gemaakt wordt, valt gelijk op (bovenste grafiek) dat de gemeten golven een frequentie hadden van iets minder dan 60Hz, wat duidt op Gammagolven; hoog niveau informatieverwerking.

Een FFT is daarentegen geen goede tool om een enkele piek in een signaal te ontdekken (een kortstondige toename van intensiteit van een golf), want een FFT wordt gemaakt door een signaal een bepaalde tijd te samplen. Hier geldt: hoe langer de samplingtijd, hoe zuiverder de transformatie wordt.

### **6.3.4. Hoe kan ruis worden weggefilterd?**

Voor ruisfiltering bestaan verschillende technieken, afhankelijk van het type ruis. Echter, uit deelvraag Wat is het [inputsignaal?](#page-41-0) blijkt dat de API's zelf al noise filtering toepassen, waardoor het in eerste instantie niet nodig blijkt om ruis te filteren.

### **6.3.5. Hoe kan een** *benchmark* **gemaakt worden en hoe kan deze het best worden opgeslagen en vergeleken?**

Het vergelijken van verschillende typen mensen qua hersenactiviteit is –voor zover bekend – nog nooit eerder gedaan. De benchmark die dan opgeslagen kan worden, is de huidige staat van het machine learning algoritme. Dit kan een set vectoren zijn, een punt in een bepaalde multidimensionele omgeving zijn of een andere indicator. Afhankelijk van het gekozen machine learning algoritme wordt deze vraag ingevuld – pas wanneer het control onderdeel succesvol afgerond is.

# **7. Hoofdvraag**

*"Hoe ziet een proof of concept eruit die de gegevens van de BCI's van Interaxon en Emotiv ontvangt en de ontvangen data omzet naar een concrete output waarin een onderscheid gemaakt wordt tussen verschillende (tegenovergestelde) gedachten voor de doeleindes meten, besturen en categoriseren?"*

Een goed, compleet en onderbouwd antwoord op de hoofdvraag wordt gegeven aan de hand van de deelvragen. Voor de afwegingen die zijn gemaakt, kan teruggegrepen worden op de deelvragen.

### **7.1. Platform en programmeertaal**

Het POC wordt geschreven in C++ voor het Windows platform, omdat uit de *deelvragen "[Welke](#page-36-1)  programmeertaal is [geschikt voor het platform?](#page-36-1)", "[Kan de Epoc+ aangesloten worden op Android?](#page-36-2)", "[Kan de Muse aangesloten worden op Android?](#page-36-3)"* en *"[Welke operating systems worden ondersteund](#page-35-0)  [door de](#page-35-0) BCI's?"* volgt dat deze combinatie voor beide BCI´s geschikt is. Voor de GUI zal het QT framework gebruikt worden, verder zal er gebruik gemaakt worden van de boost libraries.

### **7.2. Applicatiestructuur**

Het POC heeft een bepaalde applicatiestructuur. Deze structuur, zoals vastgesteld in de deelvraag *"[Welke architecturen zijn geschikt?](#page-30-0)"* voorziet erin dat het POC opgebouwd wordt uit drie lagen, namelijk een laag die communiceert met de BCI's, een laag die de verwerking doet van de data en een laag die de conclusies presenteert van de verwerkingslaag.

De lagen zullen worden opgebouwd volgens het Builder-pattern.

De Builder start de onderdelen van de lagen van het POC op. De drie lagen van het platform zijn de APICommunicator(BCI I/O), het Learning Platform en de View (Application I/O) [\(Figuur 17\)](#page-48-0).

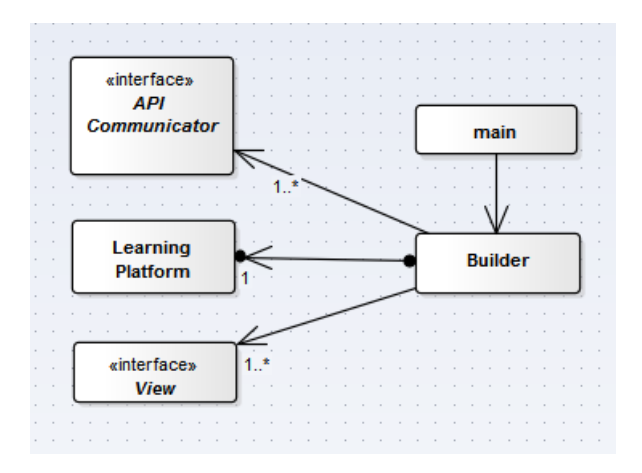

<span id="page-48-0"></span>FIGUUR 17: BUILDER PATTERN POC

De main() creëert een Builder object. Deze builder creëert één of meer APICommunicators (interface), precies één Learning Platform en één of meer Views. De API Communicator en View zijn abstract, wat betekent dat ze zelf niet geïnstantieerd kunnen worden. De APICommunicators moeten dus de APICommunicator inheriten zodat de Builder ze op kan starten. Afhankelijk van de keuze van de gebruiker van het POC wordt een BCI-API op deze manier opgestart. Daarnaast kan de gebruiker van mode wisselen; de Builder kan er vervolgens voor zorgen dat de juiste View dan opgestart wordt.

### **7.3. BCI I/O**

De klassen die de APICommunicator als interface hebben, zullen op eenzelfde manier data verzenden naar het learning platform. Uit de deelvraag *"Wat is het [inputsignaal?](#page-41-0)"* blijkt dat de Muse API de data verzendt via het OSC protocol. Door een wrapper te gebruiken voor de klasse die de Epoc+ API aanstuurt, kan de data van de Epoc+ API ook verzonden worden via het OSC protocol.

In Figuur 18 staat het globale ontwerp voor alle APICommunicator-klassen. De MuseHandler en de EPOCHandler interfacen de APICommunicator, zodat de Builder ze op kan starten. De EPOCHandler heeft nog een aparte OSCSender klasse, zodat de data op eenzelfde manier naar het learning platform gestuurd kan worden.

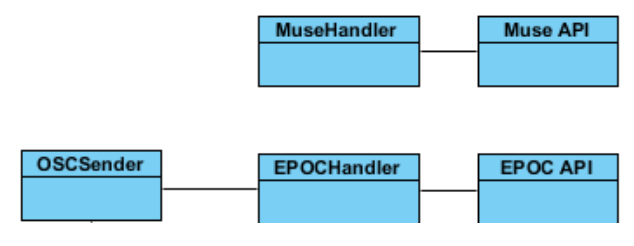

FIGUUR 18: OVERZICHT BCI KLASSEN

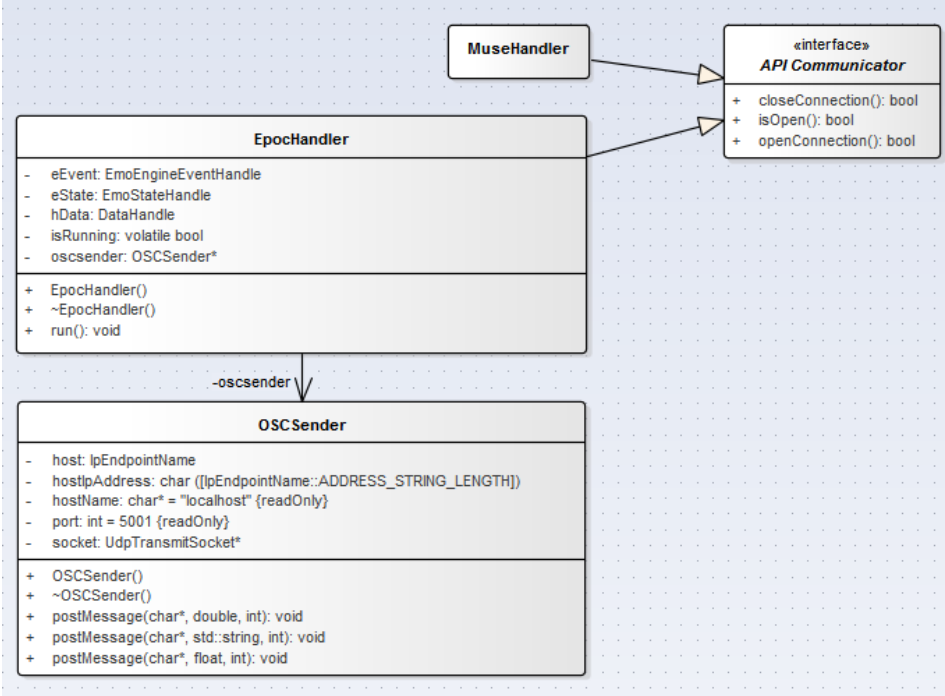

In [Figuur 19](#page-49-0) staan de methoden in groter detail uitgewerkt.

### <span id="page-49-0"></span>FIGUUR 19: EPOCHANDLER

De EpocHandler erft van de interface APICommunicator drie methoden, namelijk een methode om de connectie te openen, te sluiten en een methode om aan te geven of de connectie nog open is en niet in de tussentijd gesloten is. De data die gelezen wordt in de run() methode wordt naar de rest van de applicatie verzonden via de OSCSender.

De MuseHandler is een kleinere klasse die slechts de methoden van de APICommunicator erft. De klasse start een externe applicatie op en beheert deze applicatie (starten, stoppen) via de methoden openConnection() en closeConnection().

### **7.4. Learning Platform**

Het learning platform moet ervoor zorgen dat de berichten van de OSCReader worden ontvangen, verwerkt (geanalyseerd) en opgeslagen. Het opvangen van de data gaat via een OSCReader klasse. Deze klasse ontvangt alle berichten die op de OSC poort worden gepost en stuurt deze vervolgens door naar het learning platform.

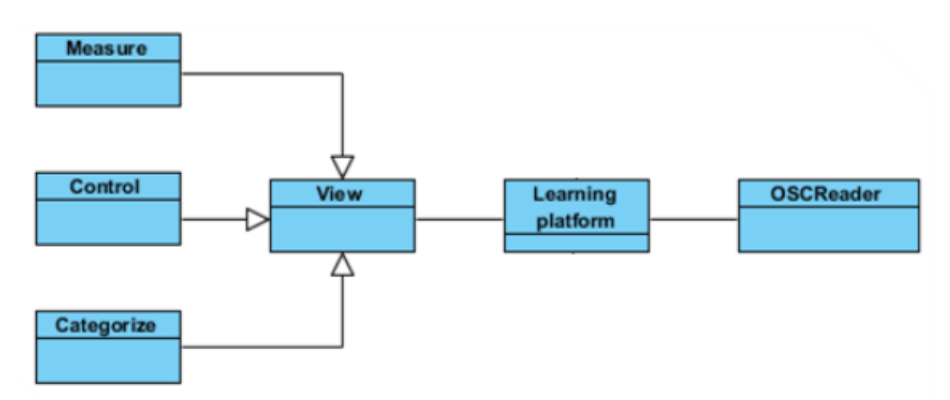

FIGUUR 20: OVERZICHT LEARNING PLATFORM EN VIEWS

Een DataHandler neemt alle verwerking van de data uit de handen van het learning platform, zodat de interface van het learning platform overzichtelijk blijft.

Het learning platform biedt methodes aan om de data uit te lezen. Via de setMode(int) functie kan de gebruiker een modus selecteren: measure, control of categorize.

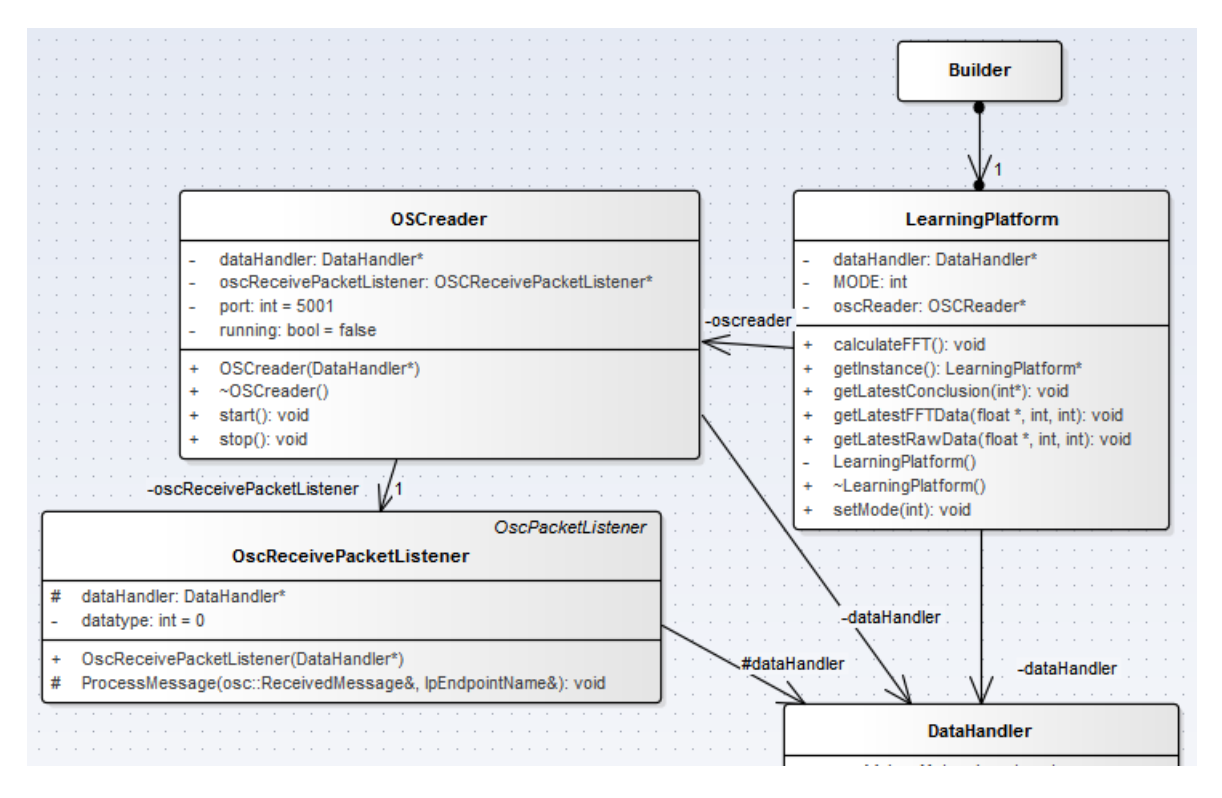

FIGUUR 21: LEARNING PLATFORM

### Goedkope Brain-Computer Interfaces in de praktij de entstand hoofdvraag Hoofdvraag

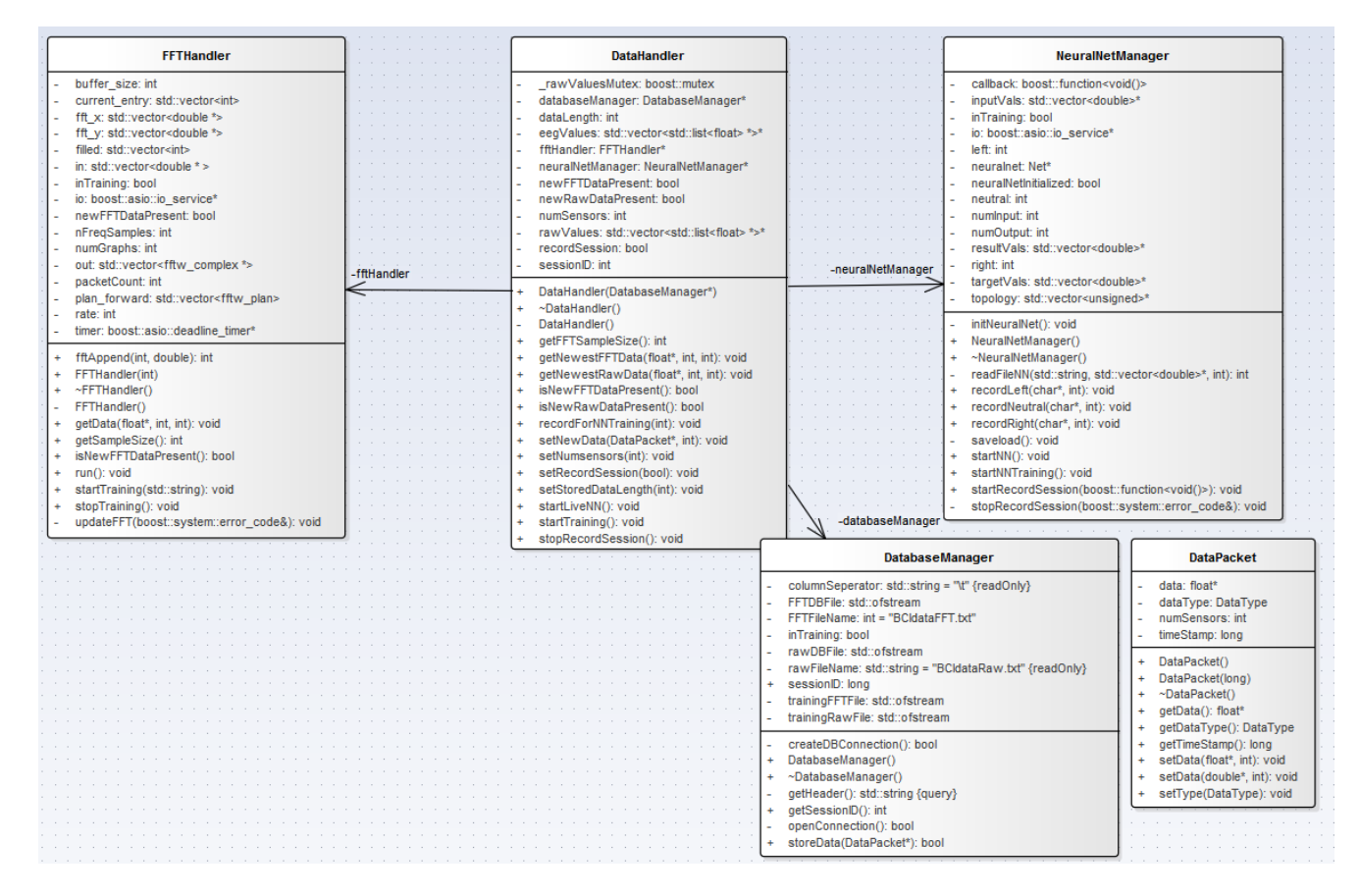

### <span id="page-51-0"></span>FIGUUR 22: DATAHANDLER

De DataHandler klasse heeft een aantal hulpklassen om de data goed te verwerken. Zo is er de DatabaseManager die ervoor zorgt dat informatie opgeslagen kan worden. Er worden twee typen data opgeslagen, namelijk ruwe data en FFT data. Daarnaast kan de DatabaseManager ook nog files opslaan voor trainingsdoeleinden.

Ook start de DataHandler een FFTHandler op. Dit moet, omdat in de deelvraag "*[Wat is het](#page-41-0) [inputsignaal?](#page-41-0)*" blijkt dat de Epoc+ API dit zelf niet doet en in deelvraag "*[Met welke gegevens werken](#page-41-1)  [onderzoekers?](#page-41-1)*" is duidelijk geworden dat FFT's wel veel gebruikt worden. Ook is duidelijk geworden in deelvraag "*[Wat is Machine Learning en welke toepassing is geschikt om te gebruiken voor het](#page-42-0)  [platform?](#page-42-0)*" dat voor de analyse van de input FFT's gebruikt moeten worden. Deze klasse zorgt ervoor dat er van de ruwe data een FFT gemaakt kan worden (wanneer de Epoc+ actief is). De DataHandler moet zelf de FFT weer ophalen uit de FFTHandler. Deze constructie maakt het mogelijk om de FFTHandler onafhankelijk van de gekozen BCI in te zetten, want de Muse API creëert zelf de FFT uit de ruwe data.

In [Figuur 22](#page-51-0) staat ook nog een NeuralNetManager, een van de voorgestelde algoritmes in de deelvraag *"[Welke methoden en technieken zijn er beschikbaar?](#page-45-0)*". Deze klasse werkt ook onafhankelijk van de applicatie: de DataHandler moet het NeuralNet zelf aan het werk zetten en later de conclusies komen ophalen. Door deze constructie kan het NeuralNet gemakkelijk vervangen worden door de andere voorgestelde methoden.

De DataHandler heeft nog enkele setters waarmee de lengte van een datapacket kan worden aangegeven of het aantal sensoren van de actieve BCI. Datapackets worden gebruikt om data tussen de verschillende klassen te versturen zodat er een stukje buffermanagement wordt geautomatiseerd. Op deze manier wordt voorkomen dat er buiten een gereserveerde buffer gelezen en/of geschreven kan worden.

De methoden zullen worden getest op functionaliteit en voor het uiteindelijke POC zal de best werkende oplossing gekozen worden. Met "best werkende" wordt bedoeld dat de methode die het beste onderscheid kan maken tussen verschillende richtingen en het **meest** correct de richting analyseert. Er zullen, wanneer een van de drie algoritmes (deels) werkt, vergelijkende tests gemaakt worden om te bekijken welk algoritme het beste functioneert.

# **7.5. Applicatie I/O**

In de deelvraag "*[Wat is een goede manier om de gemeten data te presenteren?](#page-39-0)*" blijkt dat de View laag verantwoordelijk is voor:

- Het weergeven van de gemeten data of conclusies
- De keuzes van de gebruiker doorgeven aan het learning platform

Wanneer een gebruiker het POC opstart, moet de gebruiker de volgende keuzes krijgen:

- Welke BCI te gebruiken
	- o Muse
	- o Epoc+
- Welke mode
	- o Measure
	- o Control
	- o Categorize

De applicatie moet altijd terug kunnen keren naar dit keuzemenu.

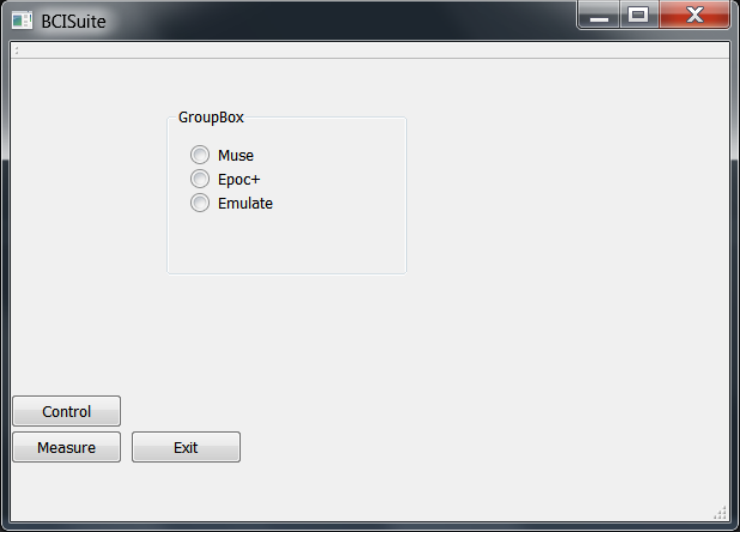

<span id="page-52-0"></span>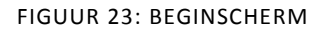

In het beginscherm [\(Figuur 23\)](#page-52-0) kan de gebruiker kiezen welke BCI hij of zij wil gebruiken in combinatie met welke toepassing<sup>7</sup>. De gebruiker kan kiezen tussen de Muse, de Epoc+ en een

**.** 

 $^7$  Op het moment van schrijven is de Categorize functionaliteit nog niet beschikbaar.

Emulator. De Emulator is een gesimuleerde BCI die standaard sinus-functies doorstuurt. Op deze manier kan getest worden of de verschillende toepassingen van de applicatie doen wat ze beloven te doen. Ook kan, in de toekomst, een oude opgenomen hersenactiviteit uit de logs worden afgespeeld.

Zodra de gebruiker een BCI heeft geselecteerd, moet er een toepassing worden geselecteerd; Control of Measure. De gebruiker wordt dan meegenomen naar [Figuur 24\(](#page-53-0)Measure) o[f Figuur 25](#page-54-0) (Control).

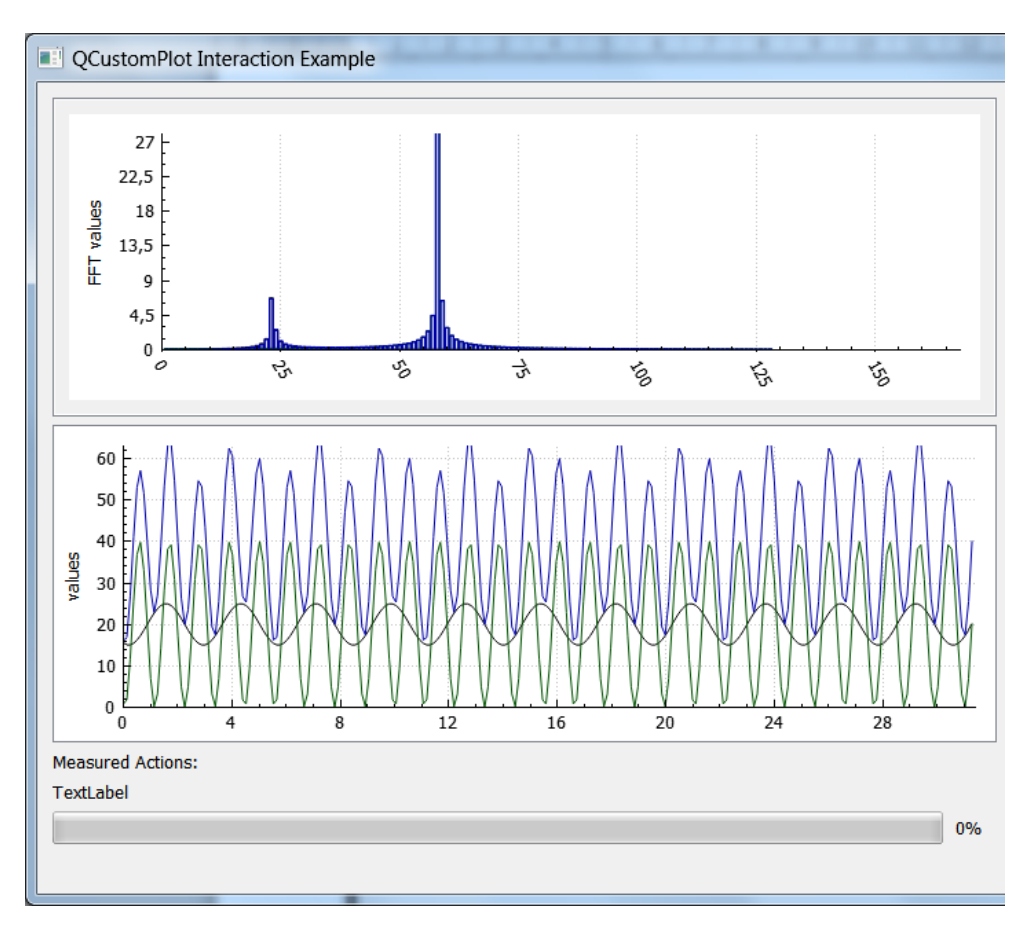

<span id="page-53-0"></span>FIGUUR 24: HET MEASURE SCHERM

In het Measure scherm ziet de gebruiker twee dingen, namelijk de ruwe sensorwaarde (onder) en de FFT diagram. Ongeacht de gekozen BCI zal de gebruiker altijd deze twee grafieken zien. Dat onder water bij de Muse de FFT waarden uit de API worden gehaald en de FFT waarden van de Epoc+ worden gegenereerd, is niet te achterhalen of zichtbaar gemaakt voor de gebruiker.

Aangezien het Measure scherm alleen maar hoeft weer te geven wat het meet, zijn er geen instellingen waaruit de gebruiker kan kiezen. Sluit de gebruiker dit scherm, dan wordt het beginscherm [\(Figuur 23\)](#page-52-0) weer weergegeven.

### Goedkope Brain-Computer Interfaces in de praktij de entstand hoofdvraag Hoofdvraag

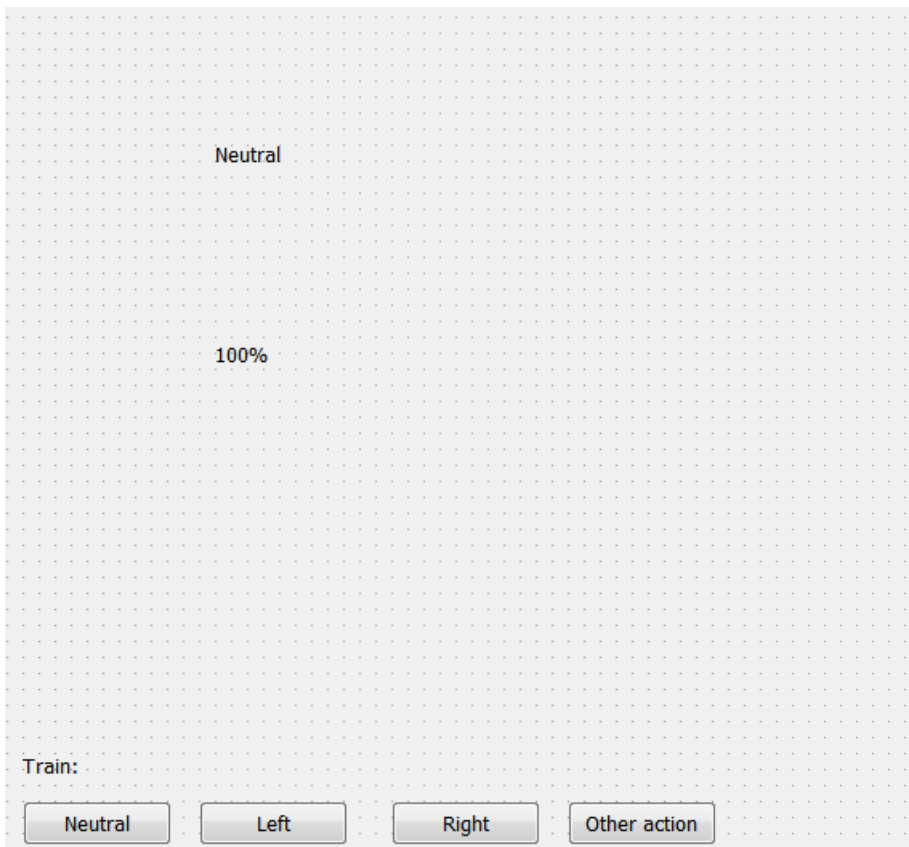

<span id="page-54-0"></span>FIGUUR 25: HET CONTROL SCHERM

In het control scherm ziet de gebruiker wat voor conclusie de algoritmes als laatste hebben gelezen met welke zekerheid. Onder in het scherm kan de gebruiker met behulp van de buttons een actie trainen.

De View zal de tekst alsmede de zekerheid automatisch updaten, mocht het onderliggende algoritme een andere actie hebben gemeten.

Als de gebruiker een keuze heeft gemaakt, dan moeten de juiste API en View gestart worden. Het learning platform krijgt nu, als de connectie geslaagd is, de data binnen van de API-laag en gaat deze verwerken.

In de Measure View moet de gebruiker een EEG grafiek zien, samen met een FFT grafiek.

In de Control View moet de gebruiker zien welke richting het laatst gemeten is. Daarnaast moeten er in de View een aantal knoppen komen om verschillende gedachten te leren aan het learning platform.

De categorize view ziet er hetzelfde uit als de control view, behalve dat het onderliggende algoritme in het learning platform een ander algoritme is en andere data uit de data-opslag gebruikt.

### **7.6. MoSCoW**

De implementatie van de applicatie in zijn geheel is vastgelegd in een serie eisen. De definities die hier gebruikt worden, zijn de woorddefinites gebruikt zoals deze zijn vastgelegd in RFC2119 (Bradner, 1997). In deze request for comments stelt S. Bradner de definities van het welkbekende MoSCoW model.

Het POC moet verder in staat zijn de gemeten signalen in een grafiek weer te geven om de gebruiker te laten zien dat er "iets" gemeten wordt. De gebruiker moet daarnaast in staat zijn verschillende grafieken weer te geven en de modus te kiezen. De modi waaruit gekozen kan worden, zijn measure, control en categorize. Binnen de laatste twee modi moet de gebruiker nog kunnen kiezen uit een trainingsmodus en een live-modus.

De output van het learning platform, wanneer het zich in de control mode bevindt, kan vervolgens gemakkelijk worden aangesloten op een op afstand bestuurbare auto.

### **Must Have**:

De onderdelen die absoluut in het POC moeten zitten, zijn measure en control. Deze omvatten een goede GUI alsmede een of meerdere algoritmes die in staat zouden moeten zijn het verschil tussen "links" en "rechts" te zien.

Daarnaast bevat de scriptie de UML beschrijving van de POC.

### **Should Have**:

Het onderdeel categorize wordt gemaakt wanneer measure en control gemaakt, klaar en getest zijn.

### **Could have**:

### **Would have**:

Het POC wordt aangesloten op het Immersive Platform van Smart Technologies.

# **8. Documentatie**

### **8.1. Comments**

De code is voorzien van comments om aan andere ontwikkelaars aanwijzingen te geven hoe bepaalde functionaliteit werkt. In deze comments staat bijvoorbeeld een link naar de SDK website van Muse waar uitgelegd wordt hoe de OSC paths ingericht zijn.

Ook staan in de comments aanwijzingen op welke manier een bepaalde klasse uitgebreid of toegevoegd moet worden aan de applicatie. Een ontwikkelaar kan hier dan rekening mee houden als er een andere view, algoritme of BCI aan de applicatie toegevoegd wordt.

### **8.2. Doxygen**

Met behulp van Doxygen is een navigeerbare documentatiestructuur gegenereerd. Doxygen is een bekende tool binnen de ontwikkelaarswereld.

# **9. Resultaten**

Er zijn in het onderzoek verschillende technieken toegepast om het verschil tussen gedachten te onderscheiden. Qua tijd is er geen ruimte vrijgekomen om te werken aan het categoriseringscomponent, daar is dus niet naar gekeken.

### **9.1. Measure**

Het measure component is met succes uitgewerkt. Een gebruiker kan gemakkelijk de gemeten data zien en deze data wordt automatisch opgeslagen in een logbestand. Het logbestand is een kommagescheiden textfile welke gemakkelijk geopend en bewerkt kan worden in bijvoorbeeld Microsoft Excel. Aangezien het measure-component verder niets hoeft te doen dan het weergeven van de gemeten data, kan worden gesteld dat dit component met succes is afgerond.

### **9.2. Control**

Bij het control component zijn verschillende technieken om gedachten van elkaar te onderscheiden geprobeerd. Dit zijn een neuraal netwerk, een support vector machine en enkele naïeve methoden. De resultaten zullen één voor één besproken worden.

### **9.2.1. Neuraal netwerk**

Het neurale netwerk moest op basis van een bepaalde input (de FFT van de sensoren) leren het onderscheid te maken tussen "neutraal", "links" en "rechts". Er zijn verschillende modellen en ontwerpen voor het neutrale netwerk gemaakt, om de kans op een succesvol getraind netwerk groter te maken.

Als eerste is ervoor gekozen om het netwerk 14 \* 256 (+bias) nodes als input te geven, 14 \* 256 (+bias) als hidden layer en 3 nodes ("neutraal", "links", "rechts") als output te geven. Deze strategie, zoals ook al voorgerekend in "*[Wat is Machine Learning en welke toepassing is geschikt om te](#page-42-0)  [gebruiken voor het platform?](#page-42-0)*", resulteert in meer dan 12 miljoen verbindingsassen. Door ten eerste trainingsdata te verzamelen (met behulp van de logfunctie) waarbij er gedacht werd aan "neutraal", "links" of "rechts" is er een trainingsset gemaakt. Deze set werd aangevuld met de verwachtte output, 0 0 1 voor neutraal, 0 1 0 voor rechts en 1 0 0 voor links. Het bleek al snel dat de trainingsset niet groot genoeg was. De foutmarge kon nog wel worden verkleind door dezelfde trainingssamples nogmaals door het netwerk te voeren, maar het bleek dat het netwerk zichzelf aan het overtrainen was. De complexiteit van dit ontwerp was dermate groot dat een eventuele groot genoege trainingsset onmogelijk te maken was.

Een simpele oplossing hiervoor is om de trainingsset groter te maken, vaker en langer aan een bepaalde actie denken. Echter, de ervaring leerde dat een gedachte aan een richting erg lastig is vast te houden. Vaak werd in de data teruggevonden dat de gemeten waarden voor "links" meer en meer overeenkomsten (boven verschillen!) toonde met "neutraal" naarmate de proefpersoon aan "links" dacht. Hierdoor was er geen betrouwbare trainingsset te maken.

Daarnaast is geprobeerd om het netwerk kleiner te maken, op verschillende manier. De hidden layer is een keer kleiner geworden, maar dat resulteerde nog steeds niet in een goed resultaat, het neurale netwerk was hierdoor alleen maar sneller overtrained.

Als laatste poging is geprobeerd om de inputlayer kleiner te maken. Door alleen relevante sensoren meer te laten doen (de vier sensoren rond de motorische cellen FC5, F3, F4, FC6) en hiertussen proberen het netwerk een keuze te laten maken. Dit is niet alleen zonde van de overige sensoren, maar deze aanpak leidde niet tot een resultaat.

Het bleek namelijk dat het verschil tussen de gemeten waarden dermate klein was, dat dit niet eens als een relevant verschil op te merken zou kunnen zijn. Dit betekend dat het verschil tussen de gemeten waarden van de drie sensoren rond de linkerhersenhelft motorische cellen minder dan 0,005% was ten opzichte van dezelfde sensoren rechts. Omdat dit verschil zo ontzettend klein is, is het niet mogelijk om met deze opstelling een voldoende verschil tussen verschillende richtingen te ontdekken.

Samenvattend; een neuraal netwerk is niet geschikt als classificeerder tussen gedachten aan richtingen, want:

- Grote trainingsset lastig tot onmogelijk te maken (wanneer betrouwbaarheid in acht genomen wordt)
- Complexiteit is te groot ( > 12 miljoen verbindingsassen die moeten worden geoptimaliseerd)
- Verschillen tussen richtingen is te klein (dit heeft ook enorme invloed op de grootte van de trainingsset, diie moet dan enorm veel voorbeelden hebben, want door de kleine verschillen is het onderscheid maken erg lastig en de foutmarge kan relatief klein zijn).

### **9.2.2. Support Vector Machine**

Een Support Vector Machine moest op basis van de FFT waarden van de input een classificatie maken tussen gedachten. Er zijn verschillende berekeningen gebruikt voor de zogenaamde straffunctie. Deze functie berekent een waarde voor metingen die wel bij een categorie behoren, maar niet door de scheidingsvector in het juiste gebied vallen. De straffuncties die geprobeerd zijn, zijn

- De afstand tot de vector ("hoe ver")
- Een punt per fout

Beide functies bleken niet in staat een goede scheiding te maken in de data.

De data was te dicht bij elkaar gegroepeerd om een goede scheiding tussen twee metingen te maken. Hierdoor was het onmogelijk voor de SVM om een goede classificatie te kunnen maken tussen gedachten.

### **9.2.3. Naïve methoden**

### *Afstand*

Bij afstand werd gekeken naar de grootste gelijkenins met een bekende meting toonde. Hierbij werd de volgende formule toegepast:

```
For each sensor
        Result = abs(latest\_measure[i] - neutral\_measure[i])If(abs(latest_measure[i] – left_measure[i] < result) result = abs(latest_measure –
left_measure[i]
        If(abs(latest_measure[i] – right_measure[i] < result) result = abs(latest_measure –
right_measure<sup>[1]</sup>
End for
Return result
```
Het blijkt dat de afstand tussen de sensoren per meting zodanig verschilt dat het onmogelijk is op deze manier het verschil te zien tussen "neutraal", "links" en "rechts". Dit geldt ook wanneer er gekeken wordt puur tussen "links" en "rechts" nadat van alle resultaten de neutraal afgetrokken is.

Concluderend kan er gesteld worden dat deze methode geen geschikte methode is, want de metingen zijn te variabel en het blijkt dat de ene meting een gemiddelde van 4400 wordt gemeten en de andere keer 4300, zonder dat daar een verklaring voor te geven is. Hersenactiviteit is namelijk volatiel en vele factoren hebben hier invloed op.

### *Relationele afstand*

Bij relationele afstand zou een van de problemen van afstand minder moeten optreden, namelijk de genoemde gemiddelden van 4400 en 4300, omdat hier gedeeld wordt in plaats van het verschil te berekenen.

Ook bij deze methode bleek dat dit geen goede indicator is voor wanneer een gebruiker aan een richting denkt. Het totale gemiddelde wordt weliswaar gecanceld, maar ook de individuele sensoren zijn erg gevoelig, waardoor de gemeten waarden alle kanten op kunnen schieten. Ook het gemiddelde nemen over meerdere metingen (bijvoorbeeld een sampling van acht seconden) biedt weinig soelaas.

### *Relationele afstand tussen sensoren*

Bij de relationele afstanden is gekeken naar de steilheid waarmee de waarde van een sensor verschilt ten opzichte van een sensor daarvoor, sensor 1 wordt vergeleken met sensor 0. Het verschil van de gemeten waarde van deze twee sensoren wordt omgezet naar een vector (waarbij x = x + 1 en y = (abs(sensor0 – sensor1).

Deze vectoren zijn vervolgens vergeleken met de gemeten waarden van een neutrale-, links- en rechts-meting. De richtingscoëfficiënt werd hier als uitgangspunt genomen om het verschil tussen twee vectoren (eentje van de nieuwe meting, de andere van een bekende meting) te berekenen. Echter bleek hier ook weer dat de onderlinge waarden van de sensoren te volatiel waren.

### *ERP*

Er is een duidelijke piek te zien, na een fysieke beweging, in de sensoren FC5, F3, F4 en FC6. Theoretisch (Bijlage VII – ERP's) gezien zou er een soortgelijke piek te zien moeten zijn nadat een proefpersoon alleen denkt aan die beweging – zonder de beweging daadwerkelijk uit te voeren.

Uit praktijkonderzoek blijkt dat de sensoren van de Epoc+ deze pieken niet waarnemen. Wel nemen de sensoren duidelijke pieken waar na een fysieke beweging, maar de piek nadat er aan een beweging gedacht wordt, is niet waar te nemen.

### **9.3. Categorize**

In verband met een tekort aan tijd is er niet aan dit onderdeel gewerkt. Het maken en testen van het control component kostte dermate veel tijd, waardoor ervoor is gekozen om daar eerst tijd aan te besteden eer er tijd aan het categorize component besteed zou worden.

# **10. Conclusie en Aanbevelingen**

Het is helaas niet gelukt om een product te ontwikkelen die zowel kan meten, besturen als categoriseren. Het maken van een POC dat meerdere BCI's kan aansluiten is wel met succes afgerond.

Er zijn verschillende methoden en technieken toegepast om gedachten te kunnen onderscheiden. Dat deze technieken niet gewerkt hebben, wil niet zeggen dat het niet kan, want Emotiv heeft zelf aangetoond dat dit wel degelijk mogelijk is. Echter, in de beschikbare tijd met de beschikbare middelen is het niet gelukt om ze dit na te doen .

Het verbeteren van de algoritmes van Emotiv, door bijvoorbeeld puur een langere trainingstijd aan te bieden aan de machine learning algoritmes is niet mogelijk, omdat Emotiv een gesloten API aanbiedt waarin dit niet mogelijk is.

Een van de verbeterpunten is het stabiliseren van het inputsignaal. Uit de resultaten blijkt namelijk dat dit erg volatiel is. Door alsnog een ruisonderdrukkend (6.3.4.) algoritme in te bouwen, is het wel mogelijk om met een neuraal netwerk of een support vector machine een onderscheid te maken in gedachten.

Smart Technologies moet ook kritisch kijken naar de opzet van het neurale netwerk en de support vector machine. Er is nu gekozen voor de verwerking van de FFT. De input voor het algoritme kan ook anders, bijvoorbeeld door de waarden van verschillende sensoren op te tellen, wat resulteert in een lagere complexiteit van het algoritme.

Smart Technologies moet kijken naar manieren om een algoritme zo in te stellen dat voldaan kan worden met een kleinere trainingsset. Door een kleinere trainingsset te gebruiken, kan een algoritme beter en sneller leren, wat wel tot resultaat zou moeten lijden.

Andere machine learning technieken zijn misschien beter geschikt om gedachten te onderscheiden. Naar deze andere machine learning technieken zal Smart Technologies wel onderzoek moeten doen, want die zijn niet meegenomen in dit onderzoek.

# **11.Evaluatie**

Het creëren van een applicatie die gedachten van elkaar moet onderscheiden is geen gemakkelijke opgave. Het is een complexe opgave, wat zelfs een bedrijf Emotiv slechts deels lukt. Het is wel jammer dat er een negatieve conclusie geschreven moest worden, maar dat wil niet zeggen dat er veel kennis vergaard is.

Wat wel succesvol gelukt is, is het ontwerpen en creëren van een C++ applicatie met behulp van QT en de boost libraries. Door deze applicatie op een degelijke manier te maken, staat er nu een framework waarmee Smart Technologies verder kan en andere algoritmes kan gaan toepassen om in de toekomst het wel mogelijk te maken om een besturing vanuit een BCI mogelijk te maken.

De voornaamste fout in het project ligt niet in de keuze voor de algoritmes – dit zag er van tevoren erg goed uit. Waar het wel mis ging, ligt in het feit dat het POC synchroon met het onderzoek gebouwd zou worden. Door deze opzet is er veel tijd besteed aan het testen van de algoritmes om verschillende parameters goed te krijgen. Door meer onderzoek te besteden aan de algoritmes en hoe de parameters gezet hadden moeten worden was hier misschien minder tijd aan besteed.

Er was in elke sprint voldoende tijd om onderzoek te doen en daarnaast ook een algoritme in te bouwen, maar de volgorde klopte niet overal. Zo werd pas in Sprint III goed onderzocht met wat voor gegevens er gewerkt moest worden, dit had beter plaats kunnen vinden in Sprint I.

Het plannen van het schrijven van de code zelf had ook een stuk beter gekund. Zo zeggen andere ontwikkelaars dat een goede planning de deelonderwerpen onderverdelen in periodes van maximaal drie dagen. Is de inschatting dat het ontwikkelen een deelonderwerp langer gaat duren dan drie dagen, dan moet het verder opgesplitst kunnen worden.

# **12.Contactgegevens**

### **Stagiair:**

Martin Broers M: +31 6 114 53 609 [Martin.broers@student.hu.nl](mailto:Martin.broers@student.hu.nl) <https://www.linkedin.com/pub/martin-broers/29/129/b1>

### **Bedrijfsbegeleider:**

Richard van Tilborg Afdeling Smart Technologies M: +31 6 510 17 492 [richard.van.tilborg@ordina.nl](mailto:richard.van.tilborg@ordina.nl) <https://www.linkedin.com/in/richardvantilborg>

### **Bezoekadres:**

Locatie Nieuwegein Ringwade 1 3439 LM Nieuwegein Nederland

### **Postadres:**

Postbus 7101 3430 JC Nieuwegein Nederland Telefoon+31(0)30 663 70 00 E-mailadres [info@ordina.nl](mailto:info@ordina.nl)

### **Referenties**

*A headset that reads your brainwaves* (2010). [Motion Picture]. Oxford, England.

- Aszmann, P. O., Roche, A. D., & al, e. (2015). Bionic reconstruction to restore hand function after brachial plexus injury: a case series of three patients. *The Lancet*(25-02-2015).
- BCI2000. (2011, mei 31). Contributions:Emotiv.
- BCI2000. (2011, mei 31). *Contributions:Emotiv*. Retrieved from BCI2000 Wiki: http://www.bci2000.org/wiki/index.php/Contributions:Emotiv
- Bemoeial~commonswiki. EEG. *ElectroEncephalogram.* Wikipedia.
- Bradner, S. (1997). Key words for use in RFCs to Indicate Requirement Levels. Cambridge: Harvard University.
- Broers, M. (2014). *Stageverslag.* Utrecht: Hogeschool Utrecht.
- Broers, M. (2015). *Plan van Aanpak.* Nieuwegein: Ordina / Hogeschool Utrecht.
- Brunner, C., Andreoni, G., Bianchi, L., Blankertz, B., & et al. (2012). BCI Software Platforms. *Towards Practical Brain-Computer Interfaces, 2012*(1), 303-333.
- Brunner, C., Mellinger, J., Schalk, G., Renard, Y., Lecuyer, L., Breitwiser, C., . . . Blankertz, B. (2011). BCI Software Platforms. *Springer Verlag*.
- Champandard, A. J. (2007, januari 1). *Reinforcement Learning Warehouse*. (Artificial Intelligence Depot) Retrieved mei 15, 2015, from http://reinforcementlearning.ai-depot.com/
- Dodson, M. (1992). Shannon's Sampling Theorem. *Current Science, 1992*(5), 253-260.
- Emotiv. (2014). *Emotiv | EEG | Electroencephalography*. Retrieved Januari 8, 2015, from Emotiv: http://emotiv.com/
- Emotiv. (2015). *Epoc detail*. (Emotiv) Retrieved maart 13, 2015, from http://emotiv.com/store/epocdetail/
- Emotiv. (2015, februari 1). *Xavier SDK Wiki*. (Emotiv) Retrieved maart 13, 2015, from http://wiki.emotiv.com/tiki-index.php
- Emotiv Inc. (2015, januari 01). *Epoc detail*. (Emotiv) Retrieved maart 13, 2015, from Emotiv eStore: http://emotiv.com/store/epoc-detail/
- Emotiv Inc. (2015, 04 16). *Grondlegger internet laat drone met zijn hersenen opstijgen.* Retrieved from NOS: http://nos.nl/artikel/2030681-grondlegger-internet-laat-drone-met-zijnhersenen-opstijgen.html
- Emotiv Inc. (2015, februari 1). *Xavier SDK Wiki*. (Emotiv) Retrieved maart 13, 2015, from Xavier: http://wiki.emotiv.com/tiki-index.php
- Epilepsy Society. (2007, maart 1). *A closer look at EEG | Epilepsy Society*. (Epilepsy Society) Retrieved april 5, 2015, from http://www.epilepsysociety.org.uk/closer-look-eeg
- Fourier, J. (1822). *Théorie Analytique de la Chaleur.* Parijs: Chez Firmin Didot, père et fils.
- Healthwise, Incorporated. (2014). Electroencephalogram (EEG). *Webmd*.
- HU, Faculteit Natuur en Techniek, Institute for ICT. (2014, Augustus 7). *Afstudeerleidraad.* Retrieved Januari 8, 2015, from Hogeschool Utrecht: https://onderwijsteams.sharepoint.hu.nl/fnt/Cluster\_ICT/afstuderen/Gedeelde%20documen ten/Afstudeerleidraad%20Instituut%20voor%20ICT%20cursus%202014-2015.pdf
- Interaxion. (2014). *Muse the brain sensing headband*. Retrieved Januari 10, 2015, from Muse: http://www.choosemuse.com/
- Interaxon. (2015, januari 01). *Interaxon Muse Black 1.0*. (Muse) Retrieved maart 13, 2015, from MUSE - the brainsensing headband: http://www.choosemuse.com/
- Konrad, P., & Shanks, T. (2010). Implantable brain computer interface: Challenges to neurotechnology translation. *Neurobiology of Disease*, 369-375.
- Lau, T., Gwin, J., & Ferris, D. (2012). How Many Electrodes Are Really Needed for EEG-Based Mobile Brain Imaging? *Journal of Behavioral and Brain Science, 2012*(2), 387-393.
- Lee, W. T., Rahman, A., Nisar, H., Malik, A., & Yea, K. (2013). A brain computer interface for smart home control. *Consumer Electronics (ISCE)* (pp. 35-36). Hsinchu: IEEE.
- Miller, D. (2014, november 24). *The Care and Training of Your Backpropagation Neural Net.* Retrieved april 10, 2015, from https://vimeo.com/19569529
- Mind/Brain Institue. (2015, 01 01). *Systems, Cognitive, and Computational Neuroscience.* Retrieved from John Hopkins University: http://krieger.jhu.edu/mbi/research/
- MindTec. (2015). *Interaxon Muse Black 1.0*. (Muse) Retrieved maart 13, 2015, from Interaxon Muse Black 1.0
- Modern, J. (2014, December 12). *EEG.* Retrieved Mei 18, 2015, from http://somatosphere.net/2014/01/eeg.html
- Muse. (2015, maart 1). *Muse Developer Resources*. (Muse) Retrieved maart 13, 2015, from https://sites.google.com/a/interaxon.ca/muse-developer-site/
- National Instruments. (2009, januari 01). *FFT Fundamentals (Sound and Vibration Measurement Suite).* Retrieved mei 20, 2015, from http://zone.ni.com/reference/en-XX/help/372416B-01/svtconcepts/fft\_funda/
- NeuroTransConcept. (2009, januari 1). *NTC - Diagnostik*. (NeuroTransConcept) Retrieved april 4, 2015, from http://neurotransconcept.com/diagnostics.aspx
- OpenVibe. (2014, januari 01). *Tag: Emotiv EPOC*. Retrieved from OpenVibe: Software for Brain Computer Interfaces and RealTime NeuroSciences: http://openvibe.inria.fr/tag/emotiv-epoc/
- Ordina. (2011, augustus 03). *Ordina Corporate Presentatie*. (Ordina) Retrieved april 2, 2015, from Ordina Corporate Presentatie: http://www.slideshare.net/RickWestphal/ordina-corporatepresentatie
- Ordina. (2014, mei 14). *Jaarverslag 2014.* Nieuwegein: Ordina. Retrieved april 2, 2015, from http://www.ordina.com/nl-nl/nieuws/news-overview/2014/resultaten-eerste-kwartaal-2014-ordina-nv/
- Ordina. (2014, december 01). *Technical Innovator*. (Ordina) Retrieved december 20, 2014, from Werken bij Ordina: http://www.werkenbijordina.nl/nl-nl/vacatureaanbod/softwareontwikkeling/technical-innovator
- Ordina. (2015). *Jaarverslag 2014.* Nieuwegein: Ordina.
- Ordina. (2015, 03 23). Ordina AR Introduction Tour. Nieuwegein, Utrecht, Nederland.
- Osterhout, L. ERP. *Cognitive Neuroscience of Language Lab.* Department of Psychology and the Graduate Program in Neuroscience, Seattle.
- Pagano, K. O. (2014). Immersive Learning. In K. O. Pagano, *Immersive Learning* (p. 192). Alexandria, VA 22314, USA: American Society for Training and Development. Retrieved februari 4, 2015, from https://www.td.org/Publications/Books/Immersive-Learning
- Page, S., Szaflarski, J., Eliassen, J., Pan, H., & Cramer, S. (2009). Cortical Plasticity Following Motor Skill Learning During Mental Practice in Stroke. *Neurorehabil Neural Repair*, 382-388.
- Partena. (2012, maart 23). *Pleister spoort hartproblemen op - Nieuws - Partena Ziekenfonds*. (Partena Onafhankelijk Ziekenfonds) Retrieved december 8, 2014, from http://www.partenaziekenfonds.be/nl/over-partena/nieuws/p/detail/pleister-spoort-hartproblemen-op
- Prowareness. (2015, januari 01). *Wat is Scrum*. (Prowareness) Retrieved mei 18, 2015, from http://www.scrum.nl/site/Wat-is-Scrum-agile-scrum
- Rechy-Ramirez, E., Hu, H., & McDonald-Maier, K. (2012). Head movements based control of an intelligent wheelchair in an indoor environment. *Robotics and Biomimetics (ROBIO)* (pp. 1464-1469). Guangzhou: IEEE.
- RTL Z / ANP. (2014). Ordina maakt saldochecker voor SNS. *RTL Z, 2014*(2 September).
- Sein. (2015). *Sein.* Retrieved maart 13, 2015, from http://www.sein.nl/fileadmin/user\_upload/diagnose\_en\_behandeling/documenten/publicat ie prijsafspraken zorgverzekeraars uzovi 2013 2014 2015 op internet.pdf
- Shah, P. (2012, december 22). *Quora*. (Quora) Retrieved april 20, 2015, from http://www.quora.com/How-do-you-explain-Machine-Learning-and-Data-Mining-to-non-Computer-Science-people
- SourceMaking. (g.d.). *Design Patterns*. (SourceMaking.com) Retrieved maart 25, 2015, from http://sourcemaking.com/design\_patterns
- Stamps, K., & Hamam, Y. (2010). Towards Inexpensive BCI Control for Wheelchair Navigation in the Enabled Environment - A Hardware Survey. In Y. Yao, R. Sun, T. Poggio, J. Liu, N. Zhong, & J. Huang, *Brain Informatics* (pp. 336-345). Toronto: Springer Berlin Heidelberg.
- Sur, S., & Sinha, V. (2009). Event-related potential: An overview. *Industrial Psychiatry Journal*, 70-73.
- Tanaka, K., Matsunaga, K., & Wang, H. (2005). Electroencephalogram-Based Control of an Electric Wheelchair on. *Robotics, IEEE Transactions, 2005*(Vol 21, No 4), 762,766.
- Trans Cranial Technologies ltd. (2012, januari 1). *When only the best in tDCS therapy will do | TCT.* Retrieved april 5, 2015, from https://www.transcranial.com/local/manuals/10\_20\_pos\_man\_v1\_0\_pdf.pdf
- van Tilborg, R., & Broers, M. (2015, 05 16). *Test besturen met EEG op de dag voor mensen met hoge Dwarslaesie.* Retrieved from Ordina: https://www.youtube.com/watch?v=NsjqLP9OEM8&index=28&list=PL1zve4GEV2KgUjr2MXx vfOwmAybhoJcWw
- Vertonghen, K. (2015, januari 1). *Verkenning van de chemische impact op ons menszijn*. (Ordibo.be) Retrieved mei 18, 2015, from http://www.ordibo.be/
- Vidal, J. (1973). Toward Direct Brain-Computer Communication. *nnual review of Biophysics and Bioengineering*, 157-180.
- von Stein, A., & Sarnthein, J. (2000). Different frequencies for different scales of cortical integration: from local gamma to long range alpha/theta synchronization. *International Journal of Psychophysiology*, 301-313.
- Wikipedia. (2014, December 27). *Comparison of consumer brain–computer interfaces*. (Wikimedia) Retrieved februari 5, 2015, from Wikipedia: http://en.wikipedia.org/wiki/Comparison\_of\_consumer\_brain%E2%80%93computer\_interfa ces
- Wikipedia. (2014, oktober 11). *Elektro-encefalografie*. (Wikipedia) Retrieved april 5, 2015, from http://nl.wikipedia.org/wiki/Elektro-encefalografie
- Wikipedia. (2014, mei 8). *Support Vector Machine*. (Wikipedia) Retrieved mei 21, 2015, from http://nl.wikipedia.org/wiki/Support\_vector\_machine
- Wikipedia. (2015, januari 29). *Elektromyografie*. (Wikimedia) Retrieved februari 5, 2015, from Wikipedia: http://nl.wikipedia.org/wiki/Elektromyografie
- Wikipedia. (2015, mei 17). *Fast Fourier Transform.* Retrieved mei 20, 2015, from http://en.wikipedia.org/wiki/Fast\_Fourier\_transform
- Wikipedia. (2015, februari 4). *Ordina - Wikipedia*. (Wikipedia) Retrieved april 1, 2015, from nl.wikipedia.org/wiki/Ordina

# **Bijlagen**

# **Bijlage I – Plan van aanpak**

# Plan van aanpak

*Een onderzoek om een platform voor diverse Brain-Computer interfaces te maken*

20-03-2015

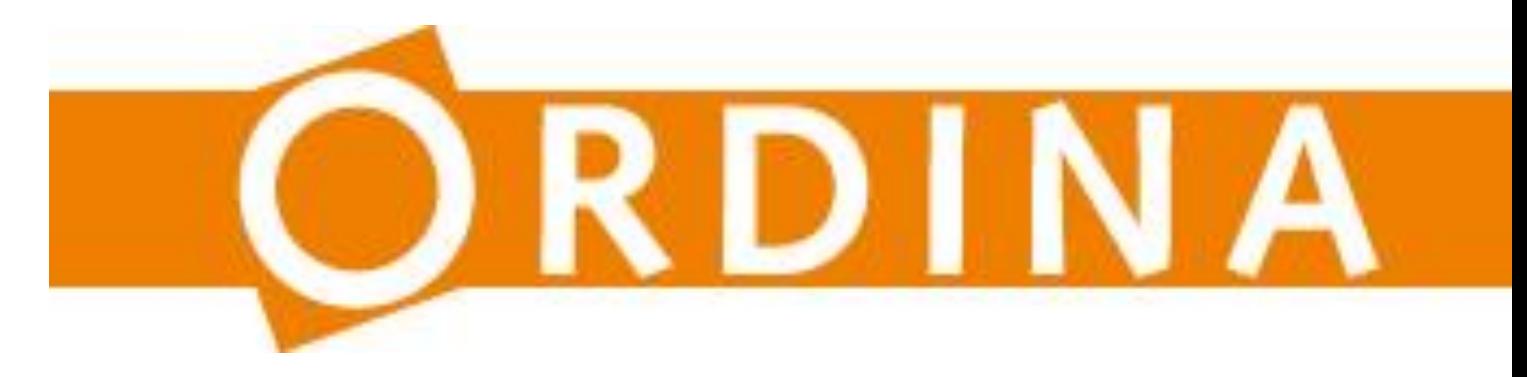

Martin Broers Student Technische Informatica Specialisatie: Onderzoek Studentnummer:1613921 M: +31 6 114 53 609 [martin.broers@student.hu.nl](mailto:broers.martin@gmail.com)

**U HOGESCHOOL** 

Ordina Afdeling Smart Technologies Begeleider: Richard van Tilborg M: +31 6 510 17 492 richard.van.tilborg@ordina.nl

# **Versiebeheer**

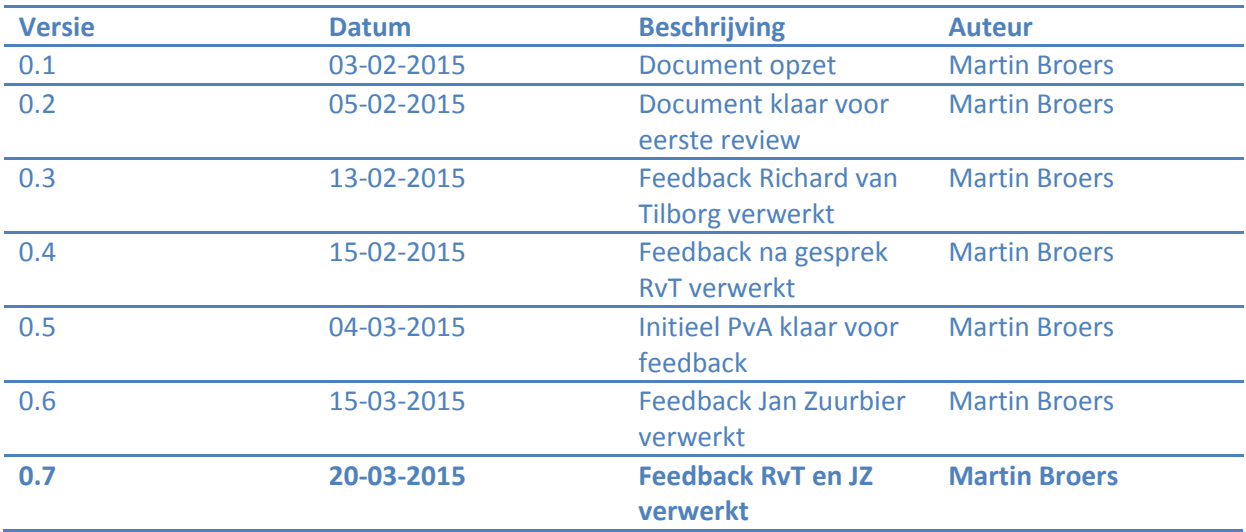
#### **Management Summary**

Vanuit Ordina, afdeling Smart Technologies, is de vraag gekomen om een platform voor Brain-Computer Interfaces (BCI) te ontwikkelen. Het platform moet gemakkelijk verschillende typen BCIs ondersteunen. Primair zullen er twee BCIs (Muse en Emotiv) worden aangesloten op het platform. Op het moment dat de aansluiting voor beide controllers succesvol is, zullen er voor het platform andere applicaties geschreven kunnen worden.

Met de ontwikkeling van dit platform wordt onderzocht of de relatief goedkope BCIs, voor zo'n 300 dollar zijn de gebruikte exemplaren te bestellen, te gebruiken zijn voor andere toepassingen die binnen Smart Technologies en breder binnen Ordina worden ontwikkeld. Daarnaast wordt er een basis gelegd voor de toekomst; de verwachting is namelijk dat er op termijn meerdere BCIs voor consumenten op de markt zullen komen, waarmee de vraag naar verschillende toepassingen zal toenemen. Door het abstraheren van de hardware (diverse BCIs) en de applicatie (de interfaces naar de gebruiker toe) binnen dit platform, kan Ordina gemakkelijk inspringen op deze nieuwere hardware.

Aan de hand van de hoofdvraag, *"Hoe ziet een proof of concept eruit die de gegevens van de BCIs van Interaxon en Emotiv ontvangt en de ontvangen data omzet naar een concrete output waarin een onderscheid gemaakt wordt tussen verschillende (tegenovergestelde) gedachten voor de doeleindes meten, besturen en categoriseren?"*, zal onderzocht worden welke technieken geschikt zijn om de data van de BCIs te gebruiken voor diverse doeleinden. Met het doeleinde "besturen" zal worden onderzocht of het mogelijk is om "links" en "rechts" van elkaar te onderscheiden door er alleen maar aan te denken. Met het doeleinde "categoriseren" zal worden onderzocht of het mogelijk is om creatieve mensen te onderscheiden van technische mensen door middel van het meten van de hersengolven.

## **Op te leveren producten**

Naast het POC waar twee BCIs op zijn aangesloten als demonstratie, die minimaal de categorieën measure en control ondersteund, zal er daarnaast in het kader van het onderzoek een afstudeerscriptie met presentatie opgeleverd worden.

# Inhoudsopgave

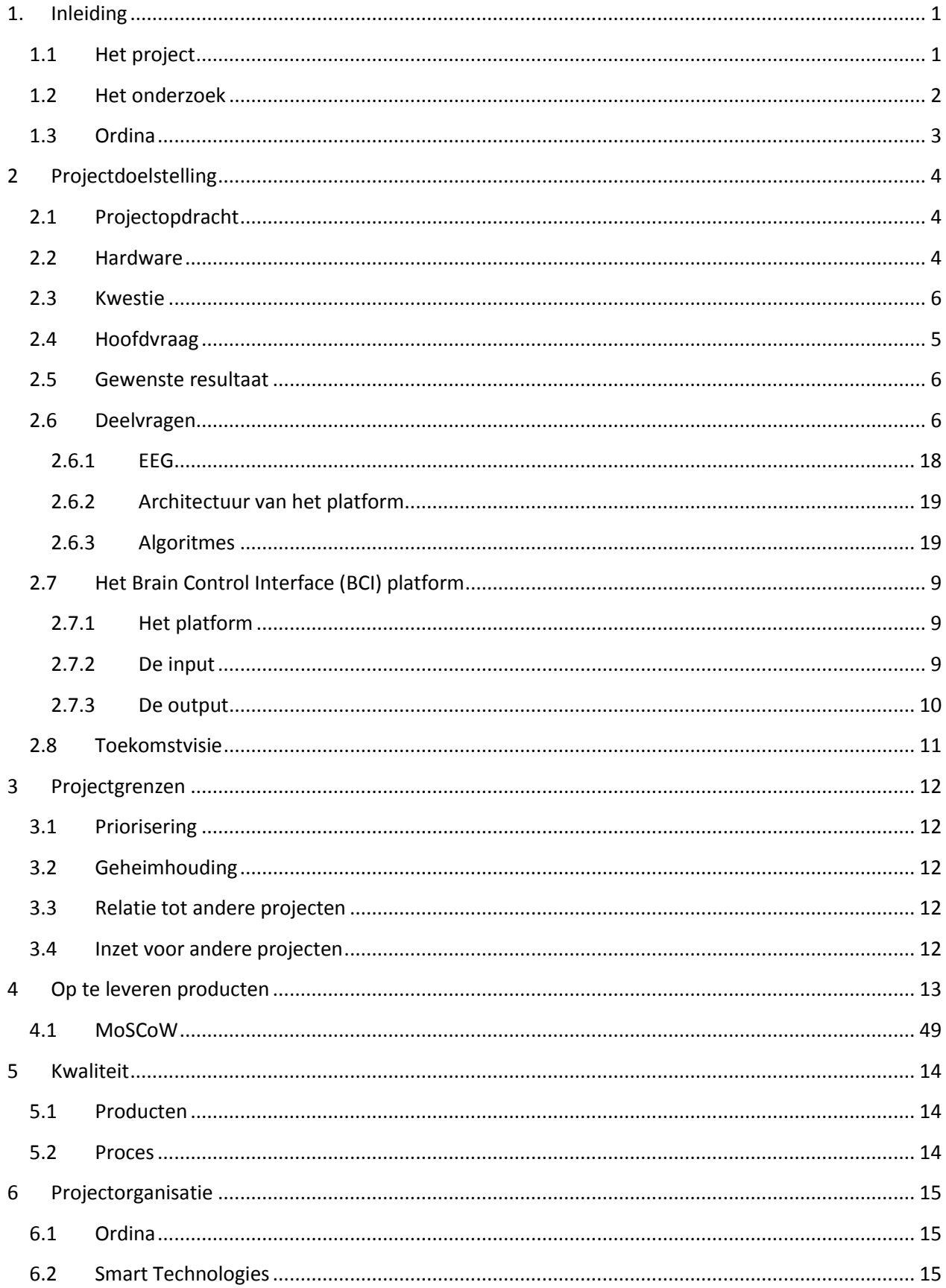

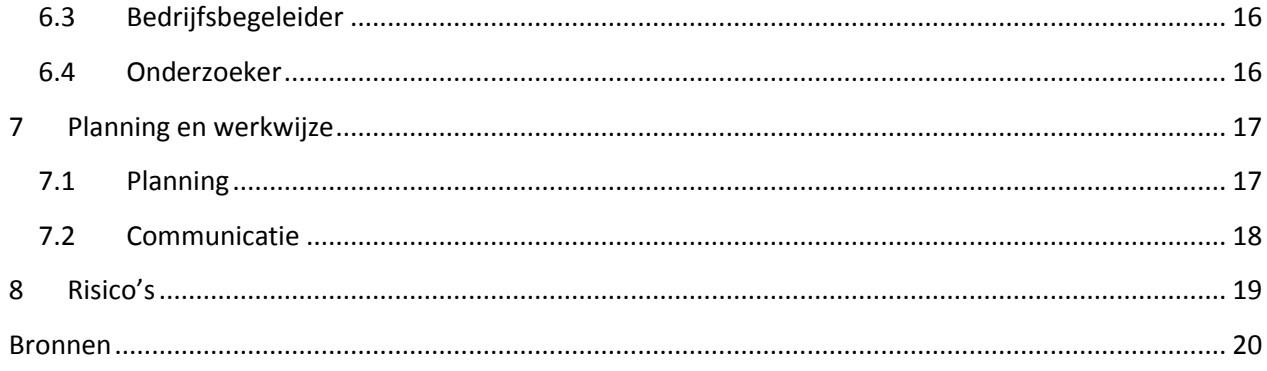

# **1. Inleiding**

## <span id="page-75-0"></span>**1.1 Het project**

De ontwikkeling van technologie gaat snel. Objecten krijgen steeds meer sensoren om informatie te verkrijgen en steeds meer mogelijkheden om vergaarde informatie te delen met een gebruiker. Een paar van de nieuwste ontwikkelingen zijn de Muse- [1] en de Emotiv- [2] brain-computer interfaces. Deze brain-computer interfaces kunnen door het meten van hersengolven een EEG maken en kunnen de gemeten data draadloos, bijvoorbeeld via bluetooth, naar een ander apparaat verzenden.

Brain-computer interfaces (Wikipedia, 2014), of BCI, zijn een type sensor die hersenactiviteit kunnen meten. Door de elektrische activiteit op de schedel op te vangen en verschillende locaties op de schedel te combineren, zijn de sensoren in staat een elektro-encefalografie, beter bekend als EEG, te maken. Deze EEG, maar ook de ruwe data, kan vervolgens worden doorgestuurd naar een smartphone of een computer.

Informatie over de hersenactiviteit kan voor verschillende doeleinden gebruikt worden. De gemeten data wordt doorgaans omgezet naar een EEG die geïnterpreteerd wordt door een persoon die daarvoor heeft gestudeerd. Echter, door technologie in te zetten kan deze interpretatie worden geautomatiseerd, een voorbeeld hiervan is de TEDxTalk van Tan Le over de Emotiv Epoc+ headband  $[4]$ .

Zo kan het concentratieniveau, na kalibratie, van een gebruiker gemeten worden. Het concentratieniveau kan dan worden beïnvloed door andere objecten in de omgeving van de gebruiker aan te sturen, door bijvoorbeeld de helderheid en kleur van de omgevingsverlichting aan te passen, muziek harder, zachter, sneller of langzamer af te spelen, de helderheid van een computerof telefoonscherm aan te passen of zelfs de gebruiker te verplichten een pauze in te lassen. De headband hoeft in dit geval slechts de intensiteit van de hersengolven te meten.

Daarnaast kan een BCI gebruikt worden om apparaten te besturen. Daarbij kan gedacht worden om met een BCI "links" van "rechts" te onderscheiden. Zo kan er bijvoorbeeld een spelletje bestuurd worden. Op die manier kunnen er nieuwe typen spellen worden ontwikkeld. Een ander voorbeeld van besturen is het vliegen van een drone, waarbij de gebruiker denkt aan richting, maar wellicht kan de bestuurder zelfs alleen denken aan een locatie waar de drone naartoe moet, waarna de drone er zelf naartoe vliegt. In de toekomst wordt het misschien zelfs mogelijk om artificiële ledematen (een 3D geprinte arm bijvoorbeeld) aan te sturen door de denken aan de bewegingen die het ledemaat moet maken [5].

Een ander doeleinde van het beoogde platform is categoriseren. Binnen dit doeleinde wordt er onderzocht of er, aan de hand van een te maken referentiedatabase, onderscheid gemaakt kan worden tussen creatieve- en technische mensen. Deze kennis kan vervolgens toegepast worden om een persoon gerichter leerstof aan te bieden die beter aansluit bij het type persoon.

De hoofdvraag van het onderzoek zal zich, naast het ontwikkelen van bovenstaande toepassingen, ook richten op het integreren van meerdere BCIs in een enkel platform. Dit platform zal niet de volledige functionaliteit van de headbands altijd benutten, door bijvoorbeeld de locatie van sensoren weg te laten, maar wel generiek genoeg zijn om data van verschillende BCIs uit te lezen en te verwerken. Hierbij moet gedacht worden aan stop 'iets' van data in een machine zonder dat het van

belang is waar die informatie vandaan komt en vertel de machine dat dat het patroon is van een gebruiker die aan 'links' denkt. Doe ditzelfde voor 'rechts' en voor 'niets' en de gebruiker kan dan met zijn gedachten een besturing maken.

Een onderdeel van het onderzoek zal zich richten op de haalbaarheid van de claims van de fabrikanten; kunnen de BCIs wel meten wat er beloofd wordt of geven de BCIs zoveel ruis door dat er geen zinnige uitspraak te doen is over een meting? Zo blijkt uit initiële tests dat de Muse BCI veel sterker reageert op spierbewegingen in het gezicht (knipperen, kauwen) dan op signalen uit de hersenen. Dat is ook niet bijzonder gek, want er komt bij een spiersamentrekking ook elektrische straling kijken (Wikipedia, 2015), hetzelfde type straling als de straling die gemeten wordt om hersenactiviteit te meten.

In dit document wordt eerst besproken wat het doel is van het onderzoek. Daarin wordt bepaald wat er gemaakt en onderzocht gaat worden. Daarna wordt het onderzoek afgebakend, aan de hand van de MoSCoW methode, naar wat er opgeleverd móet worden (must), kán worden (should), misschien gedaan wordt (could) en wat er alleen gedaan wordt wanneer daar echt tijd voor over is (would). Ook wordt de kwaliteit besproken; wat zijn de gebruikte methoden en wat is de minimale kwaliteit van het onderzoek en hoe worden de opgeleverde producten getest. Als laatste worden nog de projectorganisatie, planning en eventuele risico's besproken.

## <span id="page-76-0"></span>**1.2 Het onderzoek**

Het onderzoek dat gedaan zal worden, zal gericht zijn op het ontwikkelen van een proof of concept (POC). Het ontwikkelen van deze POC zal worden gedaan aan de hand van een hoofdvraag en bijbehorende deelvragen.

Het onderzoeksproces zal worden opgesplitst in verschillende *timeboxes*. Dit betekent dat voor iedere deelvraag en ieder deelonderzoek een bepaalde tijd staat. Binnen deze tijd zal de deelvraag onderzocht en beantwoord worden, inclusief bijbehorende documentatie voor de in te leveren scriptie, en er zal een concrete implementatie binnen de POC gemaakt worden. Mocht de deelvraag niet binnen een timebox beantwoord kunnen worden, dan kan ervoor gekozen worden om de deelvraag op de backlog te zetten en af te maken wanneer er tijd beschikbaar is, of er wordt gekozen om de deelvragen die nog volgen iets uit te stellen. Dit tijdsmanagement zal in overleg met de begeleiders gebeuren.

Tijdens het onderzoeken kan het voor komen dat deelvragen worden geschrapt of worden aangepast. Dit gebeurt alleen in overleg met de begeleiders wanneer er nieuwe inzichten zijn verkregen uit eerder behandelde vragen. Er wordt bijvoorbeeld onderzocht welke architectuur het platform gaat krijgen en daaruit vloeien vragen voort die op het moment van schrijven nog niet te voorzien zijn.

## <span id="page-77-0"></span>**1.3 Ordina**

In de wereld van de IT gaan de ontwikkelingen enorm snel. Om daarop adequaat te reageren, heeft Ordina de afdeling Smart Technologies opgericht. Op deze afdeling wordt er gewerkt met de nieuwste technieken als de Google Glass, Oculus Rift en diverse andere innovatieve producten als Philips Hue en diverse smartwatches. De toepassingen van deze producten veranderen de wereld in een rap tempo. De afdeling Smart Technologies maakt de innovatie toepasbaar door combinaties van:

- Sensoring (kunstmatige zintuigen)
- Wearables (draagbare technologie zoals Google Glass)
- Robotica (programmeerbare machines zoals drones)
- Augmented reality (werkelijkheid met digitale toevoegingen)
- Virtual reality (andere wereld dan waar je fysiek bent)
- Machine 2 machine (communicatie tussen producten)[1]

Ook de innovatie binnen de gezondheidszorg gaat erg snel, er wordt veel onderzoek gedaan naar hoe technologie de gezondheidszorg efficiënter, beter en goedkoper kan maken. Een voorbeeld daarvan is de lichaamspleister die hartactiviteit meet [7]. Deze pleister meet de hartactiviteit en stuurt de gegevens door naar een computer of smartphone. Doordat de patiënt niet per se in het ziekenhuis hoeft te blijven om hartritmestoornissen te monitoren, hoeft de patiënt niet in het ziekenhuis te blijven. Een arts kan op afstand de hartgegevens uitlezen, en de patiënt houdt niet een bed in het ziekenhuis bezet.

Ook kunnen deze innovatieve producten worden ingezet om mensen gerichter te trainen. Hierbij kan gedacht worden aan het meten van hersenactiviteit om daarmee een besturing mogelijk te maken. Deze besturing kan vervolgens worden gebruikt om mensen met een lichamelijke handicap een rolstoel te laten besturen, door ze alleen maar te laten denken aan de richting.

# <span id="page-78-0"></span>**2 Projectdoelstelling**

## <span id="page-78-1"></span>**2.1 Projectopdracht**

Vanuit Smart Technologies is gevraagd of er een platform ontwikkeld kan worden welke verschillende typen brain-computer interfaces ondersteunt. Deze zogenaamde BCI apparaten worden onder anderen gemaakt door de fabrikanten Muse en Emotiv.

Muse en Emotiv hebben relatief goedkope hardware op de markt gebracht. Waar in academische onderzoeken en diagnoses bij bijvoorbeeld herseninfarcten professionele hardware gebruikt wordt die tot wel 10,000 euro kan kosten [7]. De applicaties die hierbij meegeleverd zijn, zijn vooral demonstraties waarbij de functionaliteit van de hardware wordt aangetoond. Het is echter niet mogelijk om de software direct aan te sluiten op een andere applicatie nog de gemeten data in te zetten voor andere doeleinden.

De achterliggende gedachte achter dit onderzoek is dan ook om dit mogelijk te maken. Zowel Muse als Emotiv hebben hiervoor SDKs beschikbaar gesteld [8] (Emotiv, 2015). Met behulp van deze SDKs kan de gemeten data van de BCIs voor andere doeleinden gebruikt worden, zoals het besturen van een spelletje, het anders weergeven van hersengolven en het vergelijken van de hersengolven van een persoon met die van een andere persoon en hiermee zelfs categorieën maken.

## <span id="page-78-2"></span>**2.2 Hardware**

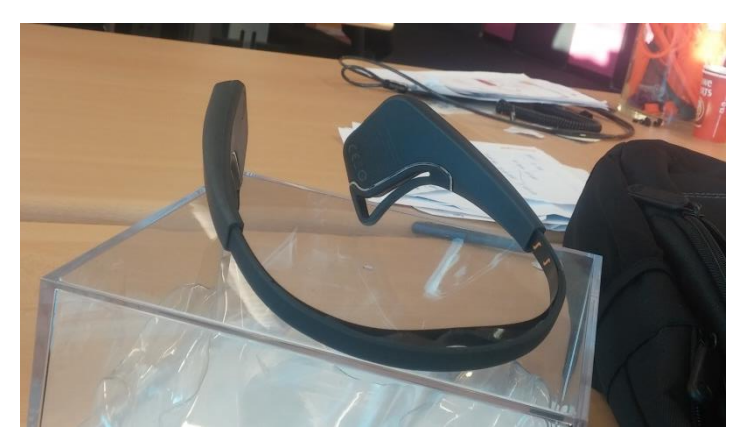

De BCIs waarmee gewerkt zal worden, zijn de Muse (MindTec, 2015) van Interaxon en de EPOC+ (Emotiv, Epoc detail, 2015) van Emotiv. Deze twee apparaten verschillen in de uitvoering, voornamelijk in de zin dat de Muse een headband is met 7 sensoren, die over het voorhoofd van oor tot oor hersengolven meten. De Epoc+ heeft er 16 die gelijker over de gehele schedel zijn verdeeld.

Links is de Muse afgebeeld, rechts staat de Epoc+.

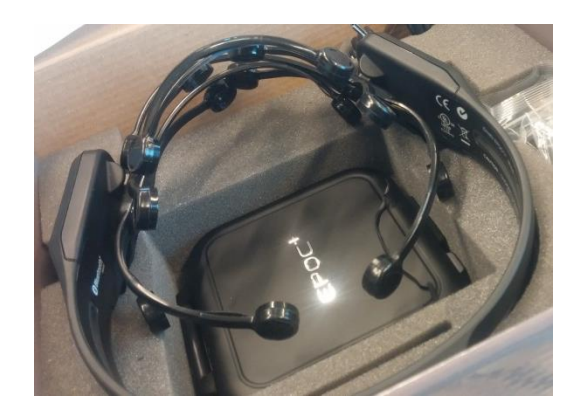

## **2.3 Kwestie**

Smart Technologies is een afdeling die zich richt op het toepasbaar maken van de nieuwste technologische ontwikkelingen. Door ervaring is gebleken dat niet alle nieuwe marketing uitingen van fabrikanten zonder meer aangenomen kunnen worden. Zowel Interaxon als Emotiv beloven dat de BCIs een EEG kunnen meten, waarmee een nieuwe wereld van apparaten besturen open gaat. Een van de zaken waar Smart Technologies erg nieuwsgierig naar is, is in hoeverre deze beloftes kunnen worden ingewilligd.

Mocht blijken dat de BCIs erg goed gebruikt kunnen worden voor zaken als besturing, dan kan Smart Technologies kijken hoe deze apparaten toegepast kunnen worden in andere applicaties. Mocht juist blijken dat de BCIs niet goed presteren, dan weet Smart Technologies dat er (voorlopig) niet gekeken hoeft te worden naar de toepasbaarheid van BCIs.

## <span id="page-79-0"></span>**2.4 Hoofdvraag**

De hoofdvraag van dit onderzoek is opgesteld na gesprekken met Richard van Tilborg en Jan Zuurbier en luidt als volgt:

*"Hoe ziet een proof of concept eruit die de gegevens van de BCIs van Interaxon en Emotiv ontvangt en de ontvangen data omzet naar een concrete output waarin een onderscheid gemaakt wordt tussen verschillende (tegenovergestelde) gedachten voor de doeleindes meten, besturen en categoriseren?"*

# **2. De doeleindes waarvoor het platform moet zorgen, zijn, zoals voorgesteld in de**

Inleiding, meten (measure), besturen (control) en categoriseren (categorize). Deze doeleindes zijn naar boven gekomen in gesprekken met Richard van Tilborg.

De algoritmes waarvan gebruik gemaakt kan gaan worden om de hersensignalen om te zetten in een concrete output, zijn algoritmes die kalibreren(hersensignalen verschillen van persoon tot persoon), normaliseren (de output van verschillende BCIs onderling vergelijkbaar maken), ruisonderdrukkend zijn en een lerend karakter hebben (verschillende tegenovergestelde gedachten als "links" en "rechts" van elkaar kunnen onderscheiden).

## <span id="page-80-0"></span>**2.5 Gewenste resultaat**

Het doel van het platform is dat een gebruiker, ongeacht of deze een Muse of een Epoc+ gebruikt, gemakkelijk het platform moet kunnen instellen voor een van de voorgestelde doeleindes. Zo zou het niet ingewikkeld moeten zijn om het platform voor een gebruiker te kalibreren en te gebruiken voor waar dan ook de gebruiker het platform voor wilt gebruiken.

Het instellen van het platform moet via een GUI kunnen. Door een goede GUI te ontwerpen, moeten gebruikers, zonder technische kennis ook gebruik kunnen gaan maken van het platform. Een goed operating system waarop deze GUI draait is Android. Echter, mocht één van de twee BCIs niet compatibel zijn voor Android, kan er nog voor worden gekozen een GUI te maken die op Windows draait.

Het lastige van het ontwerp van een GUI is hoe de gemeten data weergegeven wordt, want er zijn verschillende manieren om gemeten data weer te geven. Dit kan in een grafiek (waar ook erg veel verschillende mogelijkheden voor te bedenken zijn), maar kan ook alleen in een resultaat ("ga links"). Hoe de GUI eruit komt te zien, wordt onderzocht in één van de deelvragen.

Een ander aspect van het platform is hoe de data geïnterpreteerd dient te worden. Zo kan er een vergelijking gemaakt worden over een meting van een x aantal seconden over alle sensoren en bekeken worden in hoeverre een nieuwe meting overeenkomt met een opgeslagen meting. Dit kost natuurlijk erg veel rekenkracht waar niet ieder apparaat altijd over beschikt. Er kan over een meting van x seconden ook een gemiddelde berekend worden, maar er zijn ook andere algoritmes te bedenken. Zo zou misschien een self-organising map, een Kalman filter of een Fourier transformatie kunnen helpen om vergelijkingen sneller te maken. Dit wordt ook onderzocht in een deelvraag; zeker is wel dat er een of meerdere algoritmes in het platform komen die een conclusie moeten kunnen trekken van data die van een BCI komt, ongeacht het aantal sensoren waar een BCI over beschikt.

Samenvattend gaat het platform zelf niets anders doen dan de verkregen data filteren en conclusies presenteren in een GUI. Welke conclusies en hoeveel conclusies dat zal moeten blijken uit praktijkonderzoek.

## <span id="page-80-1"></span>**2.6 Deelvragen**

Om de hoofdvraag effectief te beantwoorden en een werkende POC te verkrijgen, dienen er verschillende zaken te worden onderzocht. Er zijn verschillende typen vragen te bedenken, namelijk vragen die het algemene begrip van EEG moeten verhogen, vragen die beantwoorden hoe het platform in zijn geheel ontworpen moet worden en vragen die te maken hebben met verschillende typen algoritmes.

Goedkope Brain-Computer Interfaces in de praktij De doeleindes waarvoor het platform moet zorgen, zijn, zoals voorgesteld in de

#### **2.6.1 EEG**

In deze categorie zijn vragen gegroepeerd die tot een breder begrip moeten zorgen over wat de BCIs meten.

- Welke signalen zijn er en welke zijn belangrijk om zinvolle gegevens eruit te halen?
- Met welke gegevens werken onderzoekers?
- Welke zinvolle gegevens kunnen er uit het signaal gefilterd worden? Deze vragen moeten een antwoord geven op de vraag hoe deskundigen omgaan met de data die een EEG presenteert, op een globale manier. Er wordt onderzocht naar welke kenmerken specialisten zoeken in een dataset om een bepaalde conclusie te trekken. Dit zijn literatuuronderzoeken.
- In hoeverre is een EEG te verkrijgen uit de beschikbare BCIs? Er zal worden onderzocht in hoeverre de gebruikte BCIs overeenkomen en gelijkkomen naar de wetenschappelijke gehanteerde standaard wat betreft een EEG. In hoeverre kan de data die de BCIs meten een "EEG" noemen? Dit is een toegepast onderzoek.
- Wat is een goede manier om de gemeten data te presenteren? Met deze vraag wordt gezocht naar een goede manier om de gemeten data te presenteren aan de gebruiker. Er wordt bekeken hoe bestaande software de gemeten data weergeeft. Dit is een vergelijkend onderzoek.

#### **2.6.2 Architectuur van het platform**

Het platform dient verschillende BCIs te ondersteunen voor de input. Door zowel de input als de output op een goede manier te abstraheren, kunnen er op een gemakkelijke manier nieuwe toepassingen op het platform aangesloten worden.

Vragen die hiermee te maken hebben, zijn de volgende:

- Welke architecturen zijn geschikt? Het ontwerp van het platform begint met de keuze voor een bepaald architectuur. Door eerst naar de voor- en nadelen te kijken van een aantal modellen, kan er daarna een keuze gemaakt worden voor een model. Dit is een vergelijkend onderzoek.
- Welke operating systems worden ondersteund door de BCIs? Niet alle operating systems worden ondersteund door de BCIs, of zijn lastiger om te integreren.

Dit is een literatuuronderzoek. Op de websites van de SDKs staat aangegeven welke operating systemen worden ondersteund. Er moet wel worden nagegaan of de toolchain om te programmeren werkt door te testen.

- Kan de Muse aangesloten worden op Android?
- Kan de Epoc+ aangesloten worden op Android? Er is een SDK beschikbaar, maar er moet worden getest of deze werkt in combinatie met Android. Mocht dit niet het geval zijn, dan wordt de applicatie slechts op Windows gemaakt.

Dit is een toegepast onderzoek. Door te proberen wordt nagegaan op beide BCIs op Android kunnen worden aangekoppeld.

#### **2.6.3 Algoritmes**

Deze vragen zijn gericht op de technische verwerking van de data die binnenkomt van de verschillende BCIs.

- Welke methoden en technieken zijn er beschikbaar? Er is al veel onderzoek gedaan naar EEG. Met deze deelvraag wordt hiernaar gezocht en worden mogelijke geschikte technieken geselecteerd om te implementeren in het platform. Hierbij wordt niet alleen gekeken naar bestaande BCI software, maar ook naar andere typen signal processing.

Dit is een literatuuronderzoek.

Hoe kan ruis worden weggefilterd?

Omdat hersensignalen erg zwak zijn (ze moeten door een schedel heen voordat ze gemeten kunnen worden), zijn de sensoren erg gevoelig. Hierdoor is het aannemelijk dat in de ruwe data veel ruis zit. Het is ook mogelijk dat de SDKs van de Muse en de Epoc+ al ruisonderdrukkende functionaliteit hebben.

Dit is een literatuuronderzoek. Er wordt nagegaan welke oplossingen er beschikbaar zijn.

- Hoe kan een *benchmark* gemaakt worden en hoe kan deze het best worden opgeslagen en vergeleken?

Als er vergelijkingen gemaakt moeten worden tussen een eerdere meting en een nieuwe meting, dan zal de oude meting ergens op een manier moeten worden opgeslagen en er moeten een goede methode gevonden worden om twee metingen met elkaar te vergelijken. Is het een goede manier om ruwe data met elkaar te vergelijken of is het beter om hier een compressie te maken en alleen bepaalde onderdelen van een meting te vergelijken? Dit is een toegepast onderzoek. Door verschillende methodes te proberen kan er bekeken worden welke oplossing het beste past.

Welk type algoritmes zijn geschikt om de data te interpreteren? Er zijn ontzettend veel algoritmes bedacht die signalen of streams kunnen interpreteren en omzetten naar een bepaalde actie. Deze zullen niet allemaal (even) geschikt zijn om EEG data mee te vergelijken en interpreteren. Met deze deelvraag zal een selectie gemaakt worden uit de beschikbare algoritmes.

Dit is een literatuuronderzoek.

- Wat is Machine Learning en welke toepassing is geschikt om te gebruiken voor het platform? Een van de mogelijkheden om een stream te interpreteren is met behulp van Machine Learning [4]. Welke mogelijkheden biedt Machine Learning en welke implementaties zijn geschikt voor het platform?

Dit is een literatuuronderzoek.

## <span id="page-83-0"></span>**2.7 Het Brain Control Interface (BCI) platform**

Het platform moet drie verschillende doelen ondersteunen: meten, besturen en categoriseren. In een diagram ziet dat er als volgt uit:

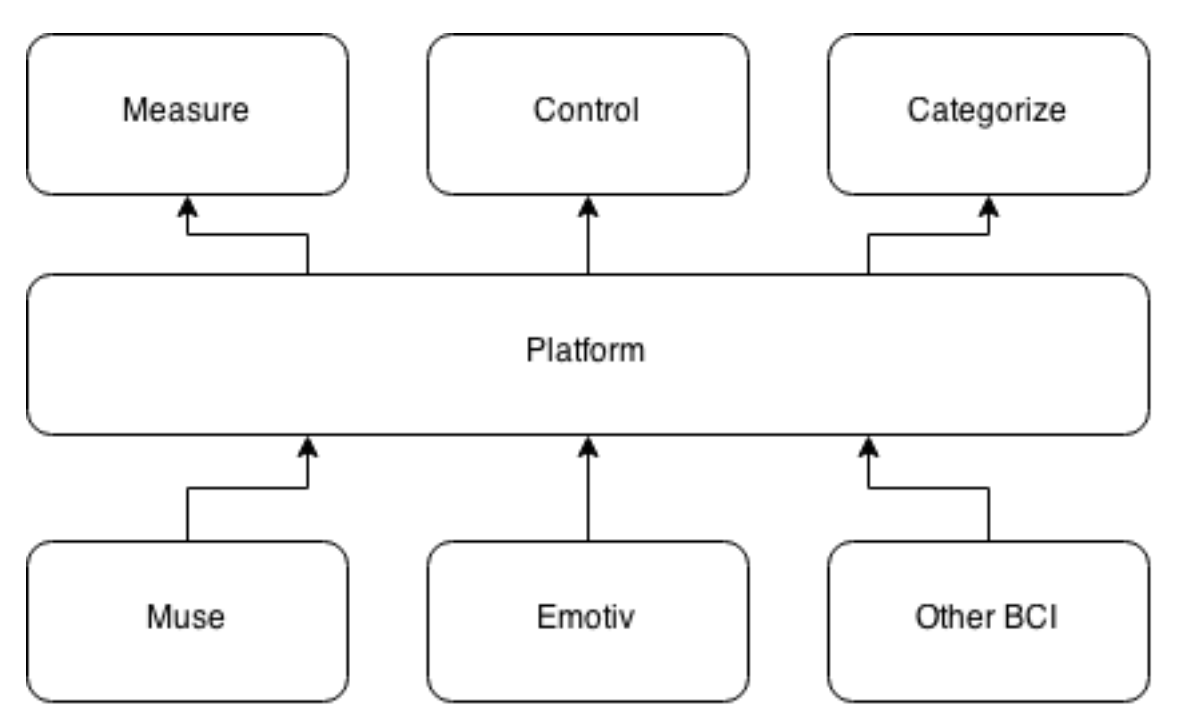

## <span id="page-83-1"></span>**2.7.1 Het platform**

In het midden van het bovenstaande diagram staat het platform. In dit platform worden algoritmes geplaatst die de input van verschillende BCIs normaliseert; de data omrekent naar een bepaalde standaard. Door de input om te zetten naar een standaard, maakt het voor de doeleindes van het platform niet uit waar de input vandaan komt, zo lang het platform de input maar vertaald naar een standaard.

Naast deze normalisatie-algoritmes kunnen hier ook algoritmes geplaatst worden die een filterende functie hebben. Omdat hersengolven een lage intensiteit hebben, zijn de sensoren erg gevoelig afgesteld, waardoor er ook ruis gemeten wordt. Ook kan de gebruiker gezichtsspieren aanspannen, wat invloed heeft op het gemeten signaal.

Ook kan binnen dit platform de eerder gemeten data opgeslagen worden voor latere analyse. Het opslaan van data is nodig voor verschillende mogelijkheden van het platform, zie daarvoor het hoofdstuk *[De output](#page-84-0)*.

Ook kan, door het opslaan van data, een gebruiker sneller een applicatie gebruiken. Want door de opbouw van de hersenen, heeft iedereen een uniek hersenpatroon en dus ook een uniek hersengolfpatroon. Hierdoor moet iedereen die een BCI wilt gebruiken eerst de BCI voor zichzelf kalibreren. Als dit eenmaal gedaan is, hoeft het niet nogmaals te gebeuren.

## <span id="page-83-2"></span>**2.7.2 De input**

Onderin het diagram staan de inputs van het platform; de verschillende BCIs. Hier staan nu de BCIs van Muse en Epoc+, maar het is de bedoeling dat het platform zelf onafhankelijk is van de invoer; dit betekent dat er op elk moment gemakkelijk een andere BCI op aangesloten moet kunnen worden,

zonder dat het platform zelf aangepast hoeft te worden. Het platform moet dan nog wel worden uitgebreid in de zin van omzetting naar een standaard, maar het platform hoeft qua functionaliteit niet aangepast te worden.

#### <span id="page-84-0"></span>**2.7.3 De output**

Bovenin het diagram staan de verschillende doeleinden van het platform (het is niet ondenkbaar dat hier in de toekomst andere doeleinden bij komen, maar die vallen nu buiten de scope van het onderzoek). In *measure* wordt de data slechts gemeten en er wordt al dan niet een simpele actie op ondernomen. Zo kan kunnen bijvoorbeeld objecten in de buurt van de gebruiker beïnvloed worden om de gebruiker qua concentratie te beïnvloeden. In *measure* zit vrij weinig intelligentie; op een bepaalde waarde wordt een bepaalde, vooraf ingestelde, actie ondernomen.

In *control* wordt de data gebruikt om objecten een actie te laten ondernemen die de gebruiker wil dat ze ondernemen. Zo kan een gebruiker objecten aansturen door aan een actie te denken. In dit blokje zit iets meer intelligentie; immers hoe kan een actie uit een EEG worden gehaald? Naar deze, zogenaamde ERP (event related potential) is en wordt veel onderzoek gedaan. Het is een interessante en veelomvattende onderzoeksvraag of en hoe ERPs aan het platform kunnen worden toegevoegd, want er zijn restricties op de beschikbare rekenkracht alsmede de beschikbare tijd die tussen een gedachte en actie zit. Een onderzoek hiernaar alleen al is veel groter en alomvattender dan het huidige onderzoek. Daarom is ervoor gekozen ERPs niet mee te nemen, maar hiervoor Machine Learning proberen toe te passen.

In hoeverre het platform zelf intelligentie zal bevatten, het interpreteren van een EEG, is echter nog zeer de vraag. Immers, waarom zou er tijd en energie gestoken moeten worden in het ontcijferen van een EEG wanneer de verwachting is dat de APIs van zowel de Muse als de Epoc+ in de komende tijd nog verbeterd worden om zelf die intelligentie te bevatten? Wanneer de afweging, in overleg met de bedrijfsbegeleider, wordt gemaakt om deze intelligentie af te wachten in de verschillende APIs, dan zal het blokje *control* heel veel gelijkenis gaan tonen met het blokje *measure*. Behalve dat er een concrete output zal zijn als "ga naar links" in plaats van een concrete gemeten waarde.

*Categorize* zal worden gebruikt metingen af te zetten tegen bepaalde benchmarks. In deze module zal een gebruiker zichzelf in een aantal situaties kunnen vergelijken met eerder gemaakte metingen. Door bijvoorbeeld een database aan te leggen met profielen van mensen die zichzelf als creatief bestempelen en mensen die zichzelf als technisch bestempelen, kan een gebruiker bekijken bij welke groep hij of zij qua hersensignaalprofiel zich bevindt.

## <span id="page-85-0"></span>**2.8 Toekomstvisie**

De ontwikkeling van een platform voor BCIs is een bezigheid zonder dat daar direct profijt uit gehaald kan worden. De voornaamste vraag die binnen dit onderzoek voor de afdeling Smart Technologies beantwoord gaat worden is de vraag of de marketing afdelingen van Interaxon en Emotiv hun claims niet teveel hebben aangedikt.

Wanneer blijkt dat er zinvolle data gemeten kan worden, kunnen de BCIs worden ingezet als inputsensor van het Immersive Learning platform wat (onder anderen) door Ordina op de afdeling Smart Technologies wordt ontwikkeld. Dit platform verbindt verschillende inputsensoren, waaronder bijvoorbeeld Kinect van Microsoft, camera's en microfoons, met verschillende outputdevices, zoals de Occulus Rift, smartwatch of smartphone.

"In immersive learning, you can control what experiences learners have, the feedback they receive, and the opportunities they have to see both short-term and long-term consequences." [16]

Het BCI platform zou hierop kunnen worden aangesloten. Een van de ideeën waar het platform een gebruiker mee zou kunnen helpen, is het vergelijken van de hersenactiviteit van een gebruiker met een gebenchmarkte spreker. Deze gebenchmarkte spreker, bijvoorbeeld Barack Obama of Matthijs van Nieuwkerk, dient dat als uitgangspunt om feedback te geven aan de gebruiker. De feedback die een gebruiker krijgt kan dan aagepast worden op het hersenprofiel van een gebenchmarkte spreker.

Daarnaast kan de input van het BCI platform gebruikt worden om tijdens trainingen de gebruiker meer te laten ontspannen, bijvoorbeeld door de lichtintensiteit van de Oculus aan te passen, een ander type publiek te selecteren (drukker of rustiger) of meer- of minder feedback te geven, gebaseerd op het (ont)spanningsniveau van de gebruiker.

Daarnaast kan een applicatie gemaakt worden die autistische patiënten helpt emotie te tonen en emotie bij zichzelf te herkennen. Deze applicatie kan dan bijvoorbeeld een emotie *mappen* naar een bepaalde kleur.

# <span id="page-86-0"></span>**3 Projectgrenzen**

De opdracht omhelst het schrijven van een platform die verschillende typen BCIs abstraheert voor verschillende typen toepassingen. De focus zal liggen op het aansluiten van de hardware op een enkele applicatie. Er zal niets in de firmware noch protocollen van de verschillende BCIs aangepast worden, want de consument zal verwachten dat een BCI gelijk zal werken wanneer deze aangesloten wordt.

De taal waarin de eerste versie van het platform geschreven moet worden, zal in eerste instantie Java zijn. Hiervoor is gekozen omdat Java onafhankelijk geschreven kan worden van een operating system.

## <span id="page-86-1"></span>**3.1 Priorisering**

In eerste instantie zal er worden gefocust op het opleveren van een applicatie die op een goede manier weergeeft wat er gemeten wordt, het meetcomponent, en het besturingscomponent die twee tegengestelde gedachten (links-rechts, boven-onder, etc) kan onderscheiden. Wanneer dat gerealiseerd is, zal de focus komen te liggen op het categorieseercomponent.

## <span id="page-86-2"></span>**3.2 Geheimhouding**

Het is niet de bedoeling dat het platform zomaar open source op straat komt te liggen, waardoor geheimhouding is gevraagd door Ordina. De Hogeschool Utrecht heeft hiervoor protocollen geschreven die zullen worden gevolgd door alle betrokkenen bij het onderzoek.

## <span id="page-86-3"></span>**3.3 Relatie tot andere projecten**

De enigste relatie die dit onderzoek heeft met enig ander project binnen de afdeling, is het plan om het platform ooit aan het Immersive Learning platform te koppelen. Verder is het onderzoek naar dit platform een opzichzelfstaand project.

## <span id="page-86-4"></span>**3.4 Inzet voor andere projecten**

De onderzoeker zal in principe niet ingezet worden voor andere projecten wanneer dit de voortgang van het BCI-platform of scriptie in gevaar brengt. Mocht er vraag zijn vanuit andere projecten voor meer handen, dan kan er altijd overlegd worden, maar in principe houdt de onderzoeker zich geheel bezig met het BCI-platform en bijbehorende scriptie.

# <span id="page-87-0"></span>**4 Op te leveren producten**

Aan het einde van het onderzoek zal er een platform opgeleverd worden waaraan verschillende BCIs aan gekoppeld kunnen worden. Er wordt daarnaast in het kader van het onderzoek een scriptie geschreven waarin het onder meer het proces, de keuzes die gemaakt zijn tijdens het schrijven van het platform en andere achtergrondinformatie die gebruikt is tijdens het schrijven van het platform staan.

- Plan van aanpak (huidige document)
- Een BCI platform
- Filmpje over mogelijkheden BCIs
- Bijbehorende documentatie
- Afstudeerscriptie
- Een (poster)presentatie

Het plan van aanpak, de afstudeerscriptie en de (poster)presentatie zullen voldoen aan de richtlijnen die de Hogeschool Utrecht heeft gesteld deze onderdelen via de Afstudeerleidraad [13]. De eisen waar het BCI platform aan moet voldoen wordt beschreven in het plan van aanpak. Het filmpje zal in samenwerking met Smart Technologies gemaakt worden zodra de eerste alpha- of bèta release van het platform is opgeleverd.

## **4.1 MoSCoW**

#### **Muse Have**:

De onderdelen die absoluut in het POC moeten zitten, zijn measure en control. Deze omvatten een goede GUI alsmede een of meerdere algoritmes die in staat zouden moeten zijn het verschil tussen "links" en "rechts" te zien.

Daarnaast moet de scriptie voldoende informatie over beschikbare architecturen en algoritmes bevatten waarmee de documentatiekant van de POC klaar is.

#### **Should Have**:

Het onderdeel categorize wordt gemaakt wanneer measure en control gemaakt, klaar en getest zijn. Daarna wordt er een database van creatieve danwel technische mensen aangelegd.

#### **Could have**:

#### **Would have**:

Het POC wordt aangesloten op het Immersive Platform van Smart Technologies.

# <span id="page-88-0"></span>**5 Kwaliteit**

De kwaliteit van het onderzoek wordt in dit hoofdstuk besproken.

## <span id="page-88-1"></span>**5.1 Producten**

Het creëren van het platform zal op een iteratieve manier gebeuren. Nieuwe functionaliteit zal worden ingepast in overleg met de begeleiders. Wanneer de onderzoeker goede ideeën heeft, zou dit ook gelijk kunnen worden gemaakt, zodat door deze samenwerking een mooi en compleet platform ontwikkeld kan worden.

De doeleindes zullen worden getest aan de volgende voorwaarden:

#### **Measure**:

Geeft op een duidelijke manier de hersenactiviteit aan. De gebruiker moet kunnen selecteren welke data hij of zij wilt zien. Hierbij kan worden gedacht aan een schaal van ontspannen tot erg gespannen en de individuele hersengolfactiviteit gesplitst naar alpha, beta, gamma, delta en theta.

#### **Control**:

Moet, na een kalibratie en training, het verschil tussen "links" en "rechts" kunnen meten.

## **Categorize**:

Bevat een database met profielen van personen die creatief of technisch zijn en moet bij een nieuwe meting kunnen aangeven met welke groep de nieuwe meting het meest overeenkomt.

## <span id="page-88-2"></span>**5.2 Proces**

Het schrijven van het platform zal gaan met behulp van timeboxen. De code zal stukje bij beetje worden aangevuld met nieuwe functionaliteit die vervolgens uitvoerig getest zal worden. Daarnaast zal er bij kennisvergaring en andere ervaringen deze ervaringen gelijk in de scriptie worden bijgeschreven. Op deze manier wordt voorkomen dat aan het einde van het onderzoek de gehele scriptie nog moet worden geschreven en dat er onderzoeksrichtingen niet volledig worden gedocumenteerd, bijvoorbeeld wanneer blijkt dat een bepaald pad niet tot de gewenste resultaten zal leiden.

# <span id="page-89-0"></span>**6 Projectorganisatie**

## <span id="page-89-1"></span>**6.1 Ordina**

Ordina is een van de grootste automatiseerders in Nederland. Met zijn ruim 3000 werknemers is het tevens een van de grotere werkgevers van Nederland. Het hoofdkantoor is gevestigd in Nieuwegein, maar Ordina heeft ook kantoren in Groningen, Amsterdam, Eindhoven en Apeldoorn.

## <span id="page-89-2"></span>**6.2 Smart Technologies**

Op de afdeling Smart Technologies, gevestigd op de locatie in Nieuwegein, zitten intrinsiek gemotiveerde en multi-disciplinaire medewerkers. Op deze afdeling worden de nieuwste ontwikkelingen op IT gebied in de gaten gehouden. De afdeling kan klanten begeleiden in het omarmen van de nieuwste technologische vindingen, zo heeft Ordina in september 2014 een app gemaakt, samen met de SNS bank, waarmee klanten het saldo van hun bankrekening kunnen checken op een smartwatch [14].

Op deze afdeling wordt er gewerkt met de nieuwste technieken als de Google Glass, Oculus Rift en diverse andere innovatieve producten als Philips Hue en diverse smartwatches. De toepassingen van deze producten veranderen de wereld in een rap tempo. De afdeling Smart Technologies maakt de innovatie toepasbaar door combinaties van:

- Sensoring (kunstmatige zintuigen)
- Wearables (draagbare technologie zoals Google Glass)
- Robotica (programmeerbare machines zoals drones)
- Augmented reality (werkelijkheid met digitale toevoegingen)
- Virtual reality (andere wereld dan waar je fysiek bent)
- Machine 2 machine (communicatie tussen producten) (9)

De stagiair zal in principe zelfstandig te werk gaan aan een eigen project. Dit project staat los van de andere projecten op de afdeling. Dat past in de filosofie van de afdeling, die is namelijk dat er klein geëxperimenteerd wordt en dan incrementeel een project groter wordt. Stapje voor stapje zal een project vorm en richting krijgen.

Op de afdeling zitten jonge, enthousiaste mensen. De vacature (Ordina, 2014)via welke de stagiair in contact kwam met het bedrijf, de bedrijfsbegeleider en de afdeling, heeft als minimumniveau een afgeronde HBO opleiding. Deze vacature sluit wat niveau betreft perfect aan op de eisen vanuit de opleiding.

#### **Bezoekadres:**

Locatie Nieuwegein Ringwade 1 3439 LM Nieuwegein Nederland

#### **Postadres:**

Postbus 7101 3430 JC Nieuwegein

Nederland Telefoon+31(0)30 663 70 00 E-mailadres [info@ordina.nl](mailto:info@ordina.nl)

# <span id="page-90-0"></span>**6.3 Bedrijfsbegeleider**

De bedrijfsbegeleider is Richard van Tilborg. Hij is de manager van de afdeling Smart Technologies, welke in januari 2014 is gestart. Op de afdeling werken zo'n twintig mensen, waaronder een aantal stagiairs. Hij heeft eerder stagiairs begeleid die verschillende opleidingen hebben gevolgd, waaronder technische informatica, psychologie, information technology of artificial intelligence.

Richard van Tilborg Afdeling Smart Technologies M: +31 6 510 17 492 richard.van.tilborg@ordina.nl <https://www.linkedin.com/in/richardvantilborg>

## <span id="page-90-1"></span>**6.4 Onderzoeker**

Martin Broers M: +31 6 114 53 609 [martin.broers@student.hu.nl](mailto:martin.broers@student.hu.nl) <https://www.linkedin.com/pub/martin-broers/29/129/b1> Huidige opleiding: Technische Informatica – Hogeschool Utrecht

# <span id="page-91-0"></span>**7 Planning en werkwijze**

## <span id="page-91-1"></span>**7.1 Planning**

Er wordt gewerkt aan de hand van timeboxes, periodes van een bepaalde tijd waarin een bepaald onderdeel klaar moet zijn. Wanneer een timebox afgelopen is zal het onderzoek in principe doorgaan naar de volgende timebox en alle taken die in de vorige timebox niet af zijn, zullen als backlog beschouwd worden en afgemaakt wanneer daar tijd voor is. Bij uitzondering kan ervoor worden besloten een timebox uit te laten lopen.

In iedere timebox zullen één of meerdere deelvragen worden beantwoord en deze zullen direct in de scriptie worden opgenomen. De scriptie zal voortdurend aan de begeleiders beschikbaar worden gesteld, zodat de feedback ook gelijk verwerkt kan worden. Ook zal elk subonderzoek gelijk in het POC verwerkt worden.

- 1. Literatuuronderzoek (internet, beschikbare boeken)
- 2. POC schrijven voor platform (mits van toepassing)
- 3. POC toevoegen aan applicatie (platform)
- 4. Bevindingen opschrijven voor in scriptie

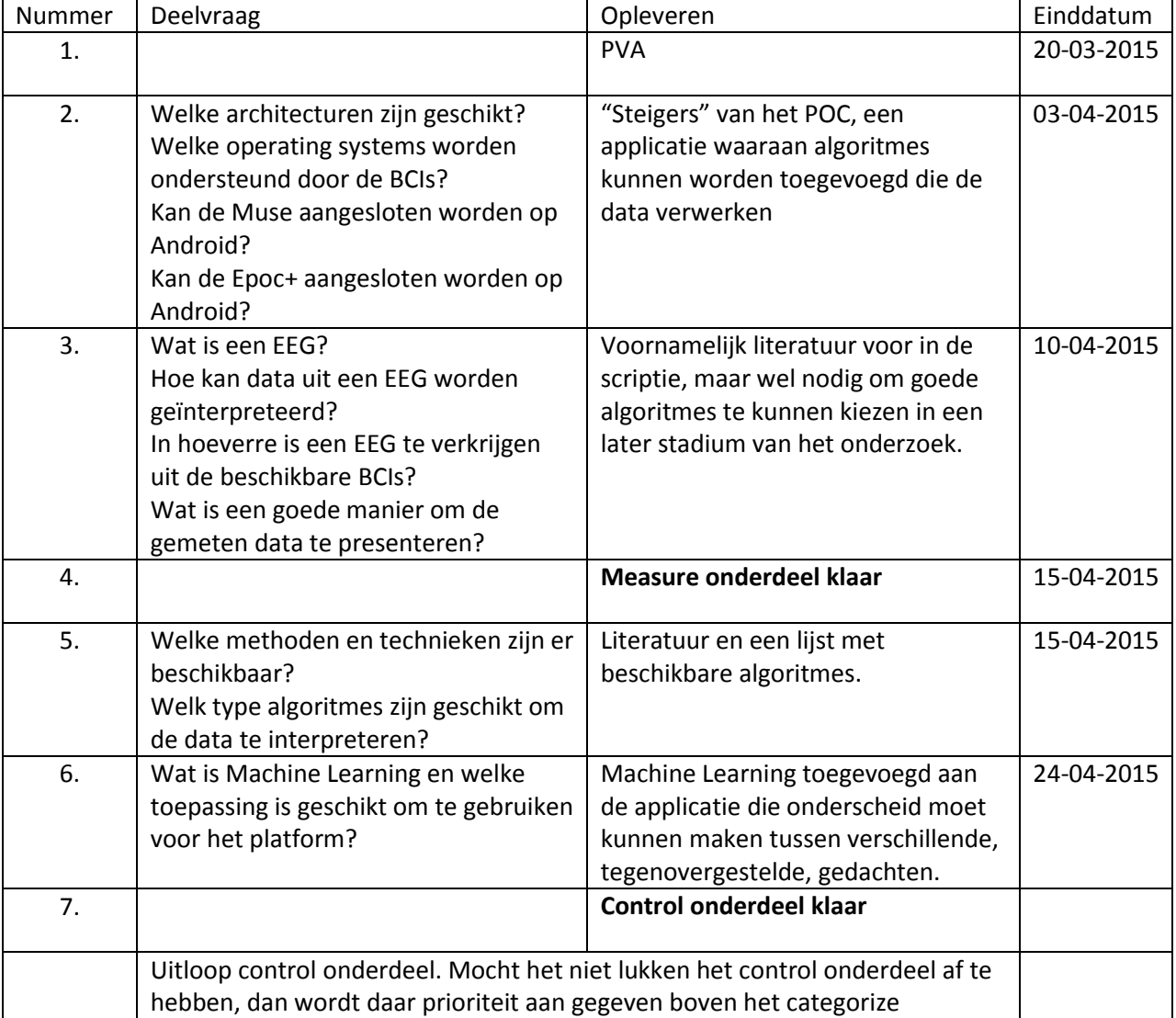

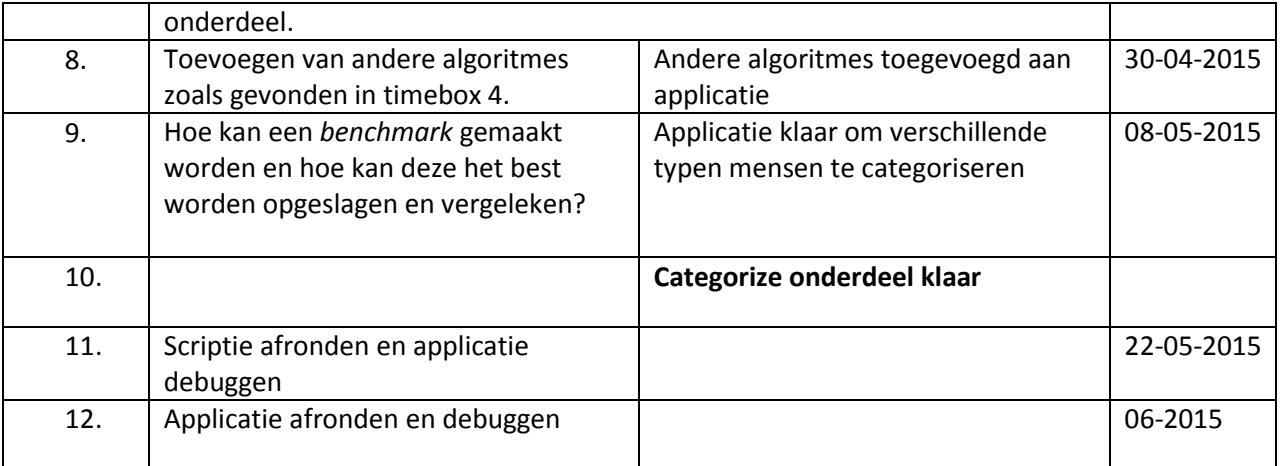

# <span id="page-92-0"></span>**7.2 Communicatie**

De onderzoeker zal op regelmatige basis mondeling overleggen met de bedrijfsbegeleider. Eens per twee weken op vrijdag is hiervoor een moment ingepland. Naast dit vaste moment zal er na elke timebox, en wellicht vaker, een update gegeven worden over de scriptie. De onderzoeker stelt beide begeleiders hiermee in staat om feedback te geven op het geschrevene met de bedoeling tot een beter eindresultaat te komen.

## <span id="page-93-0"></span>**8 Risico's**

Er zijn een aantal risico's binnen dit onderzoek waarom er al dan niet een goed platform gemaakt kan worden. Zo kan het zijn dat de data die verschillende BCIs doorsturen onderling teveel verschillen om die op een goede manier aan een model te koppelen. Of dit een reëel risico is, moet worden onderzocht.

Een ander risico is de huidige staat van BCIs zelf. Zo zijn er twijfels dat de Muse meer ruis meet dan daadwerkelijke hersensignalen na initieel gebruik. Mocht dit daadwerkelijk het geval zijn en heeft de Epoc+ dat ook, dan wordt het lastig om een goed platform hiervoor te maken; is er geen input, dan is er ook weinig output. Dit kan overigens wel gesimuleerd worden, maar het blijft de vraag of er op termijn wel goede BCIs voor consumenten op de markt komen. Mocht blijken dat het niet mogelijk is om tegengestelde gedachten te kunnen meten, wil dat niet zeggen dat het onderzoek niet geslaagd is; immers is er wel onderzoek gedaan naar een geschikte architectuur en is er onderzoek gedaan naar verschillende algoritmen om die tegengestelde gedachten te kunnen uitlezen.

Een andere vraag die impact zal hebben op het al dan niet slagen van het onderzoek, is de vraag of de twee BCIs überhaupt wel onderling kunnen worden vergeleken binnen een enkel platform. Als de verschillen in output te groot zijn, wordt het lastig ze samen te voegen in een enkel platform. Echter, als dat een conclusie is, is dat ook een conclusie, dus niet per se slecht. De aanpak om niet naar de positie van de sensoren te kijken, maar alleen globaal naar de data die een BCI meet is al genomen om de BCIs onderling gemakkelijker te vergelijken.

De verwachtingen vanuit Ordina zijn niet gering – Richard van Tilborg barst van de ideeën om nog meer functionaliteit aan het platform toe te voegen. Hiervoor moet worden opgepast, want de tijd is een limiterende factor. Er zal ten allen tijde moeten worden opgepast dat de kwaliteit van het platform niet in het geding komt ten opzichte van de kwantiteit.

## <span id="page-94-0"></span>**Bronnen**

- [1] Interaxion, "Muse the brain sensing headband," 2014. [Online]. Available: http://www.choosemuse.com/. [Geopend 10 Januari 2015].
- [2] Emotiv, "Emotiv | EEG | Electroencephalography," 2014. [Online]. Available: http://emotiv.com/. [Geopend 8 Januari 2015].
- [3] Wikipedia, "Comparison of consumer brain–computer interfaces," Wikimedia, 27 December 2014. [Online]. Available: http://en.wikipedia.org/wiki/Comparison\_of\_consumer\_brain%E2%80%93computer\_interfaces. [Geopend 5 februari 2015].
- [4] *A headset that reads your brainwaves.* [Film]. Oxford, England: TEDGlobal, 2010.
- [5] P. O. C. Aszmann, A. D. Roche en e. al, "Bionic reconstruction to restore hand function after brachial plexus injury: a case series of three patients," *The Lancet,* nr. 25-02-2015, 2015.
- [6] Wikipedia, "Elektromyografie," Wikimedia, 29 januari 2015. [Online]. Available: http://nl.wikipedia.org/wiki/Elektromyografie. [Geopend 5 februari 2015].
- [7] Sein, "Sein," 2015. [Online]. Available: http://www.sein.nl/fileadmin/user\_upload/diagnose\_en\_behandeling/documenten/publicatie\_ prijsafspraken\_zorgverzekeraars\_uzovi\_2013\_2014\_2015\_op\_internet.pdf. [Geopend 13 maart 2015].
- [8] Muse, "Muse Developer Resources," Muse, 1 maart 2015. [Online]. Available: https://sites.google.com/a/interaxon.ca/muse-developer-site/. [Geopend 13 maart 2015].
- [9] Emotiv, "Xavier SDK Wiki," Emotiv, 1 februari 2015. [Online]. Available: http://wiki.emotiv.com/tiki-index.php. [Geopend 13 maart 2015].
- [10] MindTec, "Interaxon Muse Black 1.0," Muse, 2015. [Online]. Available: Interaxon Muse Black 1.0. [Geopend 13 maart 2015].
- [11] Emotiv, "Epoc detail," Emotiv, 2015. [Online]. Available: http://emotiv.com/store/epoc-detail/. [Geopend 13 maart 2015].
- [12] HU, Faculteit Natuur en Techniek, Institute for ICT, "Afstudeerleidraad," HU, 7 Augustus 2014. [Online]. Available: https://onderwijsteams.sharepoint.hu.nl/fnt/Cluster\_ICT/afstuderen/Gedeelde%20documenten /Afstudeerleidraad%20Instituut%20voor%20ICT%20cursus%202014-2015.pdf. [Geopend 8 Januari 2015].
- [13] RTL Z / ANP, "Ordina maakt saldochecker voor SNS," RTL Z, vol. 2014, nr. 2 September, 2014.
- [14] Ordina, "Technical Innovator," Ordina, 10 December 2014. [Online]. Available: http://www.werkenbijordina.nl/nl-nl/vacatureaanbod/software-ontwikkeling/technicalinnovator/. [Geopend 20 December 2014].
- [15] K. O. Pagano, "Immersive Learning," in *Immersive Learning*, Alexandria, VA 22314, USA, American Society for Training and Development, 2014, p. 192.
- [16] M. Broers, "Stageverslag," Hogeschool Utrecht, Utrecht, 2014.
- [17] Partena, "Pleister spoort hartproblemen op Nieuws Partena Ziekenfonds," Partena Onafhankelijk Ziekenfonds, 23 maart 2012. [Online]. Available: http://www.partenaziekenfonds.be/nl/over-partena/nieuws/p/detail/pleister-spoort-hartproblemen-op. [Geopend 8 december 2014].
- [18] C. Brunner, J. Mellinger, G. Schalk, Y. Renard, L. Lecuyer, C. Breitwiser, G. Mueller-Putz, C. Kothe, S. Makeig, P. Perego, G. Andreoni, S. Kanoh, I. Susila, L. Bianci, B. Venthur en B. Blankertz, "BCI Software Platforms," *Springer Verlag,* 2011.

# **Bijlage II – Afstudeervoorstel**

# Afstudeervoorstel

Stagiair: Naam: Martin Broers Student Technische Informatica Specialisatie: Ubiquitous Computing Studentnummer:1613921 M: +31 6 114 53 609 [broers.martin@gmail.com](mailto:broers.martin@gmail.com)

> Bedrijf: Ordina Afdeling Smart Technologies Begeleider: Richard van Tilborg M: +316 510 17 492 [richard.van.tilborg@ordina.nl](mailto:richard.van.tilborg@ordina.nl)

# **Inleiding**

In de wereld van de IT gaan de ontwikkelingen enorm snel. Om daarop adequaat te reageren, heeft Ordina de afdeling Smart Technologies opgericht. Op deze afdeling wordt er gewerkt met de nieuwste technieken als de Google Glass, Oculus Rift en diverse andere innovatieve producten als Philips Hue en diverse smartwatches. De toepassingen van deze producten veranderen de wereld in een rap tempo. De afdeling Smart Technologies maakt de innovatie toepasbaar door combinaties van:

- Sensoring (kunstmatige zintuigen)
- Wearables (draagbare technologie zoals Google Glass)
- Robotica (programmeerbare machines zoals drones)
- Augmented reality (werkelijkheid met digitale toevoegingen)
- Virtual reality (andere wereld dan waar je fysiek bent)
- Machine 2 machine (communicatie tussen producten)[1]

Ook de innovatie binnen de gezondheidszorg gaat erg snel, er wordt veel onderzoek gedaan naar hoe technologie de gezondheidszorg efficiënter, beter en goedkoper kan maken. Een voorbeeld daarvan is de lichaamspleister die hartactiviteit meet[2]. Deze pleister meet de hartactiviteit en stuurt de gegevens door naar een computer of smartphone. Doordat de patient niet per sé in het ziekenhuis hoeft te blijven om hartritmestoornissen te monitoren, hoeft de patient niet in het ziekenhuis te blijven. Een arts kan op afstand de hartgegevens uitlezen, en de patient houdt niet een bed in het ziekenhuis bezet.

Ook kunnen deze innovatieve producten worden ingezet om mensen gerichter te trainen. Hierbij kan gedacht worden aan het meten van hersenactiviteit om te meten hoe iemand zich voorbereid op een presentatie of het meten van emoties. Deze emotiestatussen zouden dan vertaald kunnen worden naar een kleurcode om bijvoorbeeld een autistische patient te helpen bij het herkennen van emoties.

## **Context**

De afdeling waar de stage zal worden uitgevoerd is de afdeling Smart Technologies van Ordina te Nieuwegein. Ordina is een van de grootste automatiseerders in Nederland. Met zijn (bijna) 3000 werknemers is het tevens een van de grotere werkgevers van Nederland. Het hoofdkantoor is gevestigd in Nieuwegein, maar Ordina heeft ook kantoren in Groningen, Amsterdam, Eindhoven en Apeldoorn.

Op de afdeling Smart Technologies, gevestigd op de locatie in Nieuwegein, zitten intrinsieke gemotiveerde en multi-disciplinaire medewerkers. Op deze afdeling worden de nieuwste ontwikkelingen op IT gebied in de gaten gehouden. De afdeling kan de klant begeleiden in het omarmen van de nieuwste technologische vindingen, zo heeft Ordina in september 2014 een app gemaakt, samen met de SNS bank, waarmee klanten het saldo van hun bankrekening kunnen checken op een smartwatch[6].

De stagiar zal in principe zelfstandig te werk gaan aan een eigen project. Dit project, wat verschillende technologieën zal omvatten, staat los van de andere projecten op de afdeling. Dat past in de filosofie van de afdeling, die is namelijk dat er klein geëxperimenteerd wordt en dan incrementeel een project groter wordt. Stapje voor stapje zal een project vorm en richting krijgen.

# **Project**

Het onderzoek zal zich focussen op het uitmeten van een Muse Headband[3] en/of een Emotiv Headband [4]. Deze headbands kunnen de hersenactiviteit meten, ofwel een EEG gemaakt worden, waarmee getracht gaat worden een gemoedstoestand real-time te bepalen. Met de uitgelezen data moet er een zinnige API geschreven worden om communicatie met andere apparaten (computer, smartphone, smartwatch of andere wearables) mogelijk te maken. Een mogelijke toepassing van de headband en een wearable is dat een kleurcode gegeven kan worden aan een gemoedstoestand. Een smartwatch kan de kleur dan weergeven. Ook kan het systeem gekoppeld worden aan een systeem als het Philips Hue systeem. De Hue lampen kunnen dan een kleur aannemen die correspondeert met de gemoedstoestand van de drager van de headband.

De headband is in staat om verschillende typen hersengolven uit te lezen. Van de hersengolven, Delta, Theta, Alpha, SMR, etc[5] kan een EEG gemaakt worden. Hoe de relatie tussen de verschillende typen golven en een uiteindelijke EEG precies in elkaar zit, is onderdeel van een literatuuronderzoek.

De technische uitdaging is niet alleen het schrijven of gebruiken van een API die een EEG maakt, maar ook de communicatie tussen een headband en een apparaat dat de headband uitleest. Hoe kan je voorkomen dat de batterijen van de verschillende apparaten niet ontzettend snel leeglopen omdat ze constant energie verbruiken door het scherm actief te houden, de verbinding actief te houden of de processor niet laten slapen?

## **Kwestie**

De kwestie is dat er veel innovatie is op technologisch gebied. Echter, het probleem waar de innovators tegenaan lopen, is de combinatie van de nieuwe technologie en de 'oude' technologie. Een arts, als het om medische apparatuur gaat, zal niet zonder meer de nieuwste gadget vertrouwen zonder dat daar degelijk onderzoek naar gedaan is noch een applicatie gaan ontwikkelen. De communicatie tussen alle nieuwe apparaten met de oude apparaten is vaak een uitdaging. Er zijn bij de ontwikkeling van een nieuwe technologie nog geen standaarden, of verschillende standaarden. Ook zijn niet alle mogelijkheden van een apparaat bekend.

Specifiek op de headbands kan er een applicatie bedacht worden die autistische patienten helpt emotie te tonen en bij zichzelf te herkennen. Er kan ook een applicatie bedacht worden om mensen te helpen bij presentatietrainingen; hoe iemand zich voelt voor een presentatie kan erg waardevolle informatie zijn voor een trainer. Een zenuwachtig persoon dient anders te worden voorbereid dan iemand die er oprecht bang voor is. Een ontspannen persoon kan wel eens te ontspannen zijn en daarom niet gemotiveerd zijn verhaal brengen.

Hoe de applicatie door de gebruikers wordt toegepast, blijft gissen. Echter, deze informatie is heel erg nuttig voor trainers en mensen met autisme. En dat zijn slechts twee voorbeelden.

# **Doelstelling**

Het doel van de stage zijn verschillende zaken:

- Inzicht verkrijgen in de werking van hersenen / hersengolven en hoe deze zijn te *mappen*  naar een EEG.
- Communicatie tussen verschillende wearables, computers en het Philips Hue systeem.
- Rekening houden met hardware-constraints. Hardware in bijvoorbeeld een smartphone is niet unlimited, de batterij gaat snel leeg bij een verkeerd geschreven app.
- Software schrijven voor verschillende wearables en de communicatie daartussen.
- API voor communicatie tussen verschillende apparaten schrijven, documenteren en gebruiken.

## **Soort opdracht**

Product/onderzoeksopdracht

Enerzijds dient er literatuuronderzoek gedaan te worden naar hersengolven (EEG en dergelijken), anderszijds moet deze kennis worden omgezet in een applicatie tussen een headband en wearable, computer en/of Philips Hue

# **Producten**

Aan het einde van de stage zal een product opgeleverd moeten worden die van de data die de headband meet presenteerd aan de gebruiker. Of dit zal gebeuren via een smartwatch, smartphone, computer of een andere manier als Philips Hue, zal nog moeten worden verduidelijkt na initieel onderzoek.

De precieze vormgeving van de applicatie hangt af van de bestaande APIs. Zijn er veel APIs beschikbaar waarmee de stagiair kan werken, dan dient de applicatie uitgebreider te zijn dan wanneer er nog niet veel APIs beschikbaar zijn. De APIs waarmee gewerkt kan worden, zijn de volgende:

- API voor omzetting hersengolven naar EEG
- API voor omzetting EEG naar gemoedstoestand (inclusief calibratie)
- API communicatie headband <-> apparaat

Verder hangt de applicatie af van de mogelijkheden van de headband. Zo zou het kunnen zijn dat er niet een aparte emotie gemeten kan worden, omdat de headband niet exact genoeg kan meten of dat het simpelweg niet mogelijk is. Door gebruik te maken van calibratie is er waarschijnlijk het een en ander mogelijk, maar dat zal onderzocht moeten worden.

# **Aanpak van onderzoek**

- 1. Inlezen in EEG
	- a. Onderzoeken of er een bruikbare API is die een vertaling kan maken tussen hersengolven en emotie
	- b. Zo ja API gebruiken, anders zelf ontwikkelen
- 2. Inlezen aansturing headband en communicatie naar wearable/computer/Hue
- 3. Basis data uitlezen op computer
- 4. Data mappen naar "zinnige data" (API)
- 5. API schrijven (van headband naar wearable/computer/Hue)
- 6. Applicatie afronden

## **Concept hoofdvraag**

Een mogelijke hoofdvraag is "Hoe kunnen hersengolven/EEG omgezet worden naar een kleurcode in Philips Hue". Echter, het is nog niet zeker hoe de uitgelezen data gepresenteerd gaat worden. Het zou kunnen gaan om andere wearables en/of computers.

# **Theoretisch kader**

Het theoretische kader rondom deze opdracht omvat de volgende onderwerpen

- (API) Hersengolven / API EEG
- EEG interpreteren
- API headbands

En één of meerdere van de volgende onderwerpen

- Smartphones communicatie / app schrijven
- Smartwatch communicatie / app schrijven
- Philips Hue communicatie / app schrijven

## **Trefwoorden**

Philips Hue, smartwatch, smartphone, headband, EEG, hersengolven, Smart technologies

## **Relatie studie**

De opdracht sluit perfect aan op de opleiding Technische Informatica, want niet alleen moeten er verschillende systemen aan elkaar gekoppeld worden, er zit ook een real-time aspect aan. De software moet geoptimaliseerd zijn om te kunnen draaien op een smartphone of laptop zonder enige vertraging. De applicatie is een stuk minder bruikbaar wanneer een smartwatch of bijvoorbeeld de Hue lampen seconden later reageren op hersenactiviteit.

Daarnaast wordt er een proces geautomatiseerd. Het maken van een EEG is geen gemakkelijke bezigheid, immers moet de persoon van wie iets gemeten wordt een meting ondergaan waarbij deze direct wordt aangesloten op een computer. Na de tests wordt de gemeten data geanalyseerd. Het onderzoek zal zich dan ook richten om de analyse van de data synchroon aan de tests te laten lopen voor directe feedback voor de onderzoeker (of trainer of patient).

Ook het raakvlak met de high tech is een goede indicatie voor een technisch informaticus. De software die zal worden opgeleverd kan niet zomaar de data presenteren, er zal een stuk intelligentie in de software moeten worden ingebouwd. Hierbij kan gedacht worden aan kalibratie, interpretatie en mapping naar een bepaalde emotie, hiervoor zal een dataset moeten worden gecreeërd danwel getest.

# **Bedrijfsbegeleider**

De bedrijfsbegeleider is Richard van Tilborg. Hij is de manager van de afdeling Smart Technologies, welke in januari 2014 is gestart. Op de afdeling werken zo'n vijftien mensen, waaronder een aantal stagiairs. Hij heeft eerder stagiars begeleid die technische informatica, psychologie, information technology en artificial intelligence hebben gedaan.

# **Beschrijving andere betrokkenen**

Op de afdeling zitten jonge, enthousiaste mensen. De vacature[1] via welke de stagiair in contact kwam met het bedrijf, de bedrijfsbegeleider en de afdeling heeft als minimumniveau een afgeronde HBO opleiding. Deze vacature sluit wat niveau betreft perfect aan op de eisen vanuit de opleiding.

# **Contactgegevens**

**Stagiair:**

Martin Broers M: +31 6 114 53 609 [broers.martin@gmail.com](mailto:broers.martin@gmail.com) <https://www.linkedin.com/pub/martin-broers/29/129/b1>

#### **Bedrijfsbegeleider:**

Richard van Tilborg Afdeling Smart Technologies M: +31 6 510 17 492 [richard.van.tilborg@ordina.nl](mailto:richard.van.tilborg@ordina.nl) <https://www.linkedin.com/in/richardvantilborg>

#### **Bezoekadres:**

Locatie Nieuwegein Ringwade 1 3439 LM Nieuwegein Nederland

#### **Postadres:**

Postbus 7101 3430 JC Nieuwegein Nederland Telefoon+31(0)30 663 70 00 E-mailadres [info@ordina.nl](mailto:info@ordina.nl)

# **Globale planning**

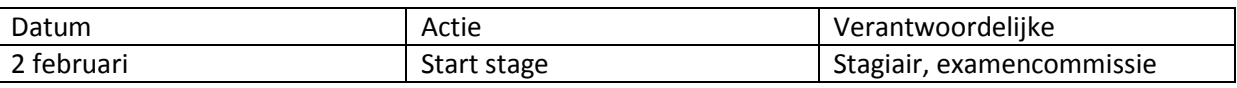

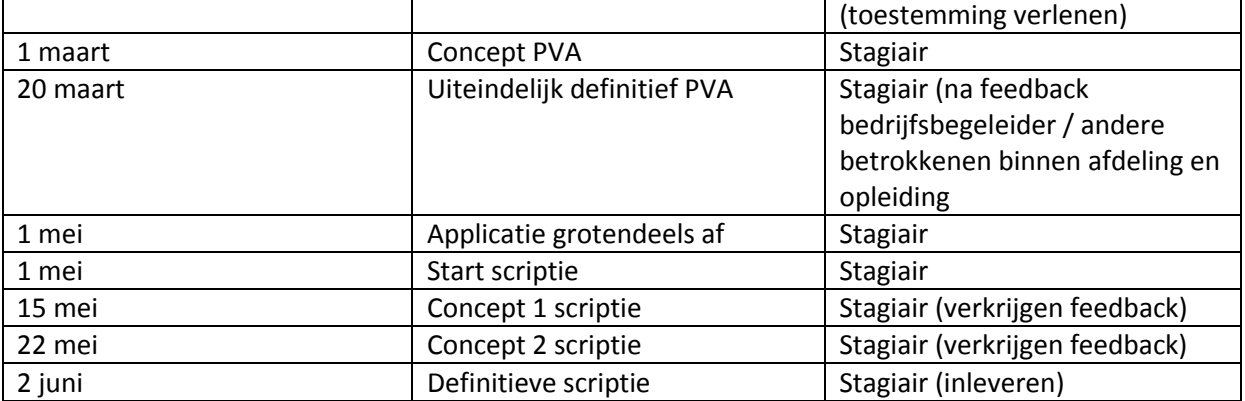

## **Risico's**

De risico's waar deze afstudeerstage mee kan vallen of staan hangen grotendeels af van de beschikbaarheid van documentatie danwel beschikbare APIs. Een volledige applicatie waarmee de emotie van een persoon kan worden uitgelezen is alleen mogelijk wanneer er al eerder grondig onderzoek naar gedaan is waar de stagiair gebruik van kan maken. Het is niet de bedoeling dat de stagiair zelf onderzoek hiernaar gaat doen; dit is slechts een literatuuronderzoek. Een korte zoektocht op google (computer-brain interfacing) heeft al vele resultaten, bijvoorbeeld [7].

Een ander risico is de aansturing van de hardware. Op het moment van schrijven is het niet bekend hoe technisch moeilijk het is om een headband uit te lezen, door te sturen naar een computer, smartwatch, smartphone danwel een Hue systeem. In het inlezen van deze technieken zal ook tijd gaan zitten, echter op de afdeling zitten ervaren mensen die hiermee (of soortgelijke technieken/apparaten) al eerder hebben gewerkt, dus als vraagbaak kunnen dienen.

# **Persoonlijke uitdagingen**

De persoonlijke uitdaging voor dit project voor de stagiair is de combinatie van de verschillende apparaten. Er zal een goed plan geschreven moeten worden voor de communicatie tussen de apparaten en dit zal goed onderbouwd en gedocumenteerd moeten worden. Want het is aannemlijk dan niet alle genoemde randapparaten in het eindproduct verwerkt zullen zitten. Het niet niet realistisch aan te nemen dat de student tijd heeft om zowel voor een computer, voor een smartwatch, voor een smartphone én een Hue systeem een applicatie te schrijven die communiceert met een headband. Echter, het is wel aannemelijk dat in de toekomst, mocht de applicatie perspectief bieden, de andere apparaten met de headband moeten communiceren. Daar moet vanaf het begin al rekening mee gehouden worden.

Daarnaast is het een uitdaging de techniek toe te passen op een gebied waar de student niet mee bekend is; namelijk het uitlezen van de hersengolven, een EEG. Een EEG is qua concept wel bekend bij de stagiair, maar inhoudelijk zal de stagiair zich hierin in moeten lezen.

# **Bronnen**

- 1. Ordina. (2014). Vacatures. Geraadpleegd op 7 januari 2015, van [http://www.werkenbijordina.nl/nl-nl/vacatureaanbod/software-ontwikkeling/technical](http://www.werkenbijordina.nl/nl-nl/vacatureaanbod/software-ontwikkeling/technical-innovator/)[innovator/](http://www.werkenbijordina.nl/nl-nl/vacatureaanbod/software-ontwikkeling/technical-innovator/)
- 2. Partena ziekenhuis. (2012). Geraadpleegd op 7 januari 2015, van [http://www.partena](http://www.partena-ziekenfonds.be/nl/over-partena/nieuws/p/detail/pleister-spoort-hartproblemen-op)[ziekenfonds.be/nl/over-partena/nieuws/p/detail/pleister-spoort-hartproblemen-op](http://www.partena-ziekenfonds.be/nl/over-partena/nieuws/p/detail/pleister-spoort-hartproblemen-op)
- 3. Interaxon. (2014). Voorpagina. Geraadpleegd op 8 januari 2015, van <http://www.choosemuse.com/>
- 4. Emotiv Inc. (2014). Voorpagina. Geraadpleegd op 8 januari 2015, van<http://emotiv.com/>
- 5. Quantum Leap. (g.d.). Hersengolven. Geraadpleegd op 7 januari 2015, van <http://www.superbrein.nl/hersengolven.html>
- 6. RTL nieuws. (2014). Nieuws. Geraadpleegd op 7 januari 2015, van <http://www.rtlnieuws.nl/economie/home/ordina-maakt-saldochecker-voor-sns>
- 7. Swartz Center for Computational Neurosience. (2014). Introduction\_To\_Modern\_Brain-Computer\_Interface\_Design. Verkregen op 8 januari 2015, van [http://sccn.ucsd.edu/wiki/Introduction\\_To\\_Modern\\_Brain-Computer\\_Interface\\_Design](http://sccn.ucsd.edu/wiki/Introduction_To_Modern_Brain-Computer_Interface_Design)

## **Bijlage III – Ontwerppatronen**

Ontwerppatronen, of design patterns, beschrijven een techniek of template hoe een probleem in vele verschillende situaties kan worden opgelost (SourceMaking, g.d.). Met ontwerppatronen kan de ontwikkeltijd van een applicatie drastisch worden verkort door gebruik te maken van geteste en bewezen ontwikkelparadigma's.

Door gebruik te maken van ontwerppatronen wordt de leesbaarheid van code verbeterd. Door hergebruik van ontwerppatronen worden subtiele fouten voorkomen die later in het ontwerp de ontwerper voor grote problemen kunnen stellen. Zo kan, met een goed ontwerp, ervoor worden gezorgd dat alle communicatie binnen een applicatie op eenzelfde manier geregeld wordt, zodat het inpassen van nieuwe onderdelen makkelijker wordt. Door dit te stroomlijnen en te standaardiseren, is de code leesbaarder en kunnen bugs makkelijker worden opgezocht en opgelost.

Eerst worden er verschillende typen ontwerppatronen besproken, daarna zal er een lijst gegeven worden waar een aantal ontwerppatronen van SourceMaking in staan. In die lijst wordt tevens een vergelijking gemaakt met de voorwaarden aan de architectuur zoals ze zijn opgesteld in hoofdstuk 6.1.1.1[. Voorwaarden voor](#page-31-0) de architectuur.

## **Typen ontwerppatronen**

Patronen zijn in te delen in vier verschillende categorieën, namelijk:

- Creational Pattern
- Concurrency pattern
- Structural Pattern
- Behavior Pattern

Modellen die gerangschikt worden als een **creational pattern** zijn modellen die voorschrijven hoe individuele objecten gecreëerd moeten worden. Enkele bekende creational patterns zijn:

- Abstract factory pattern
- Builder pattern
- Factory method pattern
- Prototype pattern
- Singleton pattern

**Concurrency patterns** voorzien in modellen die gespitst zijn op het gebruik van multithreading binnen een applicatie. Deze modellen richten zich bijvoorbeeld op het locken en vrijgeven van resources. Omdat het platform niet multithreaded is, worden architecturen binnen deze categorie niet meegenomen als mogelijke kandidaten.

De derde categorie, **structural patterns**, zijn modellen die de relatie tussen verschillende entiteiten vereenvoudigen. Door de complexiteit van objecten te verbergen achter een simpelere interface wordt de algehele complexiteit van een programma verminderd. Enkele bekende structural patterns zijn:

- Adapter pattern
- Facade pattern

- Proxy pattern

De laatste categorie, **behavior pattern**, bevat modellen waarin de communicatie tussen verschillende objecten wordt gerealiseerd. Voorbeelden hiervan zijn:

- Observer pattern
- Null object pattern
- MVC pattern
- Strategy pattern

## **Vergelijking ontwerppatronen met voorwaarden aan de architectuur**

In onderstaande tabel worden verschillende architecturen vergeleken hoe ze passen met bovenstaand voorgesteld platform. De getallen bovenin verwijzen naar het volgende:

- 1. Globaal pattern geschiktheid
- 2. Lokaal pattern geschiktheid
	- a. Learning platform
		- b. BCI abstraction
		- c. BCI instantiation
		- d. Application abstraction
		- e. Application Settings module
- 3. Uitleg

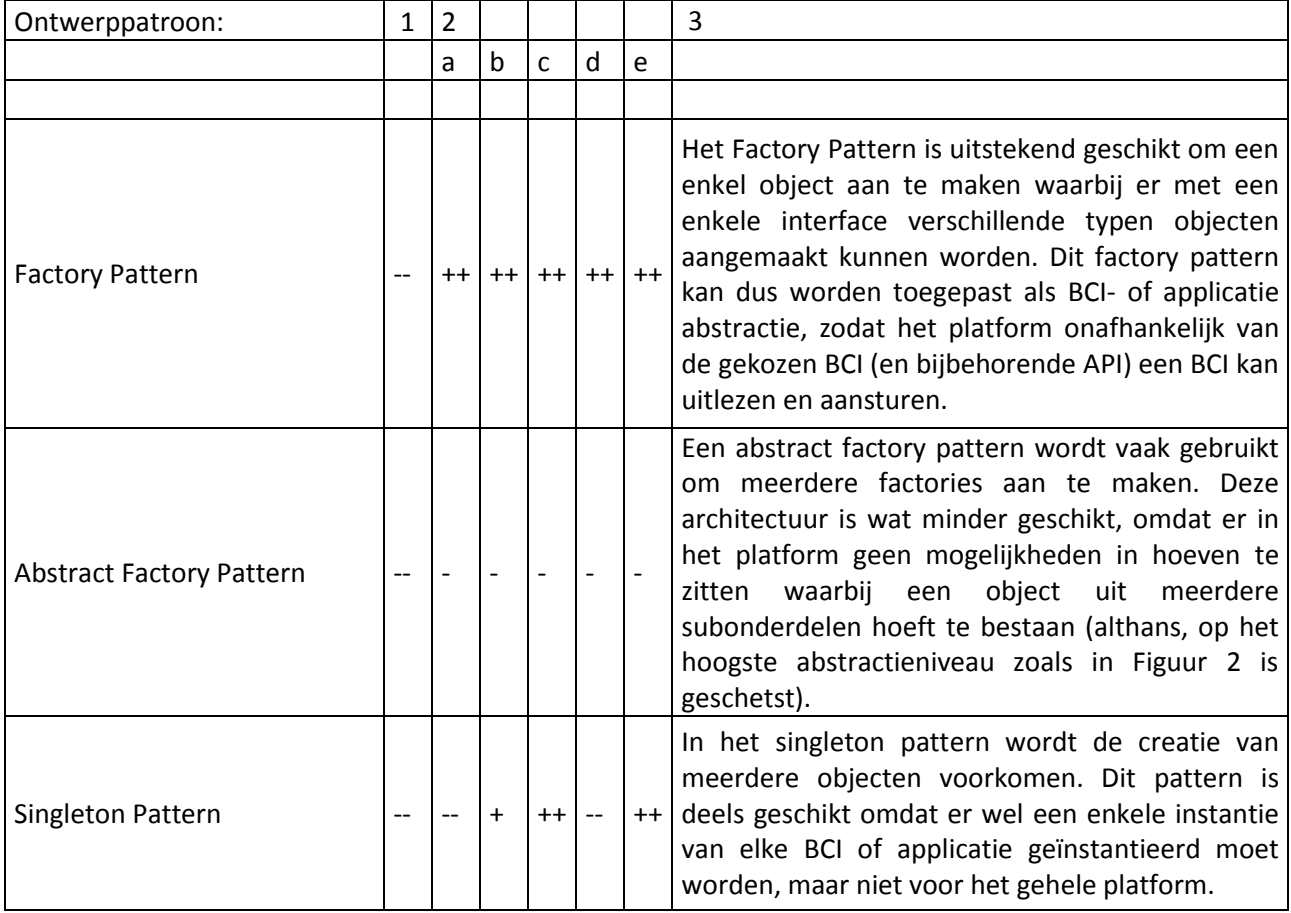
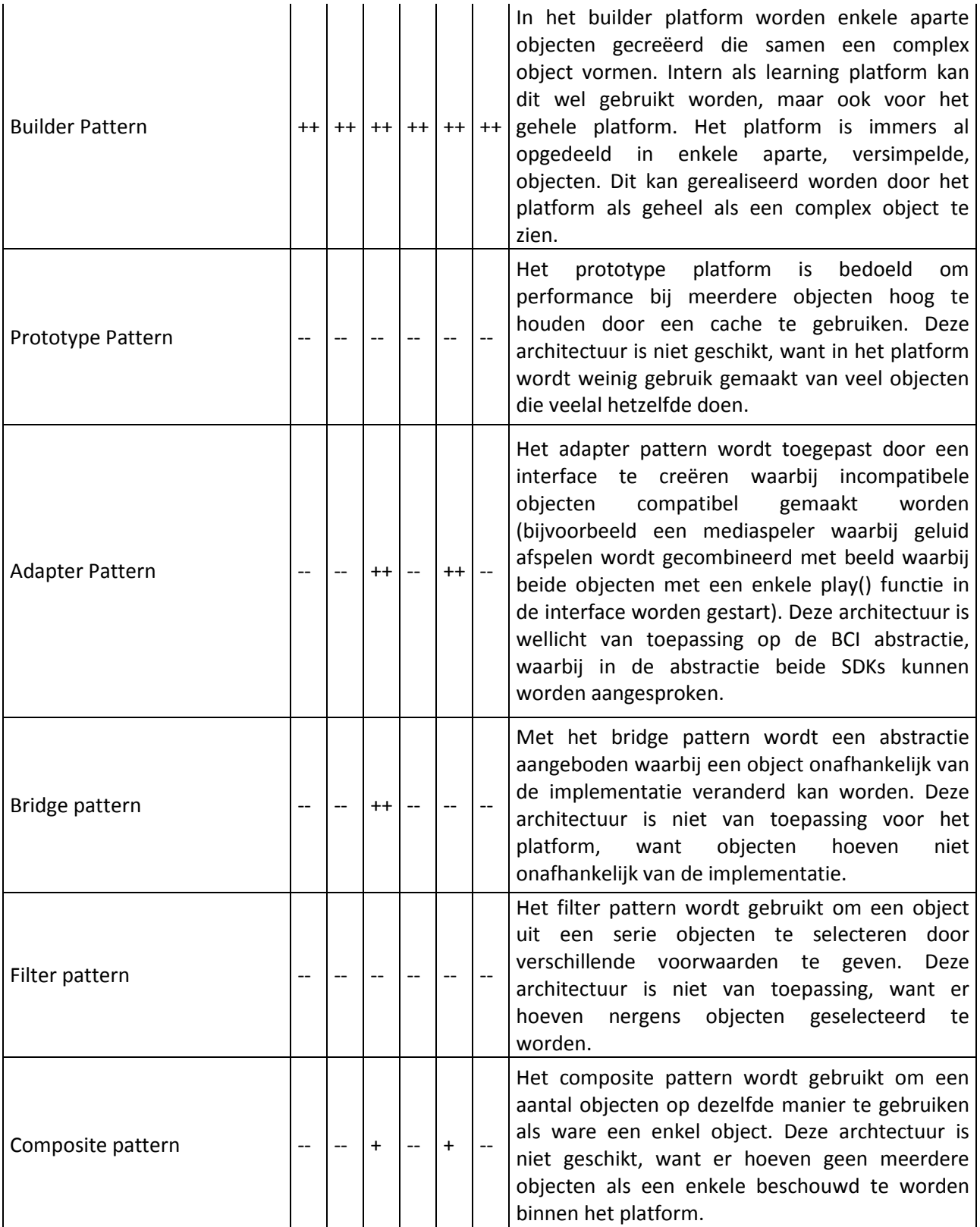

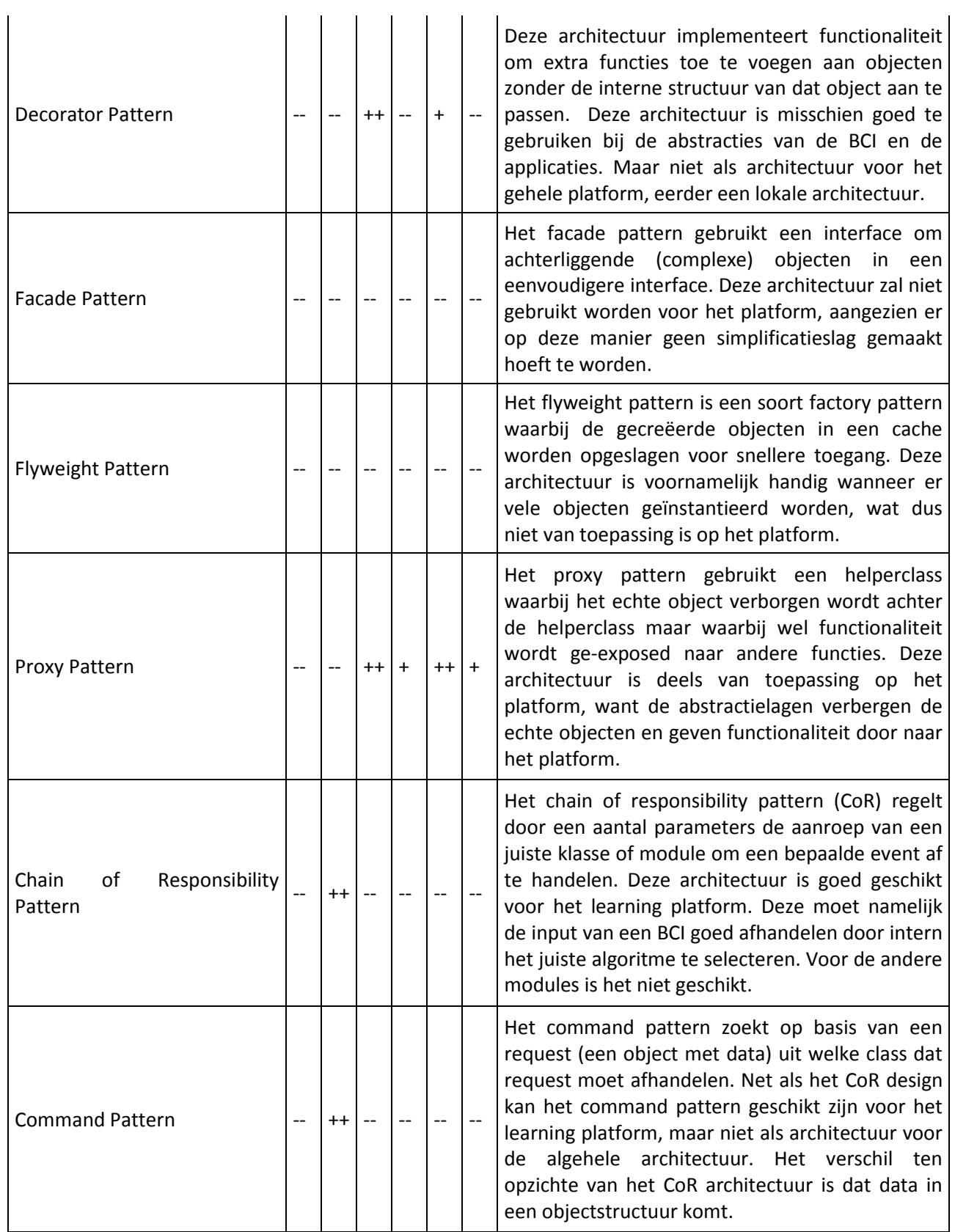

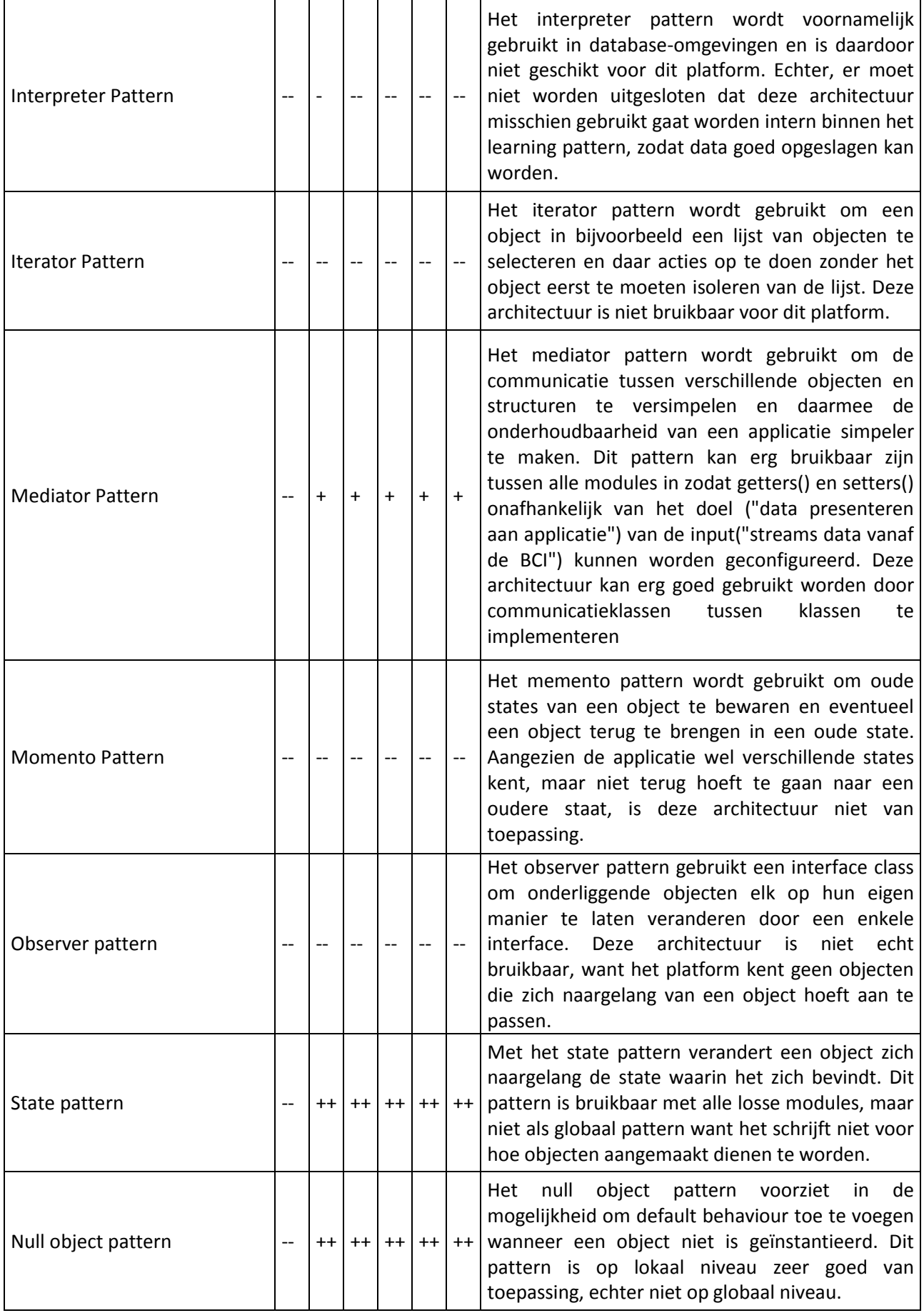

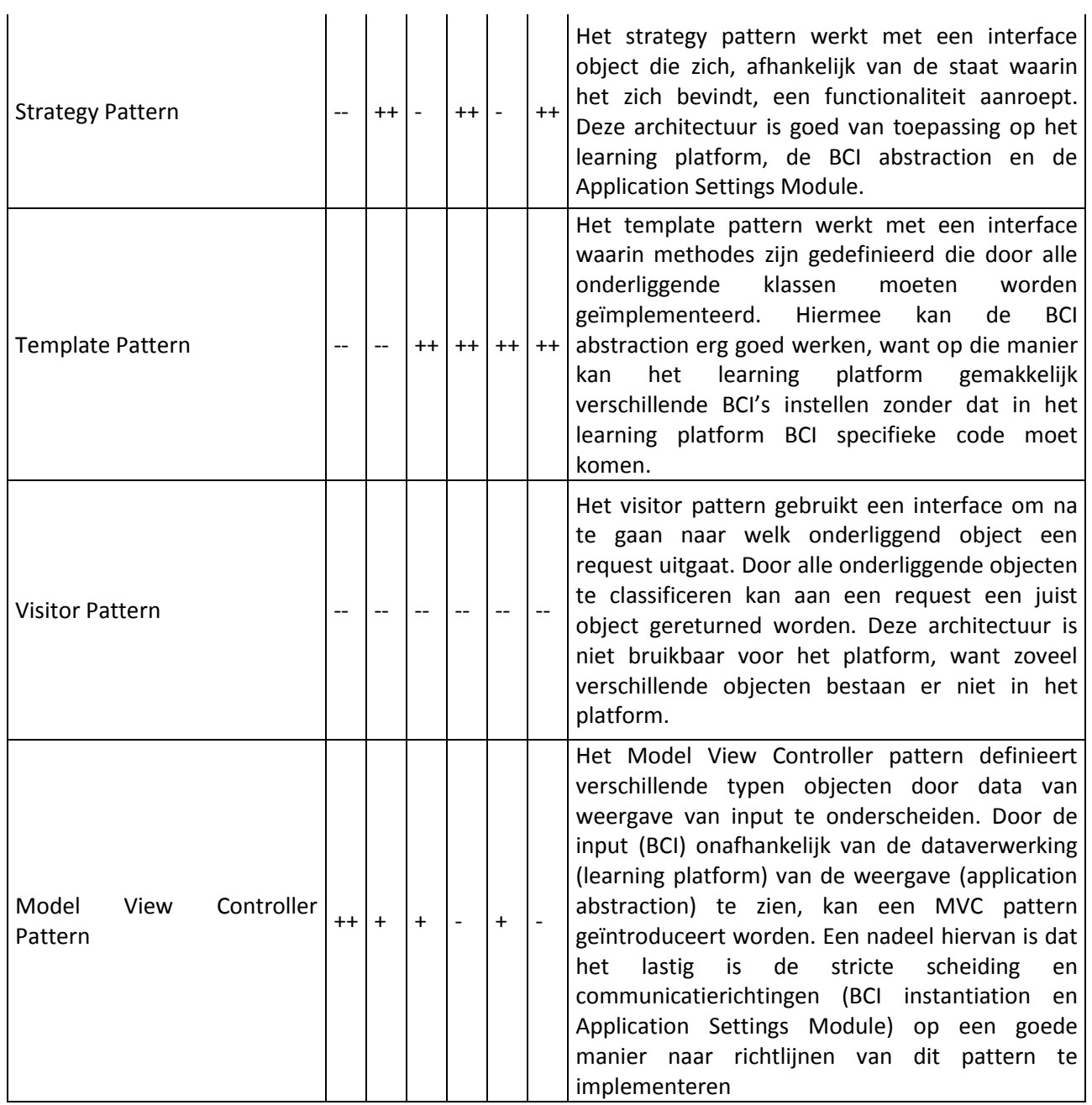

TABEL 9: VERGELIJKING MOGELIJKE ARCHITECTUREN

# **Bijlage IV – EEG**

Electro-encefalografie is een techniek waarbij de elektrische activiteit van de hersenen wordt opgevangen. Speciale sensoren, electroden, worden vastgemaakt op de hoofdhuid en aangesloten op een computer. De computer registreert de hersenactiviteit en geeft deze weer op het scherm als een grafiek, [Figuur 26.](#page-112-0)In deze grafiek is de hersenactiviteit van een proefpersoon te zien en in de grafiek is te zien welke hersendelen meer- of minder actief zijn bij een bepaalde actie of externe stimulans. (Healthwise, Incorporated, 2014)

| mphana-baharapangang mpana pangangang dipangangang mpanangang panangang mpanangang mpanang                     |
|----------------------------------------------------------------------------------------------------|
| mphahapapakan haka kala kala katika haka katika haka katika haka katika haka katika haka katika haka katika ha |
|                                                                                                    |
|                                                                                                    |
| Aufnyt Janjarin yn farhaf yn derfod farfan fan farfan farhafan fyn yn farfan fan fan fan farhafan fan fan fan  |
|                                                                                                    |
|                                                                                                    |
| /w/www.having.com/www.having/www.having/www.having/www.having-having-                                          |
|                                                                                                    |
| MMMMMWWw-inn-inn-inn-iNMMMMMMMMMMm                                                                             |
| mpahapulankananganganapuhanananganakananganananananganapuhananananapuhananananah                               |
|                                                                                                    |
| ndnipohalpohahaiminininininkohalpohahainininkohahahahahahahahahahahahahahah                                    |
|                                                                                                    |
|                                                                                                    |

<span id="page-112-0"></span>FIGUUR 26: EEG (BEMOEIAL~COMMONSWIKI)

## **Het 10-20 systeem**

De elektroden worden op vaste posities geplaatst volgens het internationale 10-20 systeem. Door de elektroden op voorgeschreven posities te plaatsen, kunnen wetenschappers onderzoeken onderling beter met elkaar vergelijken. De nummers '10' en '20' in de naam van het systeem verwijzen naar het feit dat de afstand van twee naast elkaar liggende elektrodes 10% of 20% van het oppervlak van de hoofdhuid van voor naar achter of van links naar rechts beslaan (Trans Cranial Technologies ltd, 2012). Elke positie van de sensoren wordt met een code aangegeven. De naamgeving van deze codes slaat terug op de hersenkwab waar de sensor zit. Zo beginnen de codes met de volgende letter:

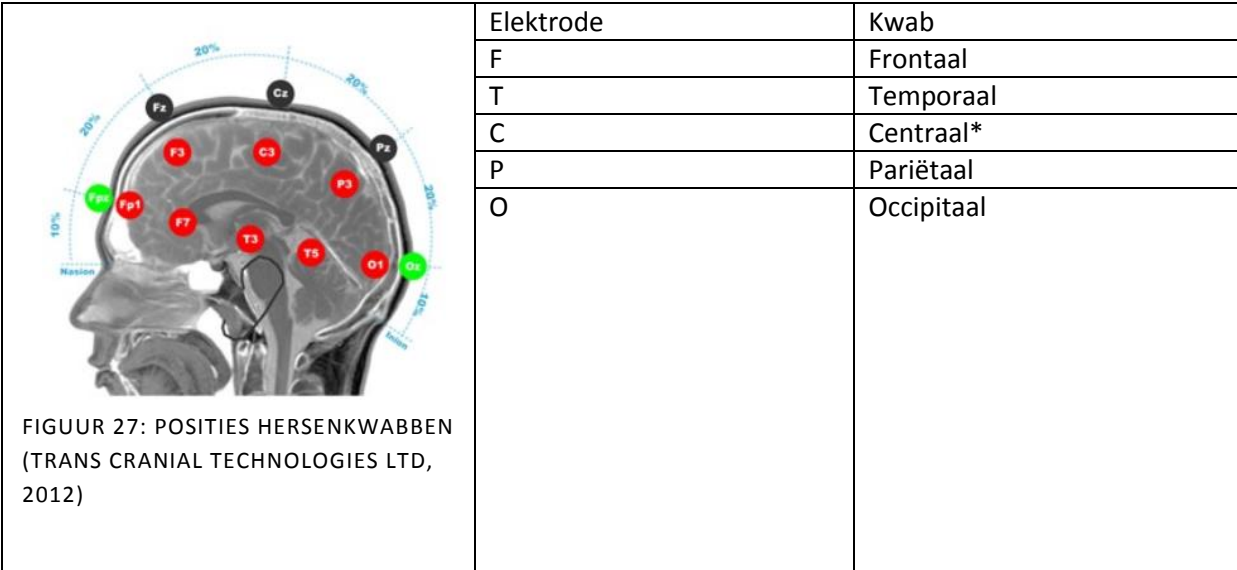

\*de centrale kwab is geen aparte kwab, maar de letter 'C' wordt gebruikt om de sensoren die centraal op het hoofd geplaatst zijn te identificeren.

De letter 'z' (zero) wordt gebruikt om elektrodes te identificeren die geplaatst zijn op de middenlijn. Even nummers worden gebruikt voor elektrodes op de rechterhersenhelft, oneven nummers voor de linkerhersenhelft.

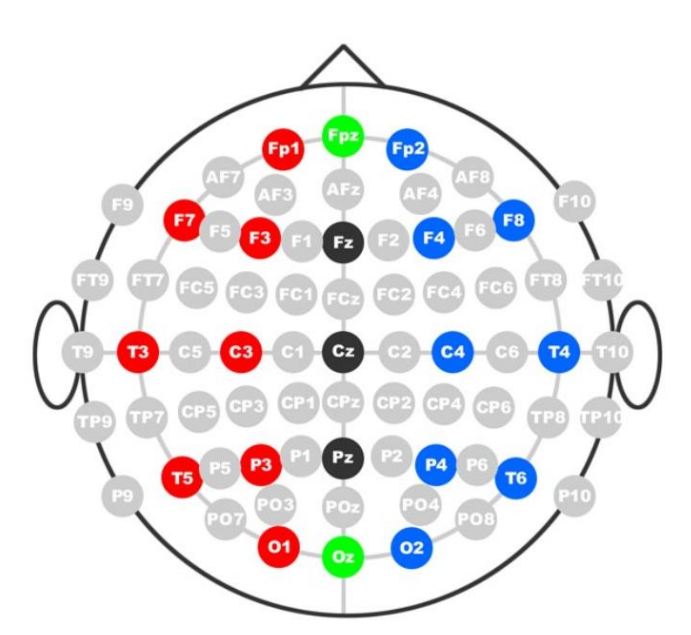

FIGUUR 28: HET 10-20 SYSTEEM (TRANS CRANIAL TECHNOLOGIES LTD, 2012)

## **Gebruik 10-20 systeem door Muse en Epoc+**

De posities van de sensoren worden ook gebruikt door de Muse en de Epoc+. In de documentatie van de headbands en de API's wordt verwezen naar de posities in het 10-20 systeem. De Muse gebruikt slechts vier posities uit dit systeem, namelijk TP9, FP1, FP2 en TP10. Deze posities zitten allemaal in de buurt van het voorhoofd. De Epoc+ gebruikt meer posities, namelijk AF3, AF4, F3, F4, F7, F8, FC5, FC6, P7, P8, T7, T8, O1 en O2, welke gelijk verdeeld zijn over de gehele schedel.

De kennis van deze posities hoeft niet per se gebruikt te worden om een goed machine learning algoritme te ontwerpen om een besturingsgedachte te meten. Voor het machine learning algoritme maakt het immers niet uit waar de data vandaan komt, zolang het tijdens de training en het live gebruik maar overeen komt. Echter, het kan wel handig zijn iets over deze posities te weten en te weten wanneer welke hersenschors het meest actief is. Dit kan gebruikt worden om een machine learning algoritme sneller te trainen of data gemakkelijker te laten verwerpen als het niets te maken heeft met datgene waar het onderscheid in moet maken.

Zo wordt visuele informatie voornamelijk in de occipitale kwab verwerkt, wat gemeten wordt in een toename van alpha golven (Epilepsy Society, 2007). Wanneer spieren worden aangesproken, is er een toename van beta golven in de centrale kwab. Een algoritme die een besturing wilt trainen, kan deze informatie gebruiken om een sterker onderscheid te maken tussen de begrippen "links" en "rechts". Een EEG kan doorgaans niet het verschil zien wanneer iemand puur aan het concept van "links" of het concept "rechts" denkt, maar wel het wanneer iemand aan iets visueels denkt en wanneer iemand aan bewegen denkt (er zijn in de frontale kwab zogenaamde spiegel-motorische cellen die actief worden wanneer iemand denkt aan bewegen. Deze cellen simuleren dan de beweging. Een effect hiervan is dat wanneer iemand zichzelf traint in vrije trappen nemen door er alleen aan te denken daadwerkelijk beter wordt in het nemen van vrije trappen (Page, Szaflarski,

Eliassen, Pan, & Cramer, 2009). Als een proefpersoon een besturing wilt trainen in het platform, kan de proefpersoon bijvoorbeeld denken aan een auto wanneer deze links wil gaan en aan 100 meter sprinten voor rechts. Voor de Epoc+ is dit een goede truc, want deze meet over de gehele hoofdhuid signalen. Bij de Muse zal dit lastiger worden, want die meet geen signalen in de occipitale kwab omdat daar geen sensoren geplaatst zijn.

# **Bijlage V – Wiskunde achter FFT**

Veel van de technieken die gebruikt worden bij signal processing werken niet met het real-time signaal, maar met een bewerking daarop. Het real-time signaal is een functie in het tijd-domein, waarbij het signaal beschreven kan worden als een som van vele sinussen. Door deze functie om te zetten naar frequentie-domein worden de afzonderlijke sinussen zichtbaar gemaakt. Dit gebeurt met behulp van een Fourier transformatie. James Cooley en John Tukey hebben in 1965 een implementatie van deze omzetting gemaakt welke een fourier transformatie van lengte N wordt opgespltitst in twee transformaties van lengte N/2. Hierbij wordt gebruik gemaakt van de periodiciteit en symmetrie in de functies sinus en cosinus. Door deze opsplitsing recursief aan te pakken, is er een verbetering in de calculatietijd van een transformatie van N/log<sub>2</sub>N. Deze techniek wordt fast fourier transform genoemd, een FFT. (Wikipedia, 2015).

Om de FFT te berekenen, moeten er een aantal variabelen berekend of bepaald worden, bijvoorbeeld de samplingtijd. De samplingtijd is de periode waarin in een analoog signaal de frequenties geteld worden. De samplingtijd wordt ook wel een window genoemd. Een FFT wordt dus berekend met als input een window van het signaal over een bepaalde tijd.

De tijd voor een window hangt af van twee variabelen; namelijk:

- N Het aantal samples die verzameld zijn
- $-F_s$  De frequentie waarin samples gemeten worden

De window tijd T is dan:

$$
T=\frac{N}{f_s}
$$

Het aantal samples kan ook worden afgeleid:

$$
N=T*f_s
$$

Een FFT is beperkt tot een aantal frequenties. Dit wordt de frequentieresolutie genoemd, *df*. Deze kan als volgt berekend worden:

$$
df = \frac{1}{T} = \frac{f_s}{N}
$$

Uit deze formule blijkt dat de resolutie slechts afhangt van T, de window tijd. De resolutie wordt beter wanneer T groter wordt.

De maximale frequentie die berekend kan worden, hangt af van f<sub>s</sub>. De Shanning Sampling Theorem (Dodson, 1992) schrijft voor dat de maximale frequentie de helft is van f<sub>s</sub>. Deze variabele wordt ook wel de Nyquist frequentie genoemd:

$$
f_{max} = f_{Nyquist} = \frac{f_s}{2}
$$

De minimale frequentie die berekend kan worden is 0. De analyse van 0 tot  $f_{\text{nvcquist}}$  is de basisanalyse.

Het aantal verschillende frequenties die kunnen worden waargenomen van een FFT worden is maximaal de helft van N, en dit wordt het aantal *bins* genoemd:

$$
\# bins = N * E_b
$$

Waar  $E_b$  de bandbreedte is.

In onderstaande tabel zijn alle frequenties en relaties opgenomen:

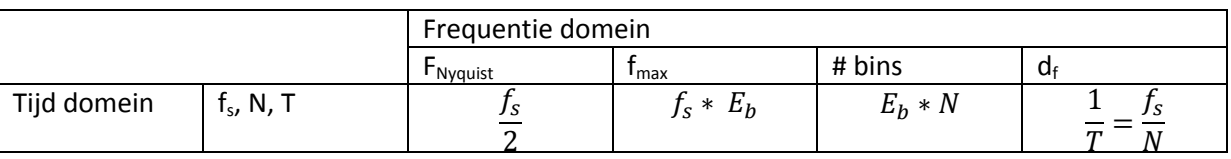

Waar

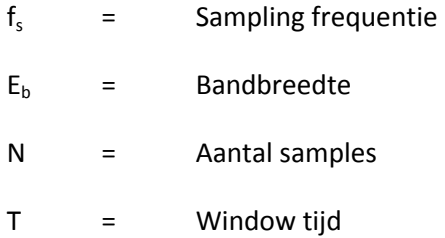

Bovenstaande tabel laat zien dat dat sampling frequentie ( $f_s$ ) en het aantal samples (N) van een live berekening de variabelen van een signaalstroom FFT analyse het frequentiedomein bepalen.

Uit bovenstaande tabel kunnen ook de inverse functies bepaald worden:

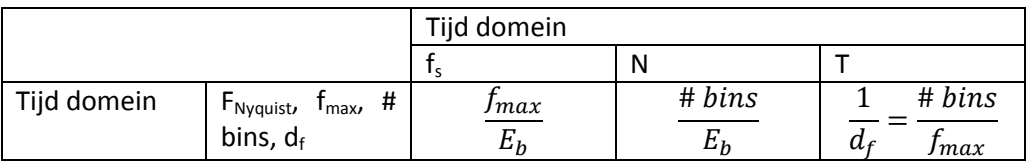

Als N bijvoorbeeld 1024 is, dan bestaat het FFT spectrum uit N/2 + 1 bins. De "+1" komt van de 0 lijn, deze is constant. (National Instruments, 2009)

De fourier bestaat uit een reeks van sinus- en cosinusfuncties van de frequenties binnen het bereik van de transformatie (# bins en  $f_{\text{max}}$ ).

Elk punt in de transformatie bestaat uit twee elementen; immers is het inputsignaal een som van verschillende sinussen. Het is een complex nummer uit ℂ bestaande uit een getal uit ℝ en een imaginair nummer.

De Fourier transformatie ziet er als volgt uit:

$$
(f(x) = \text{bin[n]} + \sum_{n=1}^{\frac{K}{2}-1} (\text{bin[n]} \cos \frac{n\pi x}{\text{binsize}} + b_n \sin \frac{n\pi x}{\text{binsize}})
$$

Vervolgens is het berekenen van een FFT een somproduct (over de invoer van het window) van de verschillende variabelen:

```
long bin, k;
double arg;
for (bin = 0; bin < binsize; bin++) {
       result[bin] = 0.;for (k = 0; k < b \text{inside}; k++) {
                arg = (float)bin * M PI * (float)k / (float) binsize;result [bin] += inputData[k] * sin(arg);
        }
}
```
FIGUUR 29: PSUEDO CODE FFT [HTTP://BLOGS.ZYNAPTIQ.COM/BERNSEE/DFT-A-PIED/]

# **Bijlage VI – Machine Learning**

Een machine learning algoritme kan van data leren. Wanneer een algoritme uitgeleerd is, kan het op basis van nieuwe data voorspellingen doen. Het kan verbanden vinden die niet triviaal zijn en wordt bijvoorbeeld ingezet door de dienst Gmail van Google om spam te filteren. Door alle emails die door gebruikers aangemerkt wordt als spam te identificeren en patronen te herkennen binnen spammails kan het algoritme zelfstandig andere mail als spam bestempelen.

Om een algoritme te leren wat het moet doen, bijvoorbeeld konijnen herkennen op afbeeldingen, moet het algoritme daarvoor worden getraind met een set afbeeldingen waarop wel konijnen staan (positive resulting) en een set afbeeldingen waarop geen konijnen staan (negative resulting). Deze set afbeeldingen wordt de training set, of training data genoemd. Over het algemeen geldt, hoe groter de inputset, hoe beter het algoritme in staat is de taak uiteindelijk uit te voeren. Echter, een algoritme kan ook overtrained raken: dan is werkt het algoritme te specifiek op de te herkennen objecten. Daarnaast kunnen aan een algoritme zogenaamde features worden meegegeven, zoals kleur, grootte ten opzichte van andere voorwerpen, contrast, hoek, of andere karakteristieken. (Shah, 2012)

Een machine learning algoritme heeft dus een input (de afbeelding en eventuele features), maar ook een bepaalde output. Dit kan simpelweg een getal zijn (normaliter tussen de 0 en 1), maar het kan ook een array zijn, waar elk punt in de array een andere betekenis heeft. Bijvoorbeeld de output 001 staat voor "konijn", de output 010 voor "paard" en de output 100 voor "hond", of 000 voor "niets herkend".

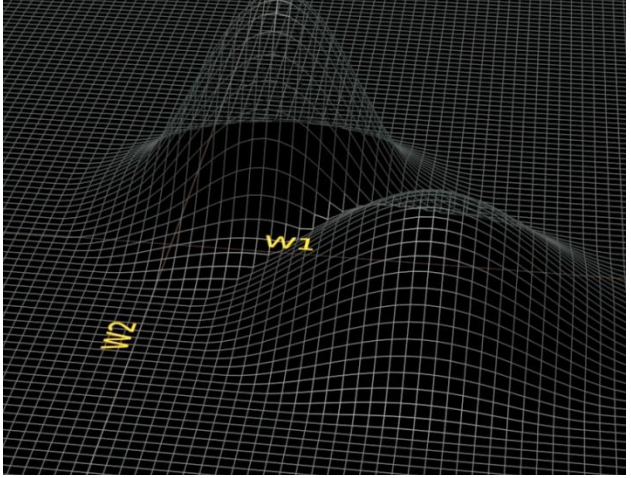

FIGUUR 30: SOLUTION SPACE MACHINE LEARNING ALGORITME (MILLER, 2014)

Echter, het is zeer belangrijk dat een machine learning netwerk goed getraind wordt. Er zit namelijk een risico aan vast dat een algoritme naar een suboptimale oplossing toe werkt. In **Fout! Verwijzingsbron niet gevonden.** staat de solution space van een machine learning algoritme. Dit stelt alle mogelijke staten van een algoritme voor, hoe deze zich intern kan aanpassen. Er zijn twee "heuvels" te zien, linksboven een hogere dan rechtsonder. Deze heuvels stellen een optimalere interne staat voor om optimaal getraind te zijn; er geldt, hoe hoger deze heuvel, hoe beter het algoritme in staat is een probleem op te

lossen. Echter, wanneer het algoritme zich intern update naar de heuvel rechtsonder, dan zal het zich in een sub-optimale staat bevinden. Dit is een natuurlijk risico van machine learning netwerken.

Er zijn een aantal variabelen die ingesteld kunnen worden in een machine learning algoritme. Naast het algoritme, de karakteristieken en de structuur van zo een algoritme, kan ook een learning rate worden ingesteld. Deze learning rate zorgt ervoor dat het algoritme zich niet alleen focust op het laatst gegeven trainingsvoorbeeld uit de trainingsset, maar het vertraagt als het ware de manier waarop een algoritme zichzelf update. Hierdoor leert het algoritme op een incrementele manier

waarop uit verschillende trainingsvoorbeelden naar een verschillende conclusies getrokken moeten worden.

Daarnaast is er een nadeel van het principe "overtrained". Als een machine learning algoritme overtrained is, is het alleen is staat om de gegeven voorbeelden tijdens de trainingsperiode op te lossen en niet meer "live" conclusies kan trekken. Of althans, niet meer live de goede conclusies, waar het voor bedoeld is. Wanneer de trainingsset te groot is, kan dit probleem optreden.

Machine learning algoritmes worden in drie categorieën ingedeeld, nameljik reinforcement learning, supervised learning en unsupervised learning. Deze drie categorieën zullen hieronder worden besproken.

#### **Reinforcement learning**

Reinforcement learning is een techniek waarbij uitgegaan wordt dat er gewerkt wordt met agents. Agents zijn zelfstandig opererende entiteiten binnen een omgeving waarbij ze input krijgen uit de omgeving en op basis daarvan een bepaalde actie ondernemen. Vervolgens kijkt de agent naar het resultaat en de waardering die de actie krijgt. De waardering kan gebaseerd worden op hoe goed de actie was voor het universum van de agent, maar ook slechts op het welzijn van de agent zelf. Van de waardering (kan zowel negatief als positief zijn) leert de agent om met die situatie, of een soortgelijke situatie, om te gaan. (Champandard, 2007)

#### **Supervised learning**

Wanneer supervised learning wordt toegepast, wordt het algoritme meer "aan de hand" genomen om iets te leren. Per combinatie van inputs wordt het resultaat vergeleken met het resultaat wat het had moeten zijn. Het verschil tussen werkelijke output en verwachte output wordt door het algoritme gebruikt om de interne staat van het algoritme zodanig te updaten dat in een volgende iteratie het verschil tussen verwachting en werkelijke output kleiner wordt.

#### **Unsupervised learning**

Bij unsupervised learning, zoals de naam al aangeeft, moet het algoritme zelf verbanden gaan zoeken. Het algoritme krijgt een dataset en moet daar zelf verbanden in zoeken. Unsupervised learning wordt vaak toegepast op data waarbij data geclusterd moet worden. Het algoritme kan vervolgens nieuwe data in bestaande clusters voegen. Het probleem met deze techniek is dat er geen fout (werkelijk versus verwacht) wordt gegenereerd en het algoritme zichzelf intern niet hoeft te updaten.

De machine learning netwerken waar dit onderzoek zich op gaat richten, zijn een neuraal netwerk en een linear support vector machine. Daarnaast worden er enkele naïeve methoden onderzocht, waarbij er geen gebruik gemaakt wordt van een algoritme dat zichzelf intern update.

### **Neuraal netwerk**

Neurale netwerken zijn afgekeken van hoe de hersenen informatie verwerken en zouden, theoretisch, bij uitstek geschikt zijn om de ruwe data te analyseren. Eerst wordt het principe van neurale netwerken uitgelegd, daarna de beoogde toepassing in het POC.

Het simpelste algoritme bestaat uit een enkele *node* die een bepaalde input krijgt. Uit ervaring (trainingsdata) heeft deze node aan elke input een gewicht hangen. Dit gewicht bepaalt in hoeverre de input meetelt. In [Figuur 31](#page-120-0) staat zo een diagram.

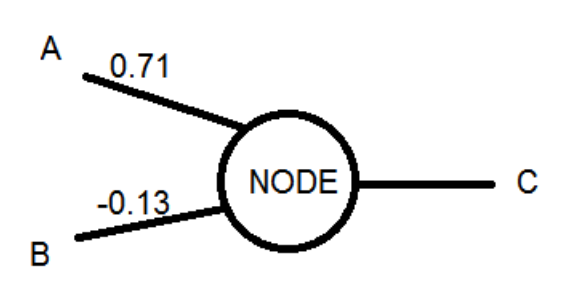

De node krijgt een input van de aanknopingspunten A en B. De waarden van deze input worden vermenigvuldigd met de waarde die op de verbindingsas staan, dus A \* 0.71 en B \* -0.13 (de gekozen getallen worden geïnitialiseerd met een random getal en kunnen elke waarde hebben in ℝ, maar vaak wordt een waarde tussen -1 en 1

<span id="page-120-0"></span>FIGUUR 31: NODE IN NEURAAL NETWERK

aangehouden). De node telt deze twee waarden bij elkaar op en als deze opgetelde waarde boven een

bepaalde grenswaarde komt, zal de node 'vuren', de activatiefunctie. De node uit [Figuur 31](#page-120-0) kan op zijn beurt nog worden geïntegreerd in een groter netwerk (met meer aanknopingspunten en verbindingsassen per node). De truc van dit netwerk, hoe klein of groot dan ook, is om de waarden op de verbindingsassen dusdanig aan te passen dat de node alleen vuurt wanneer de combinatie van input dat vraagt van een node.

Het aanpassen van deze waarden, wanneer dit een supervised learning neural network is, gebeurt op basis van de foutwaarde. In het geval van [Figuur 31](#page-120-0) zal de waarde bij C worden vergeleken met de waarde die verwacht werd. Het verschil tussen de uitkomst en de verwachte waarde wordt teruggevoerd in het netwerken, dit wordt backpropagation genoemd. De waarden op de verbindingsassen krijgen dan een andere waarde waarmee het neurale netwerk in de toekomst de fout minder groot zal zijn. Het aanpassen van de waarden gebeurt daaarnaast aan de hand van een correctiewaarde, alpha. De alpha is een getal tussen de 0 en 1. De foutwaarde wordt vermenigvuldigd met de alpha en vervolgens wordt de waarde op de verbindingsas daarmee aangepast. De reden dat deze alpha bestaat, is dat het netwerk zich niet op een specifieke input en outputcombinatie moet trainen, maar juist op verschillende combinaties. Zou je alpha op 1 zetten, dat update het netwerk zich steeds naar de laatste trainingswaarde waardoor andere combinaties geen goed resultaat meer zullen geven.

Een neuraal netwerk kan ook een *hidden layer* hebben. Deze verborgen laag (welke tussen de input en output in zit) is ook fully connected naar beide kanten. De hidden layer zorgt voor meer diepgang in het netwerk waardoor de output minder direct aan de input gekoppeld is. Zo is het netwerk beter in staat om pieken uit te data te filteren.

Daarnaast heeft elke laag een bias. Deze bias vuurt standaard elke iteratie naar elke node in de volgende laag de waarde 1. Afhankelijk van het gewicht dat aan de bias hangt, krijgt elke node in de volgende laag sowieso een input, onafhankelijk van de daadwerkelijk ingevoerde input. De bias zorgt ervoor dat de activatiefunctie van een node (wanneer deze vuurt) veranderd kan worden. De activatiefunctie van een enkele node wordt weergeven als een FIGUUR 32: SIGMOID FUNCTIEsigmoidfunctie,  $S(t) = \frac{1}{1+t^2}$  $\frac{1}{1+e^{-t}}$ . Deze grafiek is S-vormig en

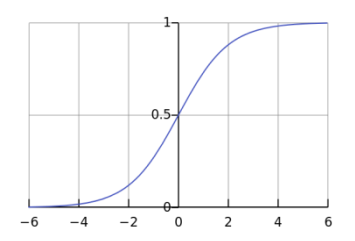

<span id="page-120-1"></span>

weergegeven in [Figuur 32.](#page-120-1) Met behulp van een bias kan deze activatiefunctie over de x-as naar linksof rechts geschoven worden.

Een nadeel aan het supervised learning neural network is dat wanneer het groter wordt, meer nodes en verbindingsassen krijgt, het langer duurt voordat het netwerk getraind is. Immers, het netwerk is in de basis, dit kan aangepast worden naargelang de toepassing, fully connected. Dat wil zeggen dat elke node in elke laag een verbindingsas heeft naar elke node in de volgende laag. Hoe meer van deze assen, hoe langer het duurt voordat het netwerk getraind is.

## **Support Vector Machines**

Een support vector machine is een techniek waarbij een algoritme aan de hand van een aantal karakteristieken objecten classificeert in een bepaalde vectorruimte. Support Vector Machines worden onder anderen in OpenVibe gebruikt om gedachten te classificeren.

De SVM zoekt tijdens de training een optimale scheiding tussen een aantal voorbeelden waarvan bekend is tot welke categorie ze behoren. Een SVM probeert dan een grens te vinden waarbij de afstand tot alle voorbeelden het grootst is en niet zomaar een punt waarvoor wel geldt dat alle voorbeelden van categorie 1 links van een grens liggen en categorie 2 rechts. Zo is te zien in **Fout! Verwijzingsbron niet gevonden.** dat er twee categorieën zijn, namelijk de zwarte bolletjes en de witte bolletjes. De vector H1 (groen) is geen goede classificeerder, immers liggen er zwarte bolletjes zowel links- als rechts van de vector. Vector H2 (blauw) is wel een goede classificeerder wanner het om het classificeren gaat van deze voorbeeld set, maar wanneer er een nieuw zwart bolletje in de vectorruimte geplaatst wordt welke net rechts van de H2 komt te liggen, wordt deze onterecht tot de witte bolletjes gerekend.

In dit voorbeeld is H3 (rood) de beste classificeerder, immers is de classificatie voor alle bolletjes in de ruimte correct, alsmede laat de vector de meeste ruimte nog open voor bolletjes die *in de buurt* van de witte- of zwarte bolletjes liggen.

Daar komt ook de naam van deze techniek vandaan, vector *support* machine. Er wordt gezocht naar een positie van H3 (rood) waarbij de afstand tussen het dichtstbijzijnde witte en zwarte zo groot als mogelijk is. Deze afstand symboliseert de ondersteunende vectoren voor H3.

Zoals in het voorbeeld in [Figuur 33](#page-121-0) te zien is, is een SVM een binaire classificeerder. Zo kan dit algoritme uitstekend onderscheid maken tussen twee verschillende categorieën, maar niet meer. Echter, een

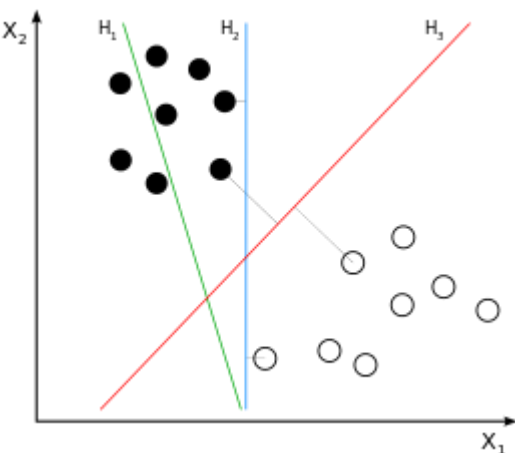

SVM kan wel degelijk worden ingezet om meerdere categorieën te onderscheiden. Dit kan door de categorieën steeds terug te brengen naar een binaire keuze ("wel" of "niet", "links" of "rechts"). Zo wordt elke categorie-combinatie getraind en wanneer het algoritme uiteindelijk moet kiezen tot welke categorie een bepaalde input hoort, dan wordt elke categorie-combinatie afgegaan. De categorie met de meeste stemmen is dan de conclusie van het algoritme. Dit heeft wel een impact op de snelheid van het algoritme. Als er *n* klassen zijn, dan zijn er *n(n-1)/2* beslissingsfuncties.

Wanneer er geen goede scheiding gevonden kan worden, bijvoorbeeld door ruis of een foutieve

<span id="page-121-0"></span>FIGUUR 33: SUPPORT VECTOR MACHINE (WIKIPEDIA, 2014)

meting, dan krijgt die oplossing in het algoritme een bepaalde "straf". Deze straf hangt af van de afstand tot de vector.

Daarnaast hoeft de vector geen rechte lijn te zijn, deze kan ook een bepaalde kromming hebben. Hierdoor kunnen ook niet-lineaire oplossingen gevonden worden om twee categorieën te scheiden. Met behulp van een kernel (een kernel is een functie die meerdere punten tegelijk berekent via een bepaalde formule) kan de rekentijd aan zo een grafiek drastisch worden beperkt.

# **Bijlage VII – ERP's**

Een Event-Related Potential is een piek die te zien is in een EEG grafiek. Dit is een plotselinge stijging van hersenactiviteit welke zich voor kan doen na een externe stimulans. Een piek, van een enkele electrode of een gebied in de hersenen, na het zien van een voorwerp kan er bijvoorbeeld op duiden dat de proefpersoon dat voorwerp al eerder heeft gezien en herkend (of bezig is met de herkenning). Of een piek na een pijnstimulus duidt erop dat de pijnpuls in een specifiek gebied van de hersenen wordt afgehandeld.

Bij ERP's zijn er grofweg vier interessante momenten; elk aangeduid met een P-nummer. Elk van deze momenten is 100ms na het vorige moment. De betekenis van deze p-nummers wordt als volgt omschreven:

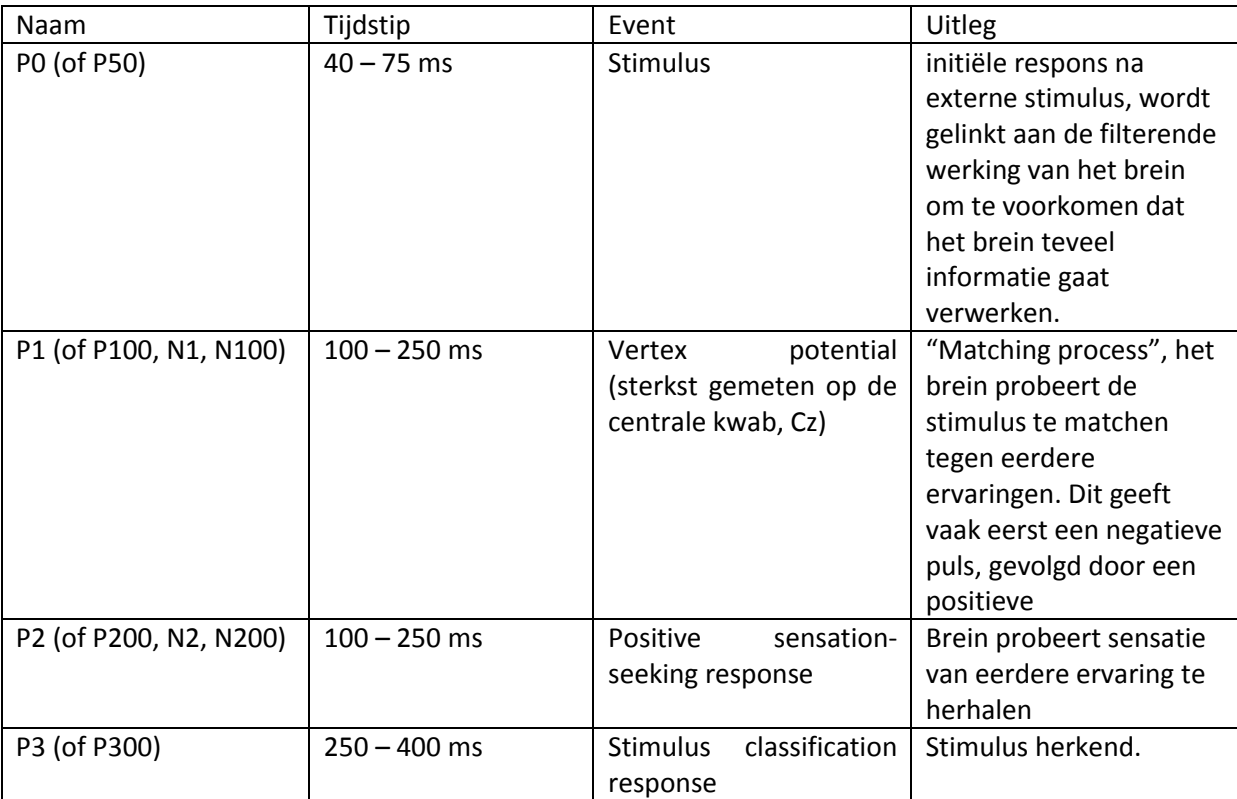

P0 (of P50): Stimulus, initiële respons na externe stimulus

TABEL 10: ERP PERIODEN (SUR & SINHA, 2009)

In [Figuur 34](#page-124-0) is te zien dat er na ongeveer 100 milliseconden na een externe stimulus een kleine toename in voltage gemeten is (N1) en ongeveer 400 ms na de input een enorme afname.

Deze zelfde grafiek is waar te nemen nadat een proefpersoon met een BCI op zijn hoofd een arm of been bewogen heeft. Door in de data te zoeken naar dit soort impulsen, kunnen wellicht acties worden onderscheiden.

De mogelijke moeilijkheid die in het gebruik van ERP's zitten, is dat bekend moet zijn welke sensor een bepaalde piek moet opvangen, of welke combinatie van sensoren. Dit kunnen bijvoorbeeld de motorische (spiegel)cellen zijn die gesitueerd zijn op de centrale kwab midden bovenop het hoofd. De bijbehorende locaties zijn dan C3, Cz en C4. Voor de Muse is deze aanpak per definitie uitgesloten, want die heeft maar vier sensoren die geen van allen motorische celactiviteit zullen meten. Voor de Epoc+ is dit wellicht wel een oplossing.

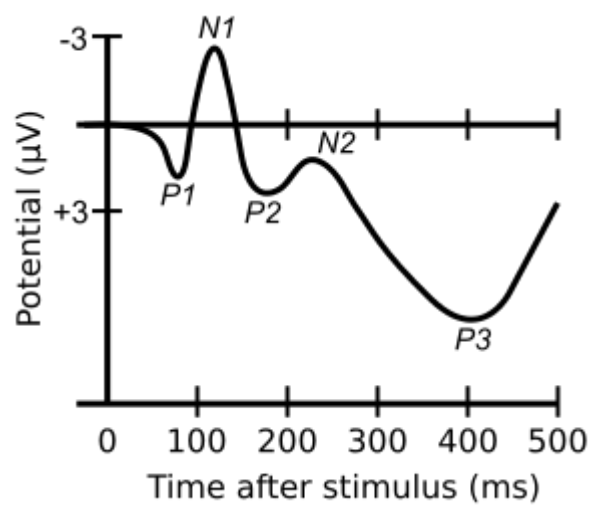

Ook kan ervoor worden gekozen om deze pieken dynamisch op te vangen en deze op run-time toe

<span id="page-124-0"></span>FIGUUR 34: ERP

te wijzen aan een bepaalde gedachte. Het algoritme moet dan kijken of- en wanneer er een piek geregistreerd wordt en dan aan de gebruiker vragen wat het moet doen wanneer het weer een piek ziet. De vraag hierbij is of de resolutie van een enkele piek wel groot genoeg is om de pieken te zien, te onderscheiden en of de piek altijd optreedt.